*République algérienne démocratique et populaire Ministère de l'enseignement supérieur et de la recherche scientifique Université A.MIRA Bejaïa Faculté de Technologie Département de Génie Mécanique*

# *MEMOIRE*

Présenté pour l'obtention du diplôme de

#### **MASTER**

Filière : Génie Mécanique

Spécialité : Fabrication mécanique et

productique

Par :

BENBOUDJEMAMassinissa

DJAFRI Fahem

Encadré par :

Mr HAMRI Okba

*Thème*

*Contribution à la conception des outils de coupes à pastille destinés à la* 

*fabrication par machine outils à commande numérique.*

*Cas d'étude : porte outils pour le tronçonnage*

Soutenue le 27/06/2018 devant le jury composé de :

Mr HADAR Djamel Président

Mr HAMRI Okba Encadreur

Mme HIMED Lynda Jury

Année

2017-2018

# *Dédicace*

*Je dédie se modeste travail à :* 

*Mon père.*

*Ma mère.*

*Ma femme <3.*

*Ainsi qu'a toute ma famille et tous mes proches.*

*Son oublié mes deux frère et ma petite sœur*.

*BENBOUDJEMA Massinissa*

# *Dédicaces*

Je dédie ce travail :

A mes chers parents

A mes chères sœurs Sonia, Snès et Ridia

A mes chers frères Sillel et Massi

*DJAFRI Fahem*

*.*

### *Remerciement*

*Tout d'abord, je remercie dieu de m'avoir donné le courage et la volonté de terminer ce travail de fin de cycle d'étude.*

*Je tien ensuite a remercie mes parents pour le soutien inconditionnel dont ils on fait preuve depuis que mon projet professionnel est définie, si je suis ici aujourd'hui c'est grâce a vous.*

*Je tiens a adresser mes remerciements a mon encadreur monsieur HAMRI Okba d'avoir accepté de diriger ce travail ainsi que pour sont entière disponibilité et ses précieux conseils durant toute la période de l'élaboration de ce travail.*

*Je souhait aussi remercie mes frères et mes sœurs pour leurs soutient*

*En fin je remercie mes amis Massinissa, Yacine, Hakim et camarades de promotion pour ces cinq années passées ensembles, dans les meilleurs moments comme dans les pires.*

*DJAFRI Fahem*

#### *Remerciements*

*Tout d'abord, je remercie dieu de m'avoir donné le courage et la volonté de terminer ce travail de fin de cycle d'étude*

*Au terme de ce travail, je tiens à exprimer ma profonde gratitude et mes sincères remerciements à mes parents, mes frère et sœur ainsi qu'a ma femme pour leur soutien et leur encouragements durant touts ses années, sans oublie toute les personnes qui ont contribué au que se soit par leur expérience ou leur bonne volonté je cite :*

*Mr HAMRI Okba, pour nous avoir encadrés et pour tous ses conseils toujours à la hauteur de sa réputation ainsi que sont accueille durant notre stage.*

*Je tien aussi a remercier tous mes amis je cite Amine, Yougarithen, Fahem, hakim et sans oublié tous les copains de la promotion FMP 2017-2018. Enfin pour ne pas oublie quelqu'un je tien a remercier toute mes connaissances.*

*Je remercie mon binôme « DJAFRI Fahem » pour son dévouement et sa contribution à la réussite de notre projet. A vrais dire c'est plus qu'un binôme, il est devenu un frère.*

*BENBOUDJEMA Massinissa*

# **Chapitre I : généralité sur l'usinage**

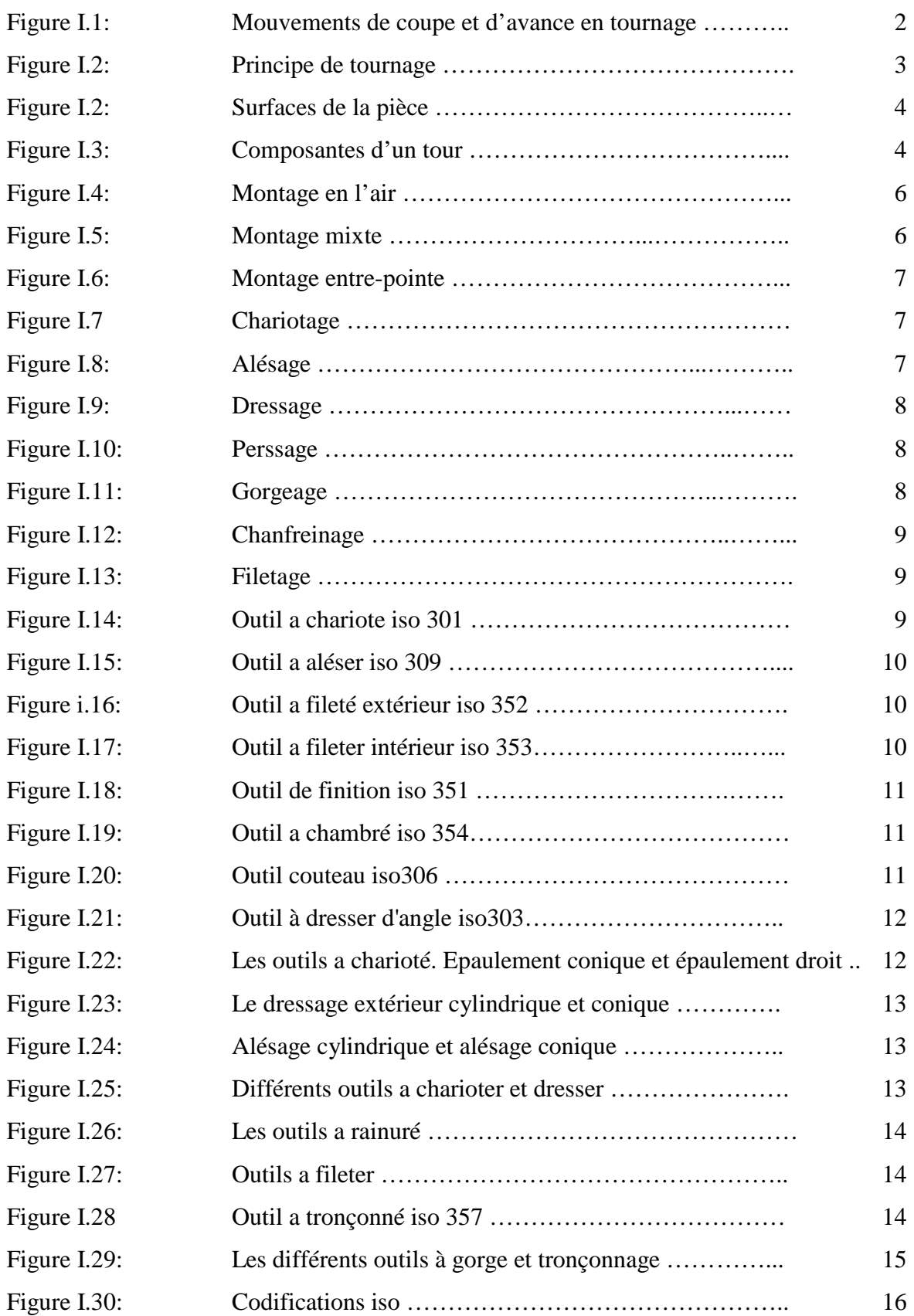

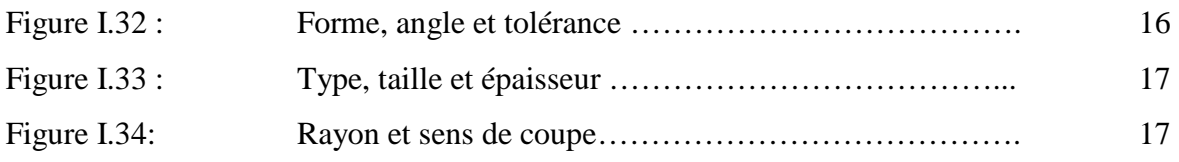

### **Chapitre II : Caractéristiques des outils de coupe**

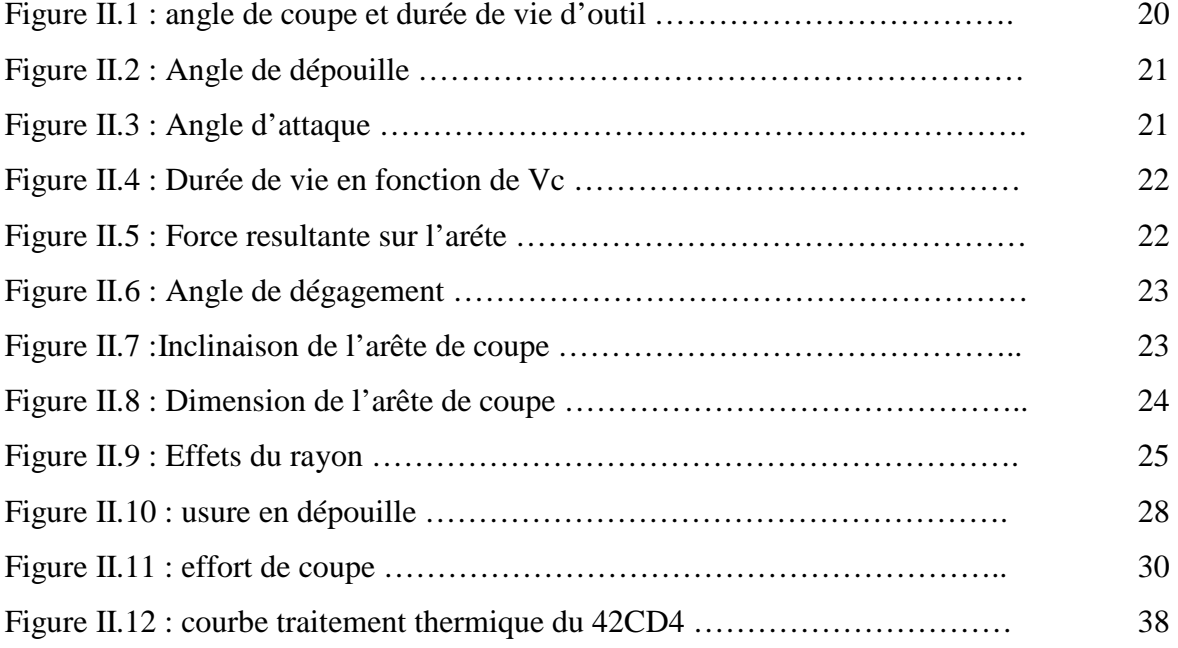

# **Chapitre III : Etude, conception et fabrication**

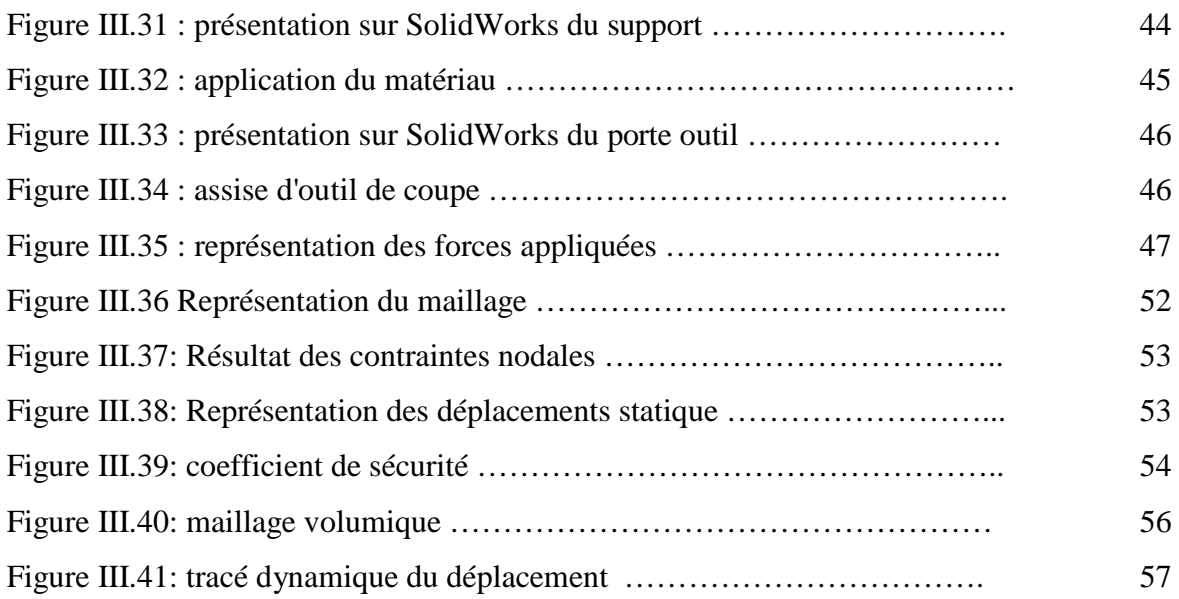

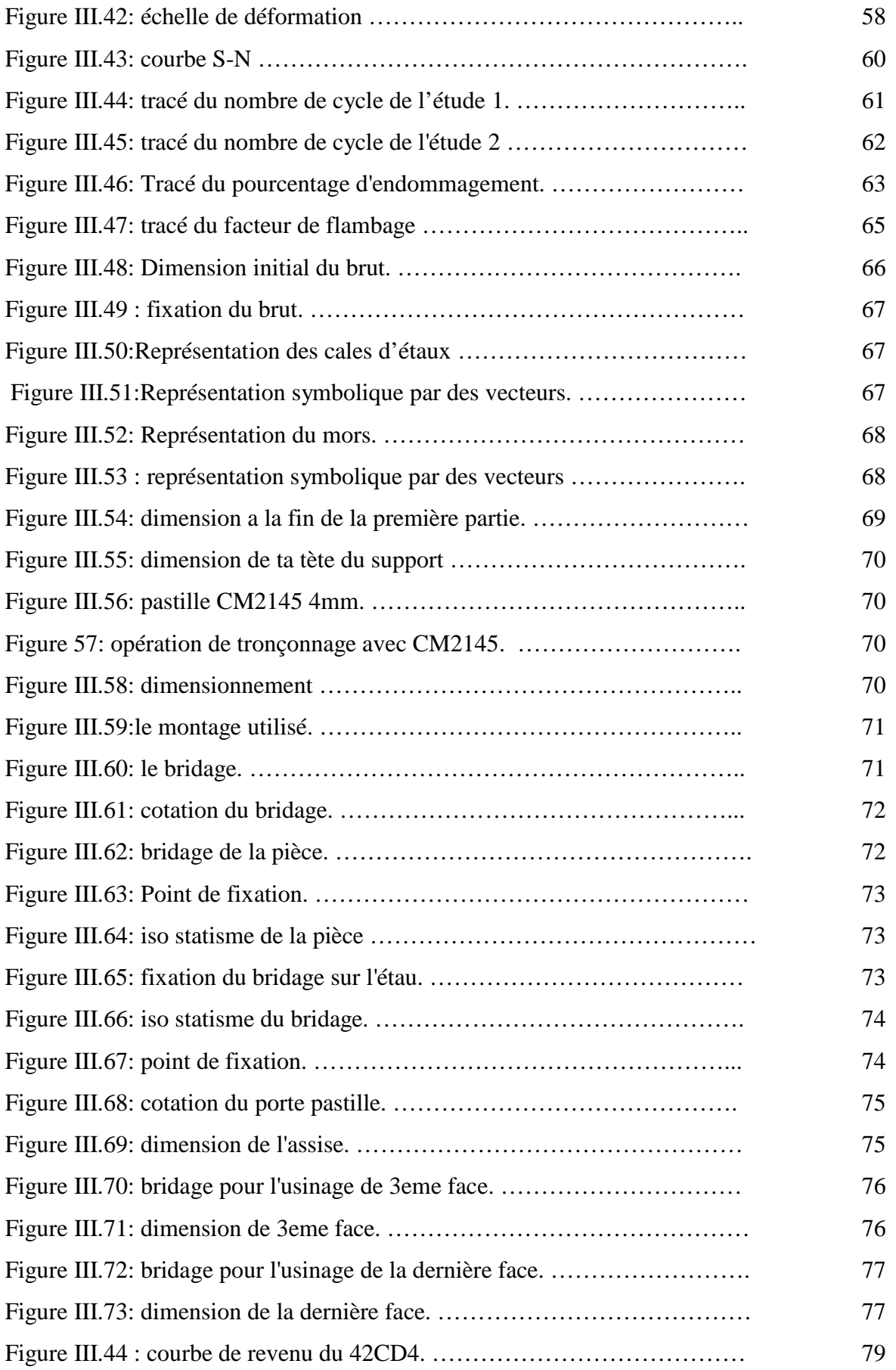

# **Chapitre II : caractéristiques des outil de coupe**

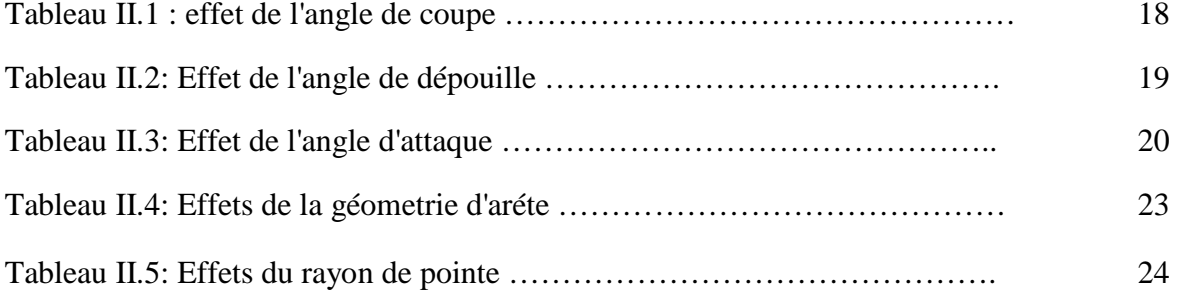

# **Chapitre III : Etude, conception et fabrication**

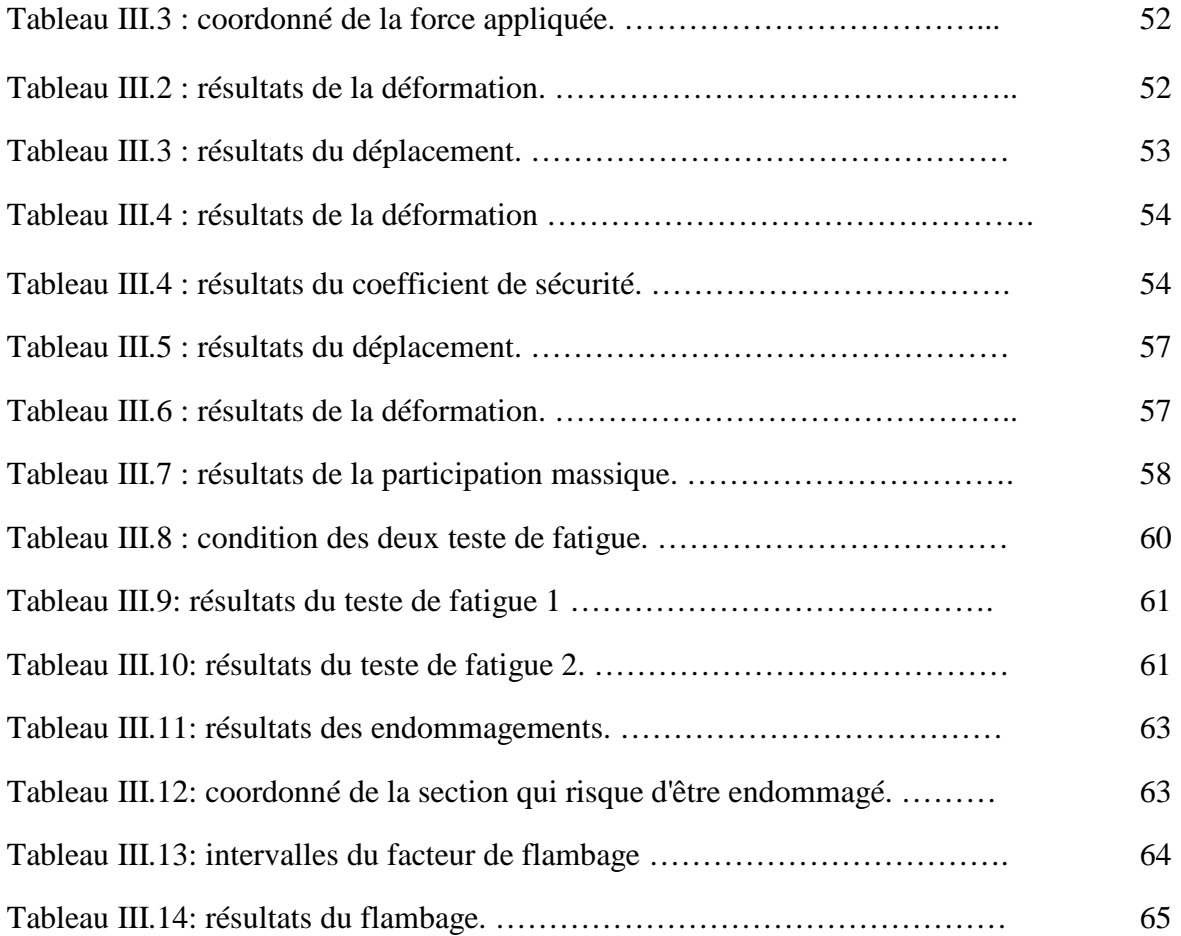

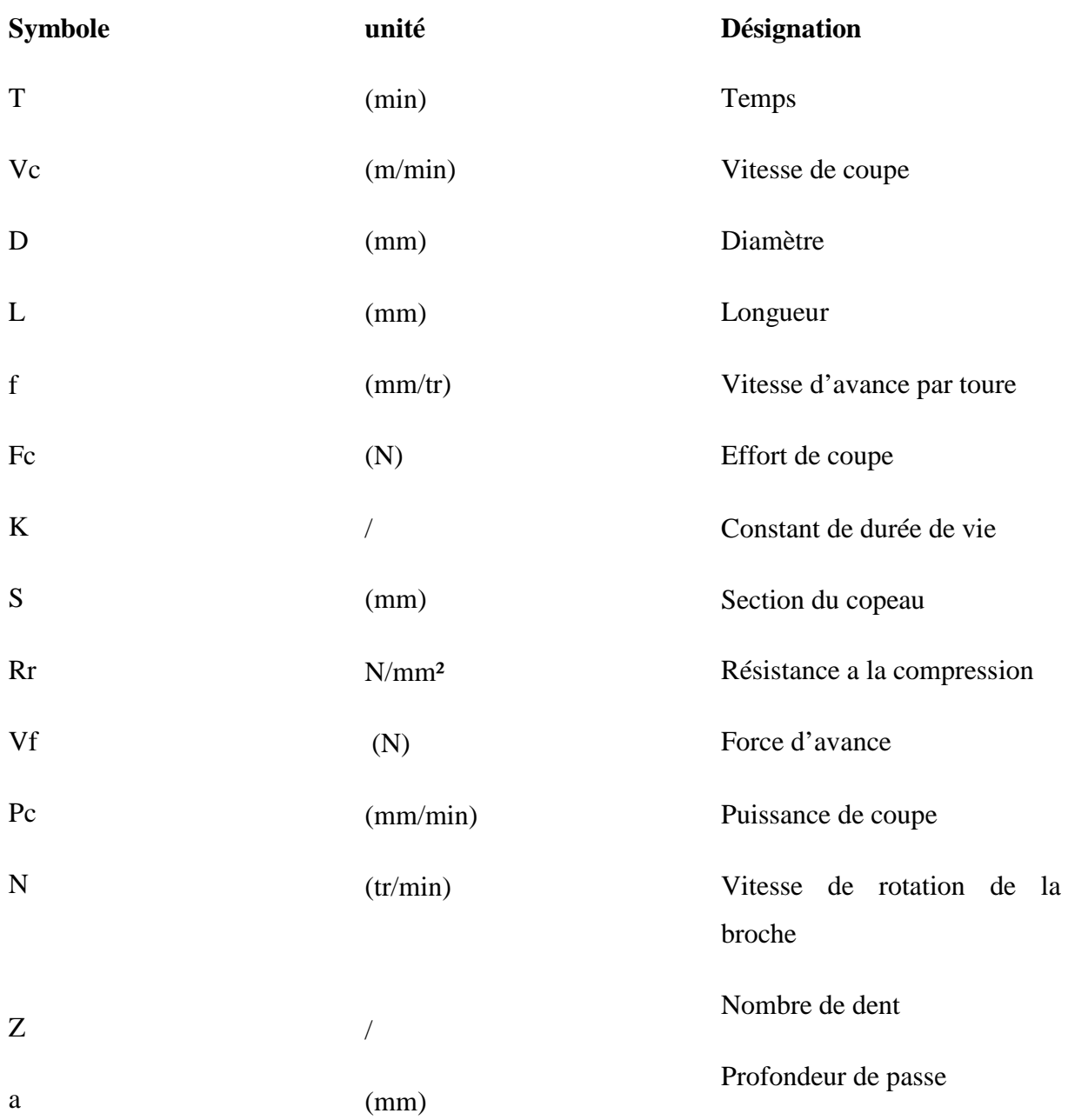

# *Sommaire*

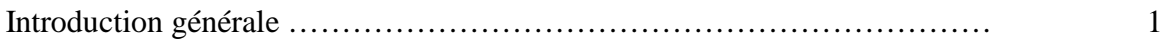

# **Chapitre I :**

# **Généralités sur l'usinage**

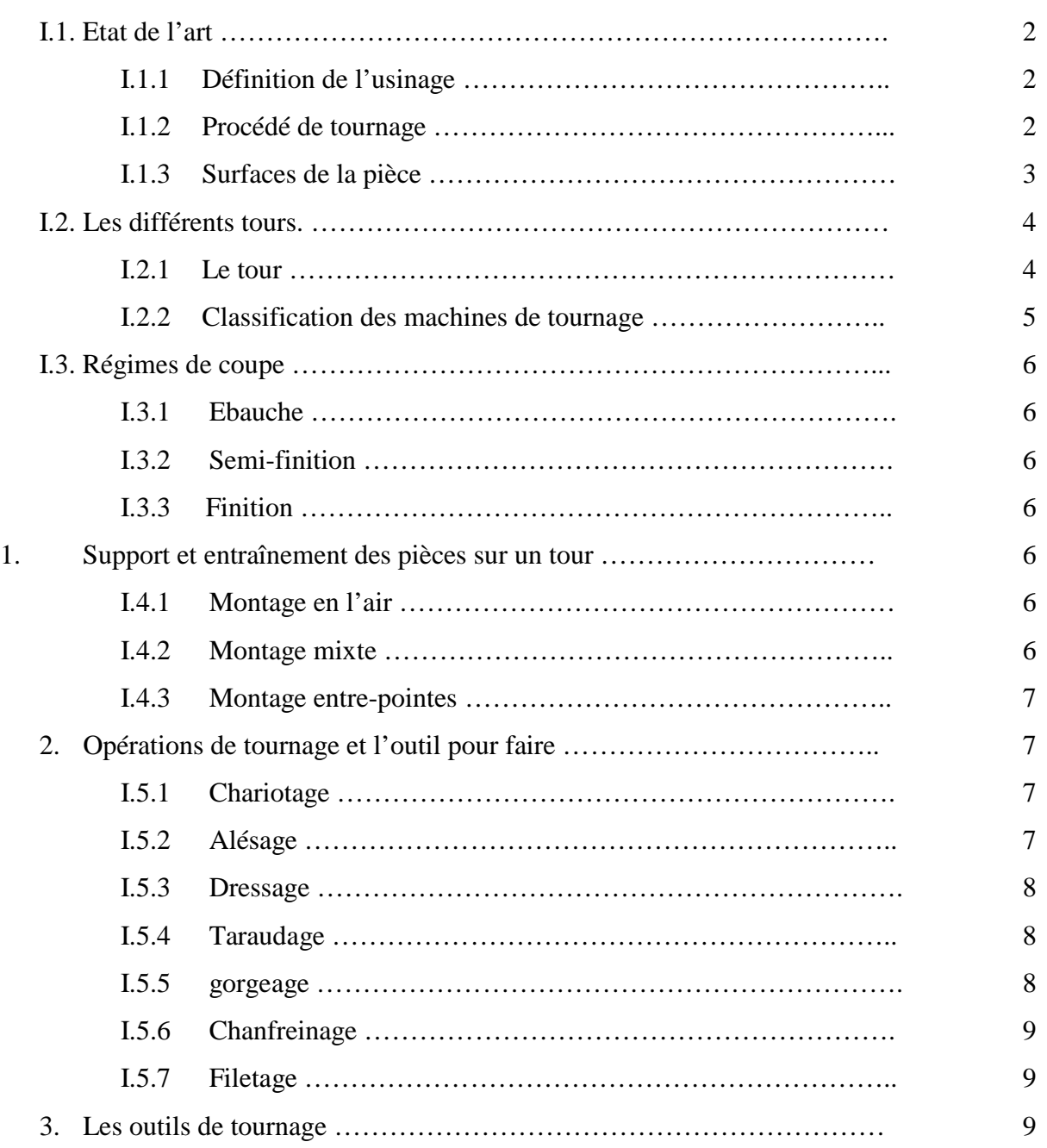

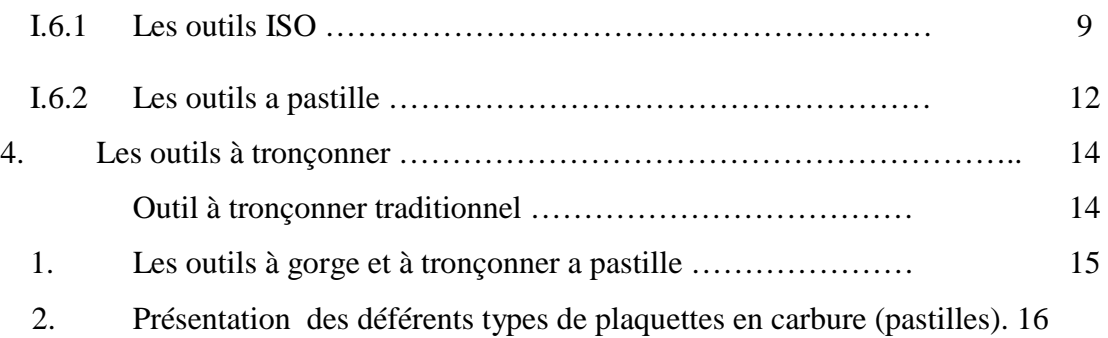

# **Chapitre II :**

# **Caractéristique des outils de coupes**

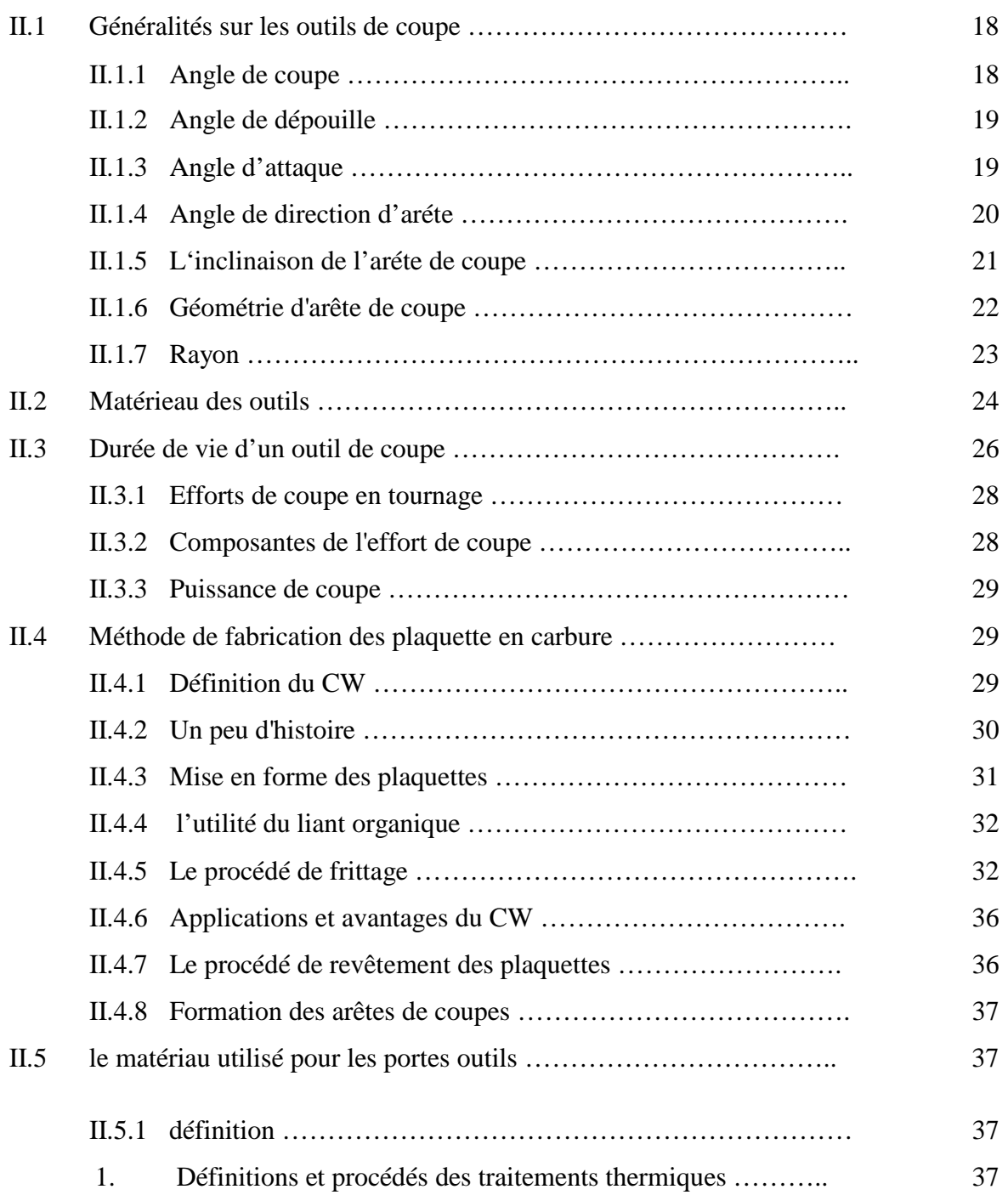

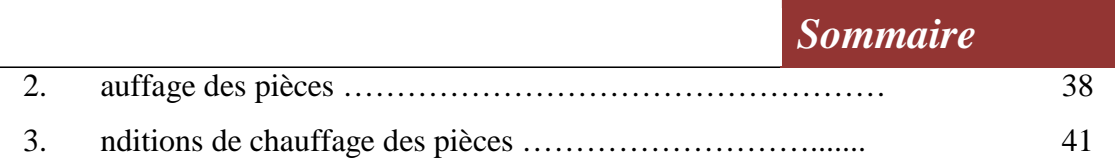

# **Chapitre III :**

# **Etude, conception et fabrication**

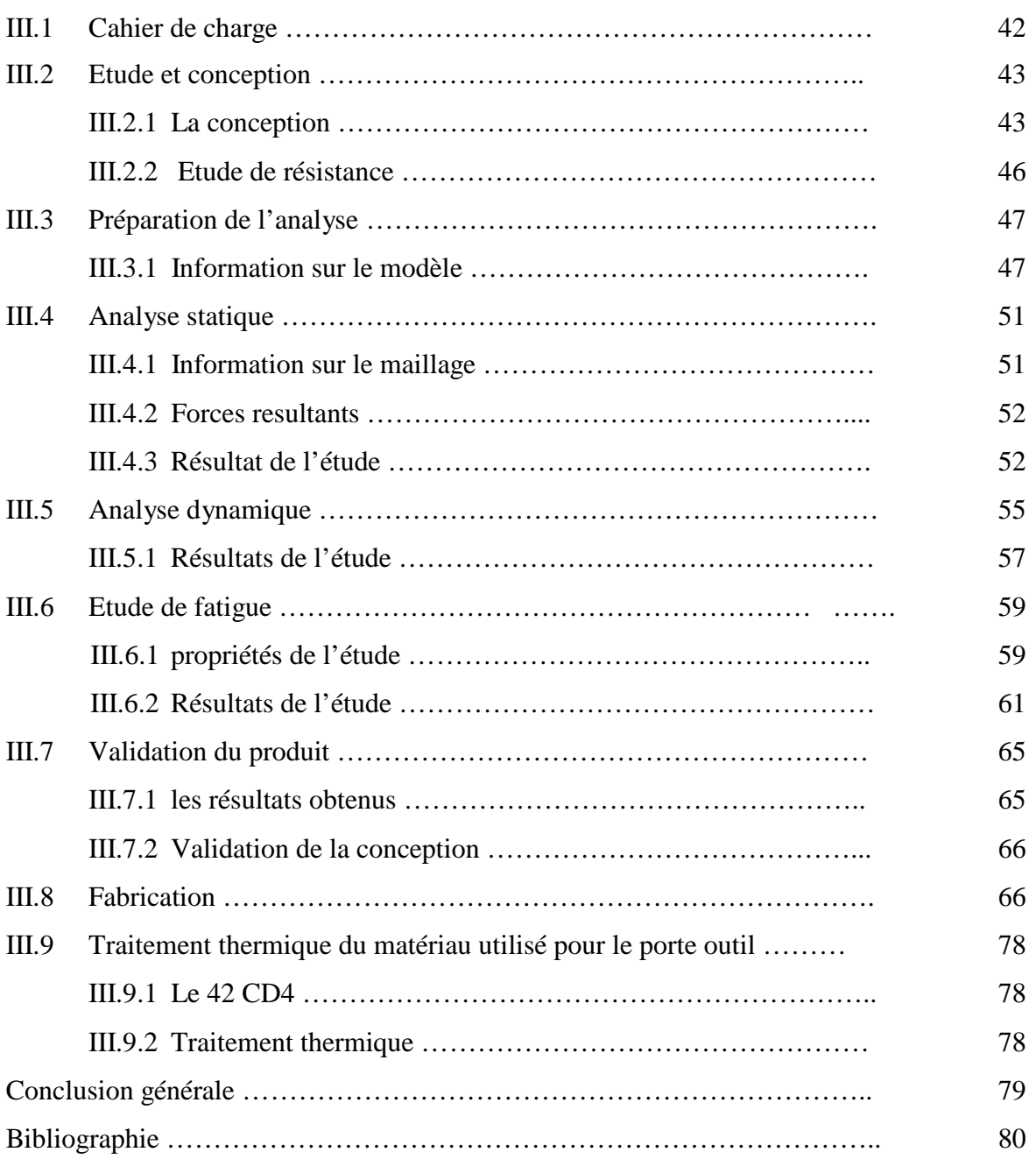

#### **Introduction générale**

L'usinage par enlèvement de matière désigne l'ensemble des techniques qui permettent d'obtenir une surface par enlèvement de copeaux à l'aide d'un outil tranchant. Cette technique ancienne reste une technique de fabrication importante et très répandue.

Dans la mise en forme des métaux par la coupe, le procédé de tournage représente à lui seul, dans l'industrie, plus du tiers de l'usinage par enlèvement de copeaux.

L'objectif des travaux de recherche en fabrication mécanique a toujours été de trouver des solutions pour améliorer la productivité et la qualité des pièces usinées, faire le plus de pièces possibles, le plus rapidement possible, en réduisant au mieux les coûts et les défauts de production.

L'outillage est un vaste domaine ou on peut trouver plusieurs forme d'outils vue la diversité des opérations en tournage, a chaque opération son outil de coupe et chaque outil de coupe son porte outil. En tronçonnage les outils de coupe son disponible par contre les porte outils se font rare, alors au cours de notre travaille on va concevoir un porte outil destiné au machine a commande numérique pour réalisé l'opération de tronçonnage et de gorgeage.

Le travail réalisé et présenté dans ce mémoire s'articule de la façon suivante :

Chapitre I : porte sur une recherche bibliographique sur le procédé de tournage dans un premier temps permet de rappeler les principales notions de base de tournage, ensuite les différents phénomènes liés au procédé. Ainsi les différents outils de coupe.

Chapitre II : porte sur les différentes géométries des outils de coupe, pour faire savoir c'est quoi un outil de coupe ainsi

Chapitre III : d'une façon générale ce dernier chapitre porte sur la conception et les étapes de fabrication du porte outil destiné a l'opération de tronçonnage aussi le traitement thermique adéquat au matériau utilisé.

#### 1. **Etat de l'art**

#### 1. **Définition de l'usinage**

L'usinage est un procédé de fabrication qui consiste à réduire progressivement les dimensions de la pièce par enlèvement de la matière à froid et sans déformation en utilisant un outil de coupe. La quantité de matière enlevée est dite copeaux et l'instrument avec lequel est enlevée la matière est appelé outil de coupe. L'opérateur utilise des machines dites machinesoutils pour réaliser l'usinage d'une pièce. Le tournage est l'un de ces procédés d'usinage, il occupe une place très importante dans la fabrication mécanique à cause de sa simplicité et la possibilité de produire par lequel un grand nombre de forme géométrique [1].

### 2. **Procédé de tournage**

Le tournage est un procédé de fabrication mécanique par coupe (enlèvement de matière) mettant en jeu des outils à arête unique. La pièce est animée d'un mouvement de rotation (mouvement de coupe), qui est le mouvement principal du procédé, l'outil est animé d'un mouvement complémentaire de translation (rectiligne ou non) appelé mouvement d'avance, permettant de définir le profil de la pièce. La combinaison de ces deux mouvements, ainsi que la forme de la partie active de l'outil, permettent d'obtenir des usinages de formes de révolution (cylindres, plans, cônes ou formes de révolution complexes) [1].

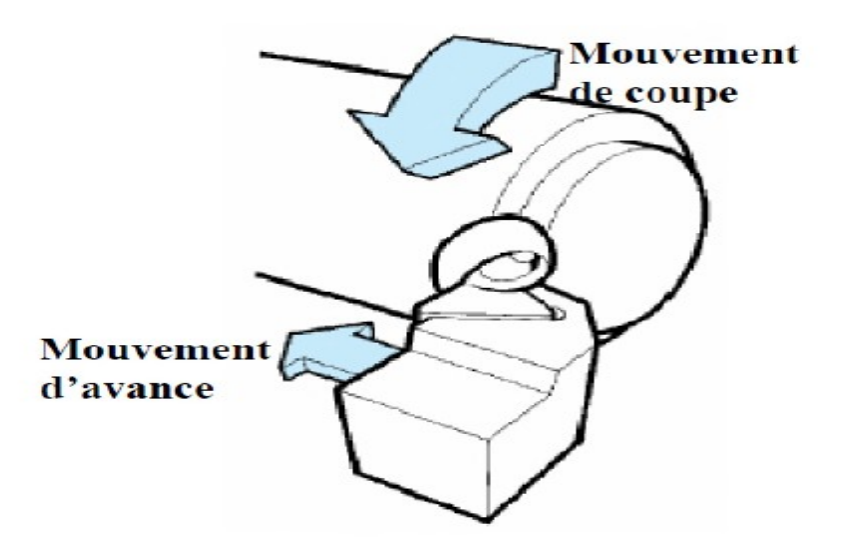

Figure I.1: mouvements de coupe et d'avance en tournage [2].

Dans son mouvement, la pointe de l'outil décrit une ligne appelée génératrice qui transforme la pièce en un solide de révolution, en faisant varier le déplacement de l'outil (mouvement radial) il sera possible d'obtenir tous les solides de révolution de plusieurs forme (cylindre, cône, sphère, etc.). Le tournage permet également le façonnage des formes intérieures par perçage, alésage, taraudage [2].

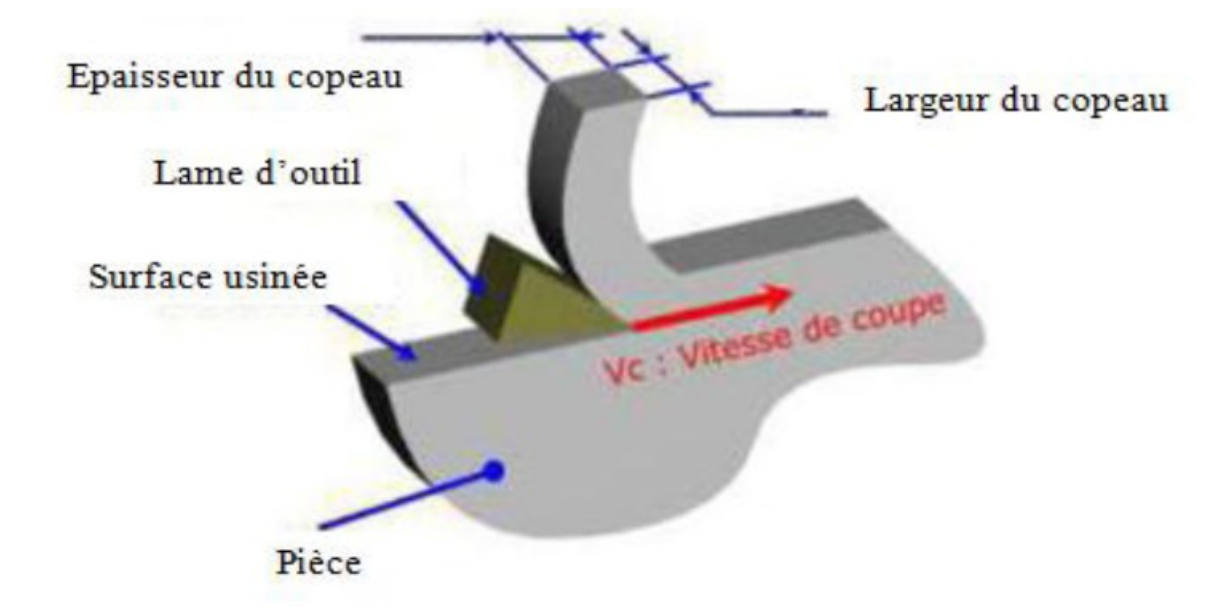

Figure I.2: principe de tournage [3]

L'utilisation principale des ces machines est l'usinage des arbres. La pièce, généralement tenue par le mandrin, qui a un mouvement de rotation (mouvement de coupe) transmis par la broche. L'outil peut se déplacer en translation suivant deux directions. Ces deux directions, perpendiculaires entre elles, appartiennent à un plan auquel l'axe de la broche est parallèle. Le premier mouvement de translation est parallèle à l'axe de la broche. Le deuxième mouvement de translation est perpendiculaire à l'axe de la broche [4].

#### 3. **Surfaces de la pièce**

Les principaux éléments d'une pièce à usiner, la surface de la pièce sujette à l'usinage est appelée surface de la pièce. Elle peut être brute (résultant de différents procédés comme moulage, forgeage, laminage, etc..) ou obtenue par usinage au cours d'opérations précédentes. La surface engendrée (ou surface usinée) est une surface désirée, générée par le processus d'enlèvement de matière (un outil de coupe au cours d'usinage). Les deux surfaces sont reliées par une surface engendrée intermédiaire (générée pendant l'usinage par une arête coupante) appelée surface coupée (figure I.3).

Surface de la pièce

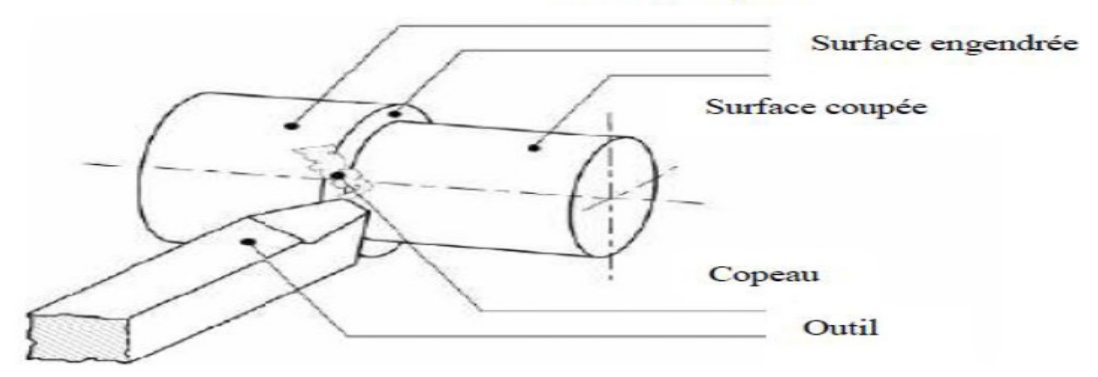

Figure I.3:surfaces de la pièce [1].

#### 2. **Les différents tours**

#### 1. **Le tour**

Les tours (voir Figure. I.4) permettent de réaliser des surfaces de révolution et hélicoïdales (filetage) : cylindres, cônes et plans (génératrice perpendiculaire à l'axe de révolution). L'utilisation principale des ces machines est l'usinage des arbres. La pièce, généralement tenue par le mandrin, a un mouvement de rotation (mouvement de coupe) transmis par la broche. L'outil peut se déplacer en translation suivant deux directions. Ces deux directions, perpendiculaires entre elles, appartiennent à un plan auquel l'axe de la broche est parallèle. Le premier mouvement de translation est parallèle à l'axe de la broche. Le deuxième mouvement de translation est perpendiculaire à l'axe de la broche [5].

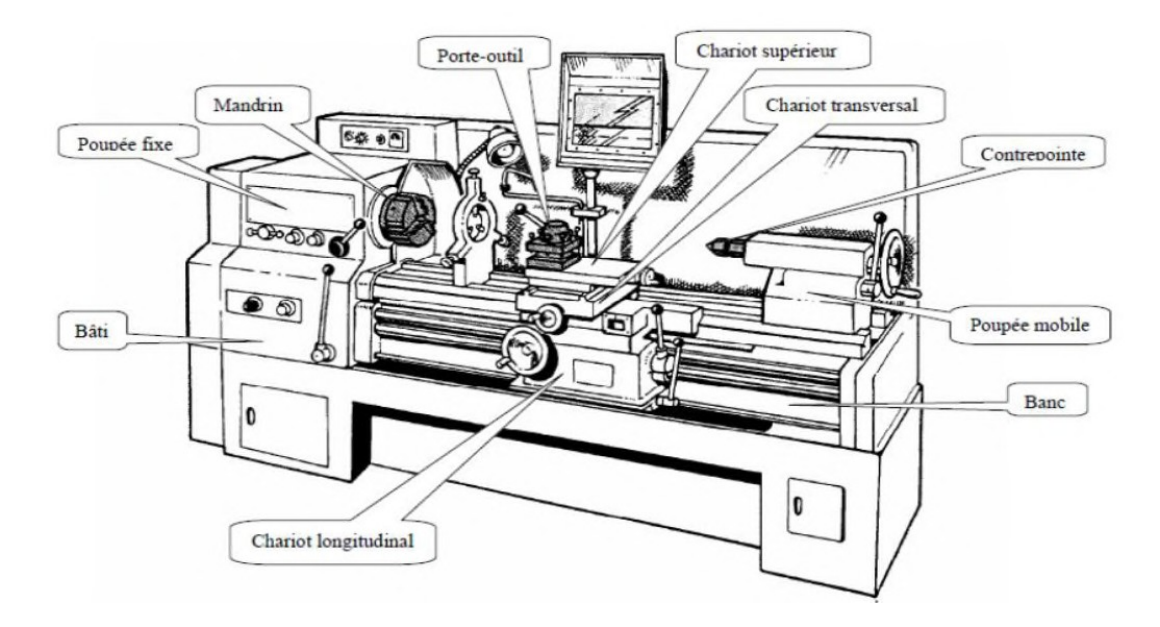

Figure I.4: composantes d'un tour [6].

#### 1. **Classification des machines de tournage**

Les machines outils les plus courantes utilisées pour le tournage sont:

#### 1. **Les tours parallèles à charioter et à fileter**

Ces machines sont utilisées pour les travaux unitaires ou de petites et moyennes séries sur des pièces très simples. Ces tours sont peu flexibles. Seules les surfaces dont les génératrices sont parallèles ou perpendiculaires à l'axe de la broche sont réalisables en travail d'enveloppe [7].

#### 2. **Les tours semi-automatiques**

Ce sont des tours équipés d'un traînard semblable à celui d'un tour parallèle avec une tourelle hexagonale inoxydable munie de 6 postes d'outils animée d'un mouvement longitudinal contrôlé par des butées. Les outillages spécialement conçus pour la machine permettent des opérations simples et précises. La commande de ces tours peut être manuelle ou en partie automatique. La flexibilité de ces machines est très limitée. On les utilisera pour des travaux de moyenne série [7].

#### 3. **Les tours automatiques**

Plusieurs outils sont montés tangentiellement à la pièce. Les mouvements sont obtenus par des cames qui donnent la vitesse d'avance et la course de chaque outil. Une came est Spécifique à une opération et à une pièce. Ces tours sont entièrement automatiques. Ces machines n'ont aucune flexibilité. Elles conviennent pour les très grandes séries [7].

#### 4. **Les tours automatiques multibroches**

Ce type de tour comportera par exemple huit broches. Huit outils soit un par broche travaillent en même temps et effectuent une opération différente. Ce sont les broches qui tournent d'un huitième de tour pour présenter la pièce devant l'outil suivant. Lorsque les broches ont effectuées un tour complet la pièce est terminée. Il est possible de travailler dans la barre. Sur ce type de tour les réglages sont longs et le temps de passage d'une série à l'autre immobilise la machine. Ce tour sera réservé pour les grandes et très grandes séries à des pièces de dimensions réduites à cause de l'espacement entre les broches [7].

#### 5. **Les tours à commande numérique**

Comme en copiage la génératrice de la pièce peut être quelconque mais ici la trajectoire de l'outil est obtenue par le déplacement simultané de deux axes dont les positions successives sont données par un calculateur travaillant à partir d'un programme propre à la pièce. Ces tours sont équipés d'un magasin d'outils et éventuellement d'un système de chargement des pièces. La flexibilité de ces machines est très grande et particulièrement bien adapté pour le travail unitaire ou les petites séries répétitives [7].

#### 1. **Régimes de coupe**

#### 1. **Ebauche**

C'est l'opération qui consiste à enlever le maximum de copeaux en un minimum de temps sans s'intéresser à l'état de surface. Il faut donc choisir de grandes profondeurs de passe et de grandes avances [8].

#### 2. **Semi-finition**

C'est l'opération qui consiste à enlever de la matière toute en laissant une sur épaisseur pour la finition [8].

#### **I3.3 Finition**

C'est l'opération qui consiste à finir la pièce aux cotes prescrites. Il faut donc choisis des grandes vitesses de coupe et de petites avances en obtiens des surfaces de grandes qualité [8].

#### 2. **Support et entraînement des pièces sur un tour** Il

existe trois principaux montages de la pièce à usiner sur le tour :

#### **I4.1 Montage en l'air**

C'est un montage sur mandrin effectué pour les pièces courtes (L< 4D). Une des extrémités est fixée sur le mandrin alors que l'autre reste libre [8].

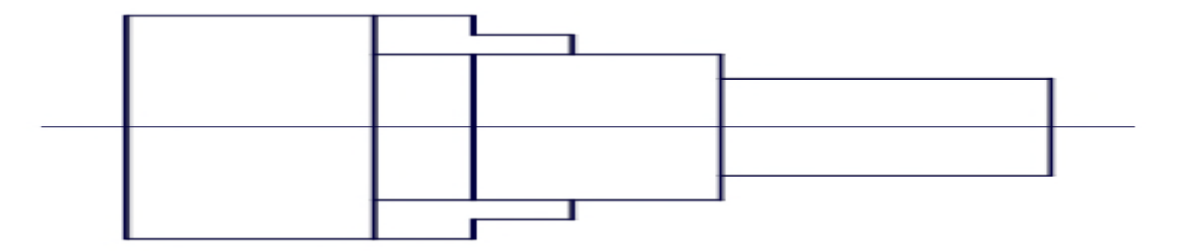

Figure I.5: montage en l'air [8].

#### 1. **Montage mixte**

Il est utilisé pour des pièces relativement longues  $(4D < L < 8D)$ . Une des deux extrémités est fixée sur le mandrin alors que l'autre extrémité est soutenue par la poupée mobile [8].

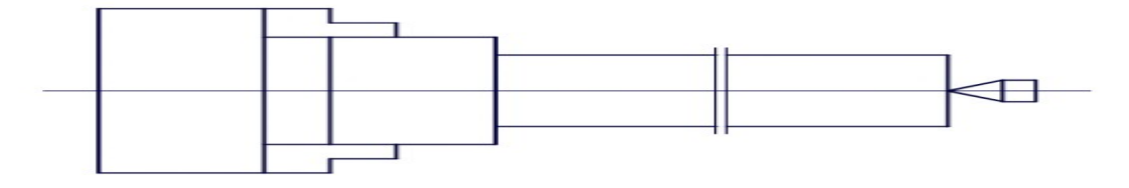

Figure I.6: montage mixte [8].

#### 2. **Montage entre-pointes**

Pour l'usinage des pièces longes (L>8D), en utilise le montage entre pointes. La pièce est soutenues par ses deux extrémités par deux pointes plus lunette [8].

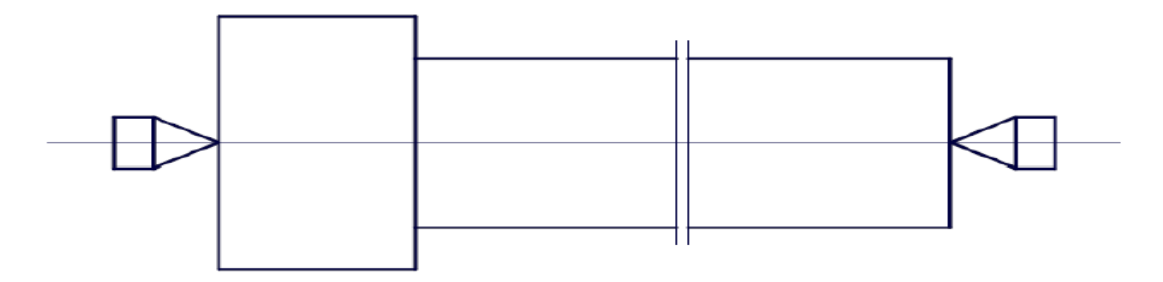

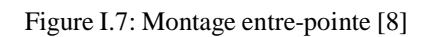

#### 1. **Opérations de tournage et l'outil pour faire**

#### 1. **Chariotage**

Le mouvement d'avance (mouvement de l'outil) est une translation rectiligne parallèle à l'axe de révolution de la pièce, et cet usinage aura pour effet de réduire le diamètre de la pièce [7].

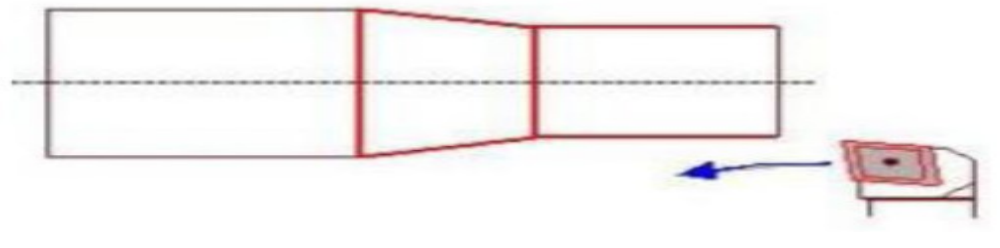

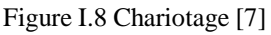

#### 2. **Alésage**

Cette opération consiste à usiner une surface cylindrique ou conique intérieure. Le mouvement d'avance est similaire à celui en chariotage [7].

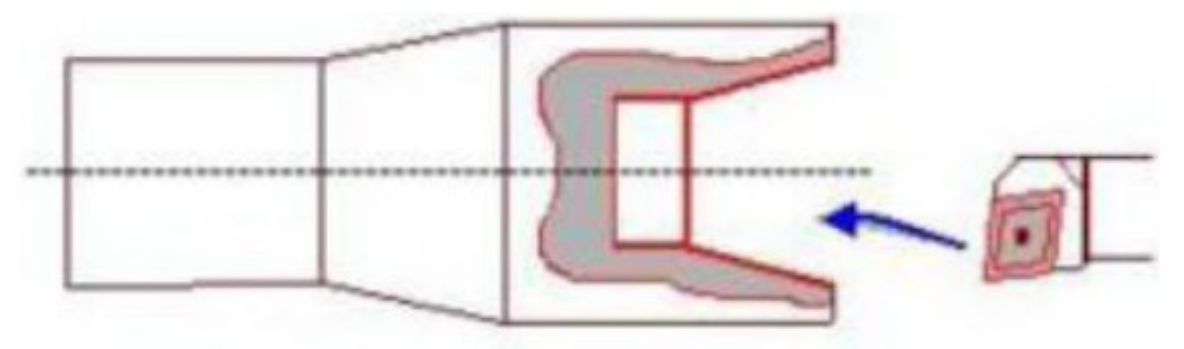

Figure I.9: alésage [7]

#### 3. **Dressage**

Opération qui consiste à usiner une surface plane perpendiculaire à l'axe de la broche extérieure ou intérieure, ce qui diminue la longueur [7].

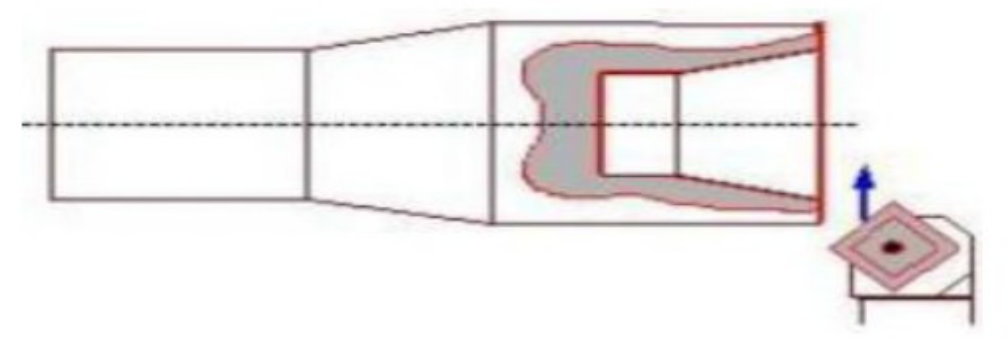

Figure I.10: dressage [7]

#### 4. **Taraudage**

On donnant à l'outil une trajectoire plane quelconque, on peut obtenir une forme de révolution quelconque [7].

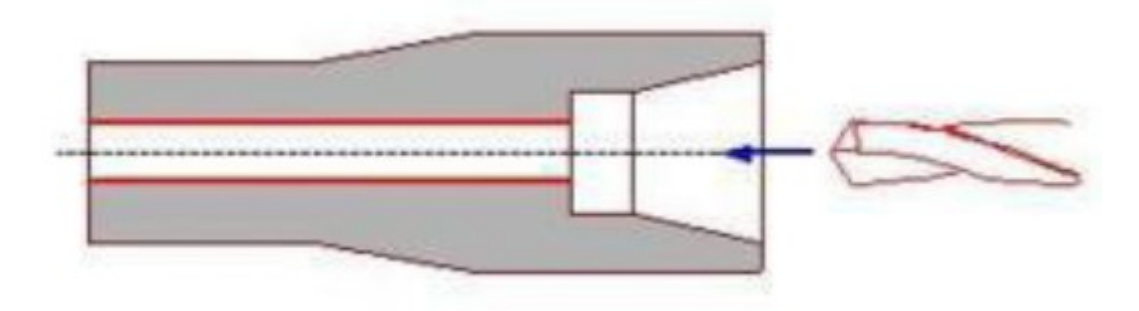

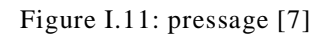

#### 5. **gorgeage**

Opération qui consiste à usiner une gorge intérieure ou extérieure pour le logement d'un circlips ou d'un joint torique par exemple [7].

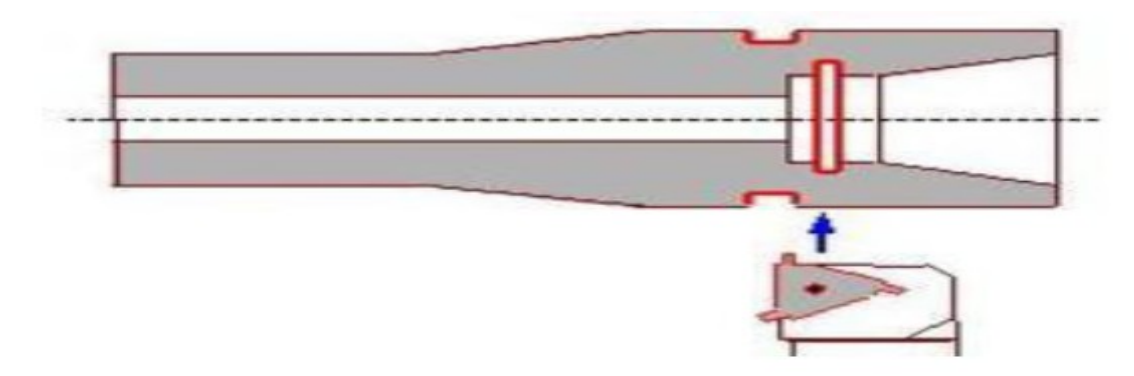

Figure I.12: gorgeage [7].

#### 6. **Chanfreinage**

Opération qui consiste à usiner un cône de petite dimension de façon a supprimer un angle vif [7].

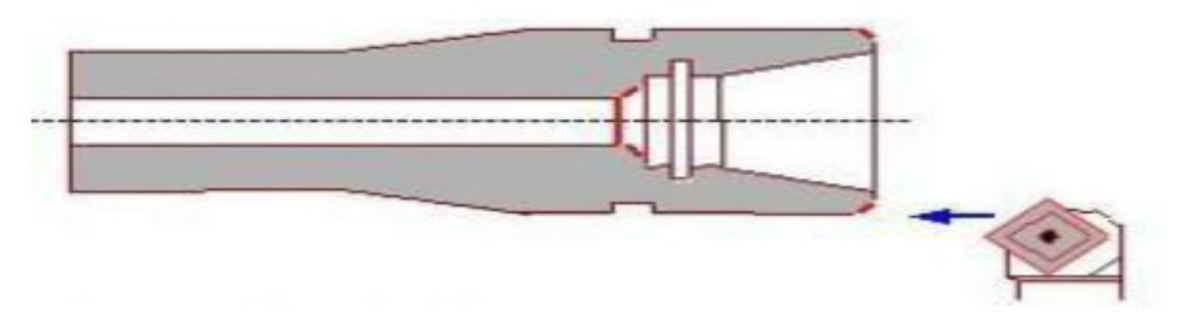

Figure I.13: chanfreinage [7].

#### 7. **Filetage**

Opération qui consiste à réaliser un filetage extérieure ou intérieure, le mouvement d'avance est combine avec le mouvement de coupe [7].

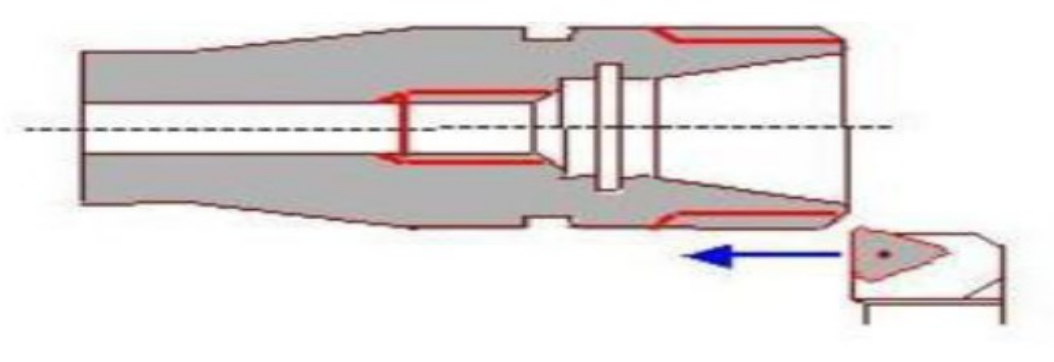

Figure I.14: filetage [7].

#### 2. **Les outils de tournage**

- 1. **Les outils ISO**
	- 1. **Outil droit à charioter**

Pratique pour les aciers doux et l'aluminium. Cet outil permet d'usiner un cylindre, un cône. En démontant l'outil, il est possible d'usiner une surface plane.

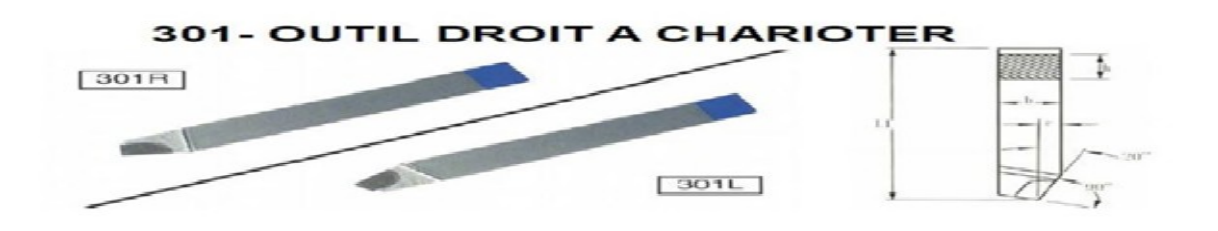

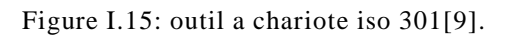

#### 1. **Outil à aléser**

Cet outil permet de faire, à partir d'un trou, de l'alésage (cylindre ou cône).

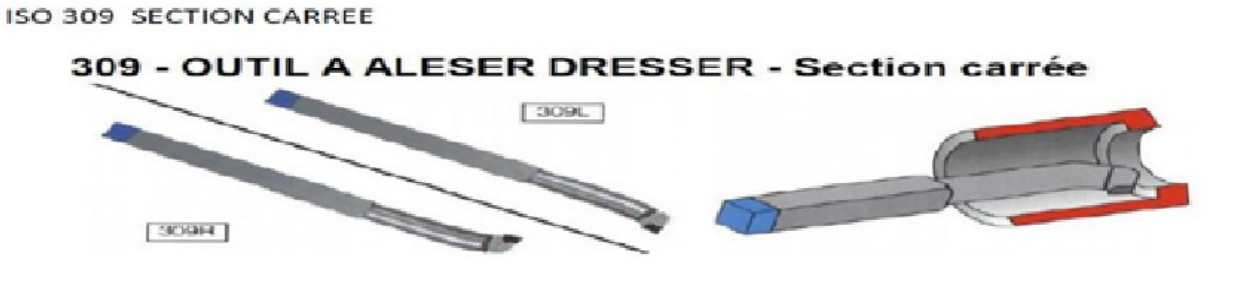

Figure I.16: outil à aléser iso 309 [9].

#### 2. **Outils à fileter**

Outil dont la partie active est affûtée à la forme du filet à obtenir : ISO, gaz, rond, carré, trapézoïdal

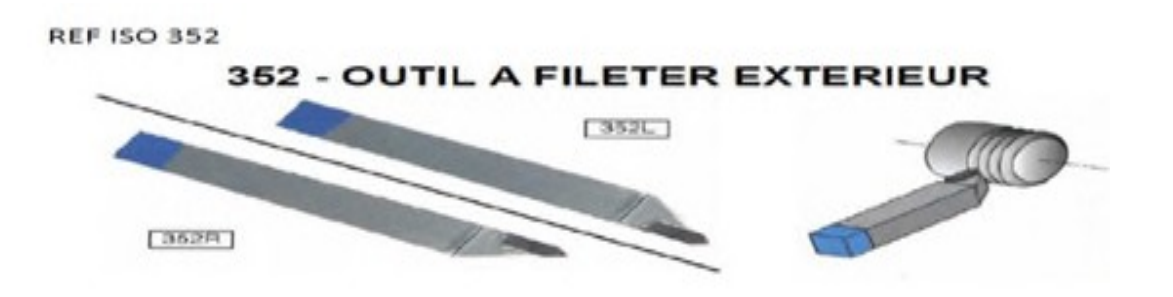

Figure I.17: outil à fileter extérieur iso 352 [9].

**ISO 353 SECTION CARREE** 

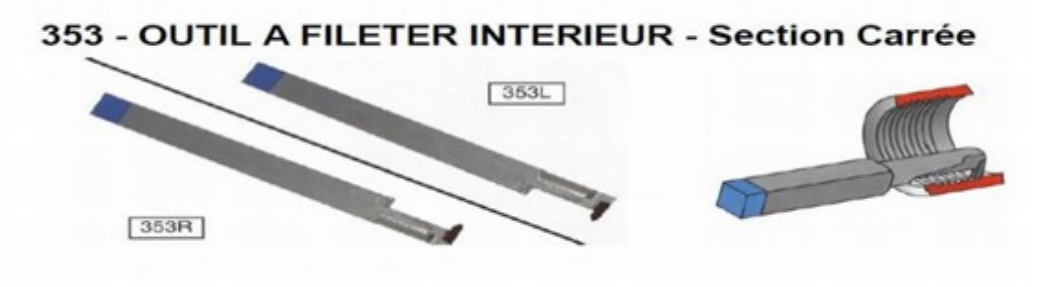

Figure I.18: outil à fileter intérieur iso 353 [9].

#### 3. **Outil de finition**

Cet outil permet de faire du chariotage, de la finition et du copiage.

#### Ref ISO 351

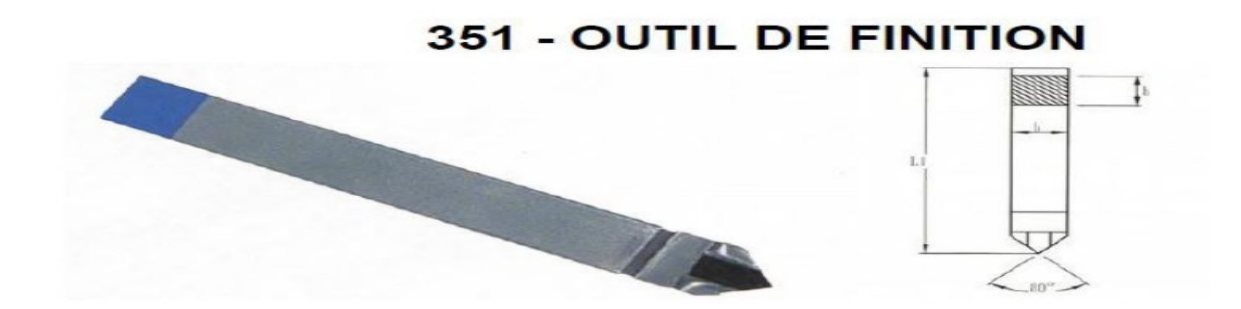

Figure I.19: outil de finition iso 351 [9].

#### 4. **Outil à chambrer**

Cet outil permet à partir d'un alésage, d'usiner une gorge (intérieure) pour positionner un joint ou un circlips par exemple ou de faire du chambrage de dégagement.

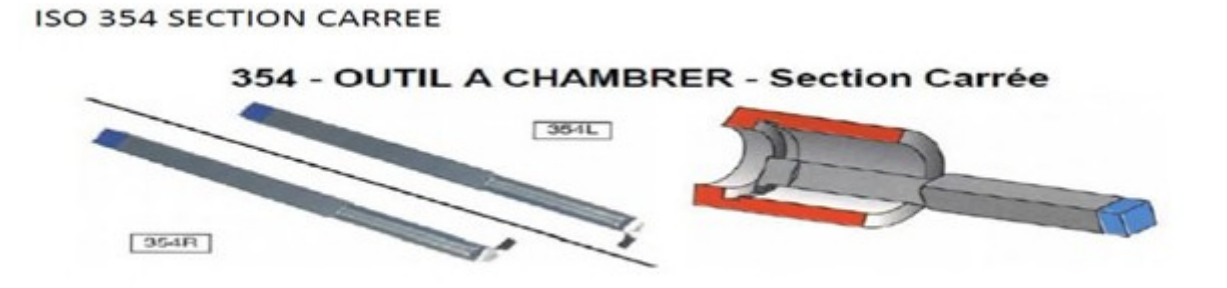

Figure I.20: outil à chambrer iso 354 [9].

5. Outil couteau

Cet outil permet de faire du chariotage avec du dressage.

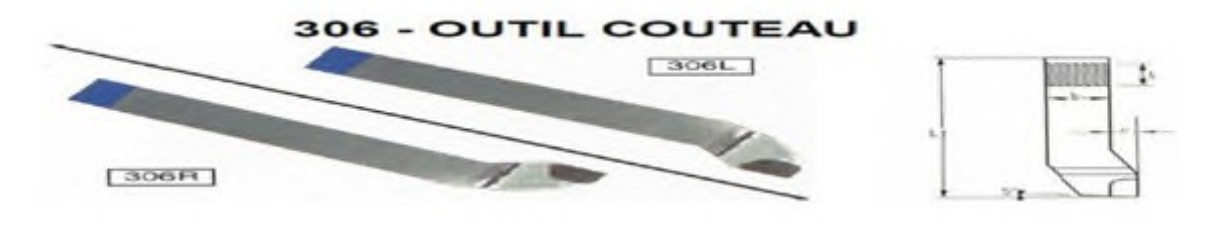

Figure I.21:outil couteau iso306 [9].

6. Outil à dresser d'angle

Cet outil permet de faire du dressage et du raccordement.

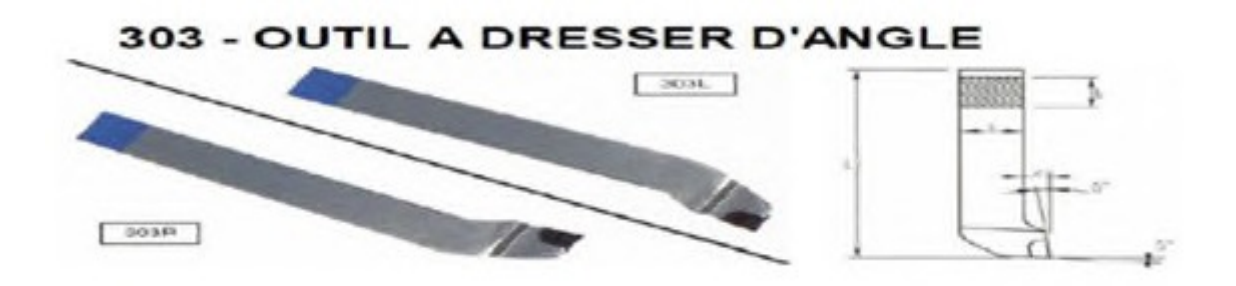

Figure I.22: outil à dresser d'angle iso303 [9].

#### 1. **Les outils a pastille**

#### 1. **Les outils à charioter**

Ces outils se caractérisent par une seule direction de travail possible pour la réalisation de cylindres ou de cônes extérieurs. Si la pièce comporte un épaulement, on obtient une surface en travail d'enveloppe et une surface en travail de forme.

Sur la figure ci-dessous sont illustrés quelques exemples d'outils à charioter.

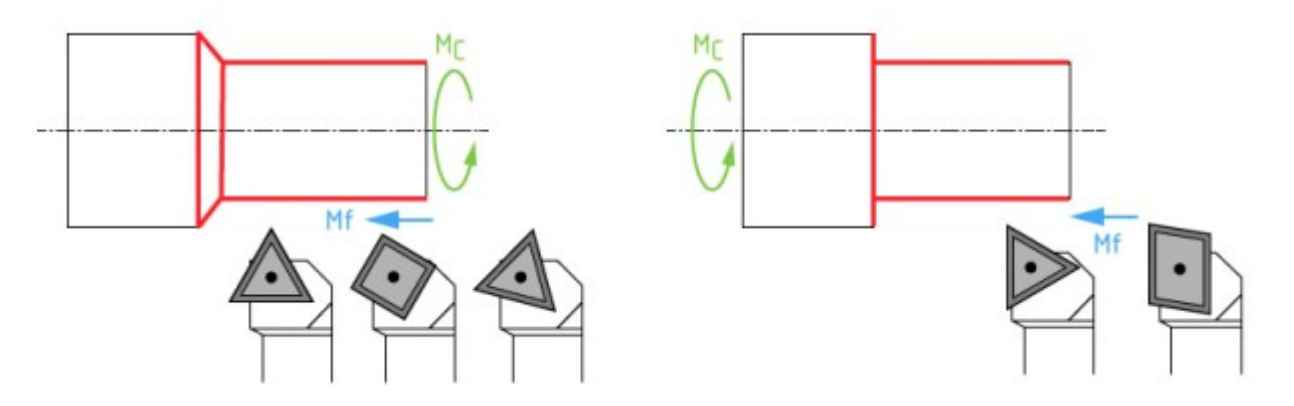

Figure I.23: les outils a charioté. Epaulement conique et épaulement droit [9].

#### 2. **Les outils à dresser**

Pour ce type d'outils une seule direction de travail est possible, perpendiculairement à l'axe de la pièce, pour la réalisation de surfaces planes extérieures ou intérieures. Si la pièce comporte un épaulement on obtient une surface en travail d'enveloppé et une surface en travail de forme [9].

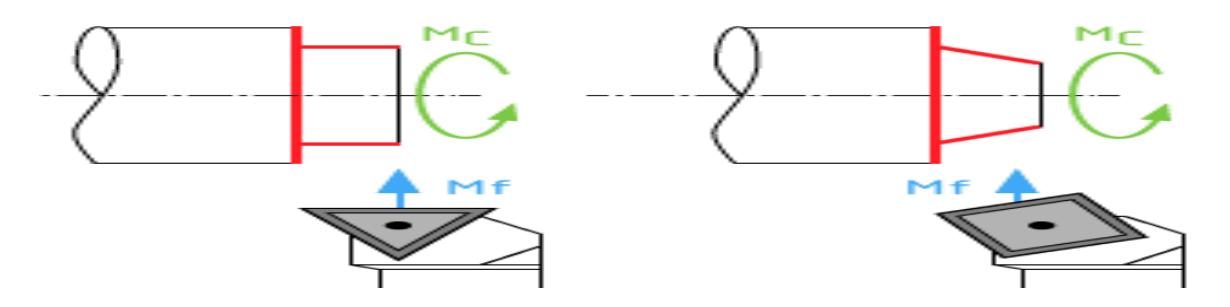

Figure I.24: le dressage extérieur cylindrique et conique [9].

#### 3. **Les outils à aléser**

Pour les opérations d'alésage on retrouve les mêmes principes que pour les outils d'extérieur. Les outils à aléser sont des outils avec une seule direction de travail possible pour la réalisation de cylindres ou de cônes intérieurs.

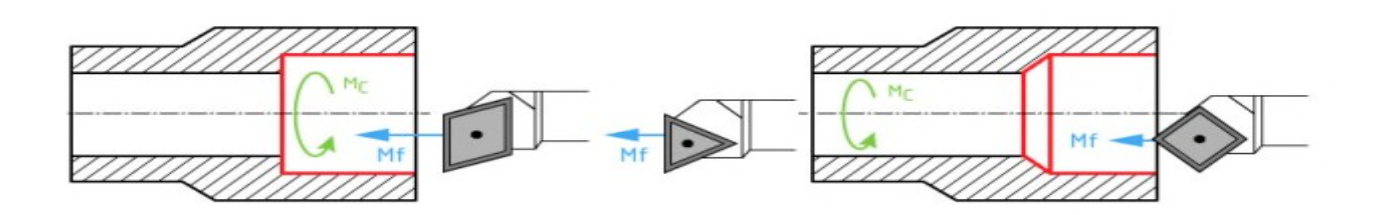

Figure I.25: alésage cylindrique et alésage conique [9].

#### 4. **Les outils à charioter-dresser**

Les outils à charioter-dresser sont des outils présentant au minimum deux directions possibles de travail leur permettant d'effectuer des opérations de chariotage et de dressage de surfaces extérieures en travail d'enveloppe.

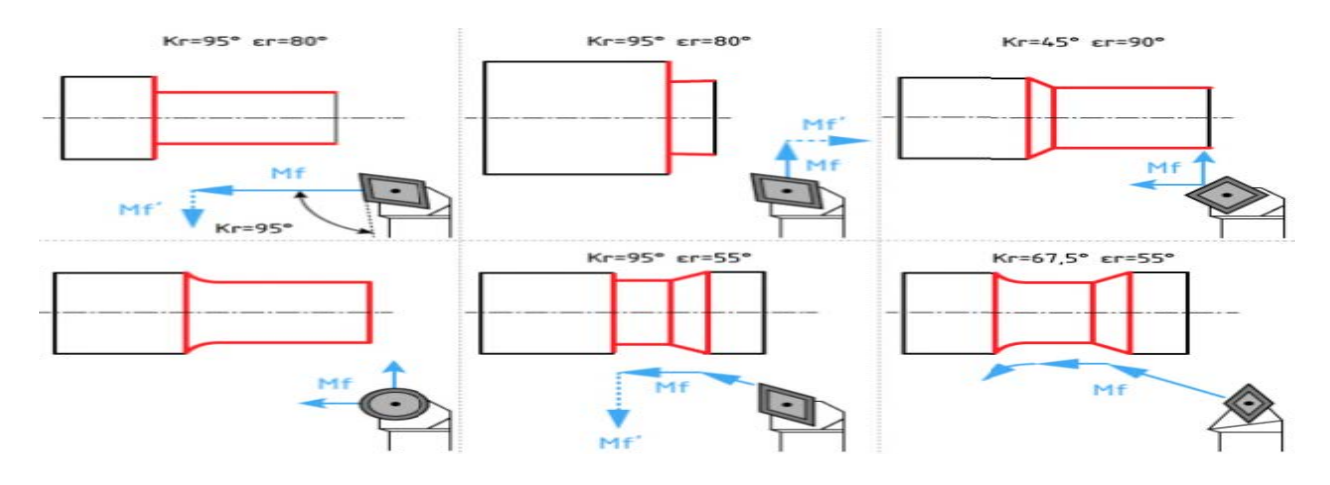

Figure I.26: différents outils à charioter et dresser [9].

#### 5. **Les outils à rainurer**

Ces outils ont comme utilisation la réalisation des opérations de rainurage.

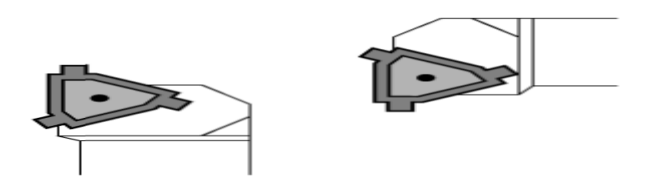

Figure I.27: les outils à rainurer [9].

#### 6. **Les outils à fileter**

Ce sont des outils utilisés pour la réalisation des opérations de filetage.

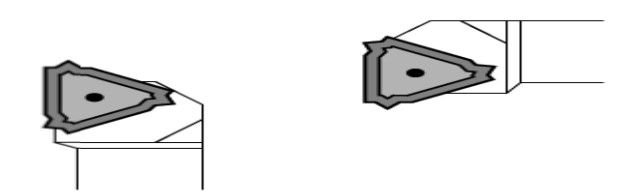

Figure I.28: outils à fileter [9].

1. **Les outils à tronçonner**

#### 1. **Outil à tronçonner traditionnel**

Il sert à découper des pièces après usinage. Ces outils ont généralement une section assez réduite ce qui les rend d'une grande fragilité lors de l'usinage. La tête de l'outil à tronçonner est prévue la plus étroite possible, pour diminuer la perte de matière et la consommation d'énergie, mais une largeur minimale est nécessaire, pour éviter la rupture de la lame (2 à 3 mm). L'outil le plus utilisé sur tour traditionnel est celui dit col-de-cygne. Pour la fonte ou le bronze, on utilisera des outils à pastille carbure.

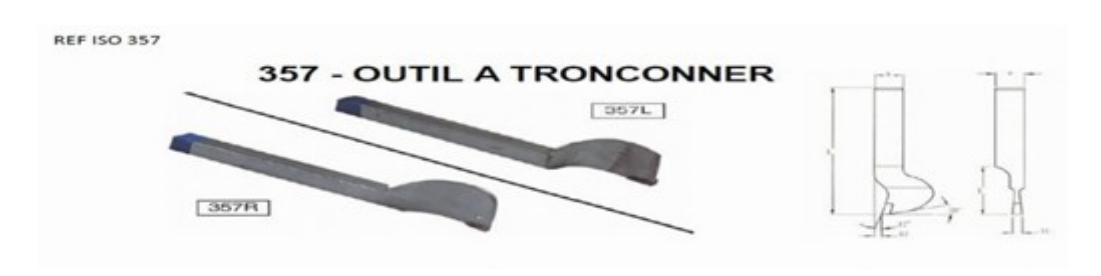

Figure I.29 outil a tronçonné iso 357 [9].

#### 2. **Les outils à gorge et à tronçonner a pastille**

#### 1. **Généralité sur les outils de gorge et tronçonner**

Comme pour toutes les opérations de tournage, le secret d'un travail de qualité en usinage de gorges extérieures réside dans le choix du meilleur outil pour la matière usinée et dans l'adoption des paramètres de coupe appropriés. Les outils désormais classiques de tournage et gorges sont en des nuances de carbure identiques et peuvent être exploités aux mêmes vitesses de coupe. Néanmoins, lorsque l'on usine des gorges, on doit faire très attention à la formation des copeaux [10].

Il est, en effet, nettement plus facile d'obtenir un copeau correct avec une plaquette de tournage ou une plaquette à gorge servant à du dressage d'épaulement que lorsque l'on taille une gorge en plongée avec un outil à gorge. Ceci provient de l'effet que le copeau s'enroule en une rotation inverse à celle de la pièce et ne subit donc pas le même effort de torsion que ce qui se passe lors d'un tournage en plongée. Idéalement, un outil à gorge produit un copeau qui ressemble à un ressort de montre. Ceci signifie qu'il s'enroule sur lui-même en pouvant, éventuellement, se rompre, soit en fin du cycle de taillage ou suite à sa friction sur le porteplaquette, voire sur les parois de la gorge usinée lorsque son enroulement atteint un certain diamètre. En fait, trois facteurs essentiels affectent le bon contrôle du copeau. Ce sont la géométrie de la plaquette utilisée, la vitesse de coupe et l'avance radiale [10].

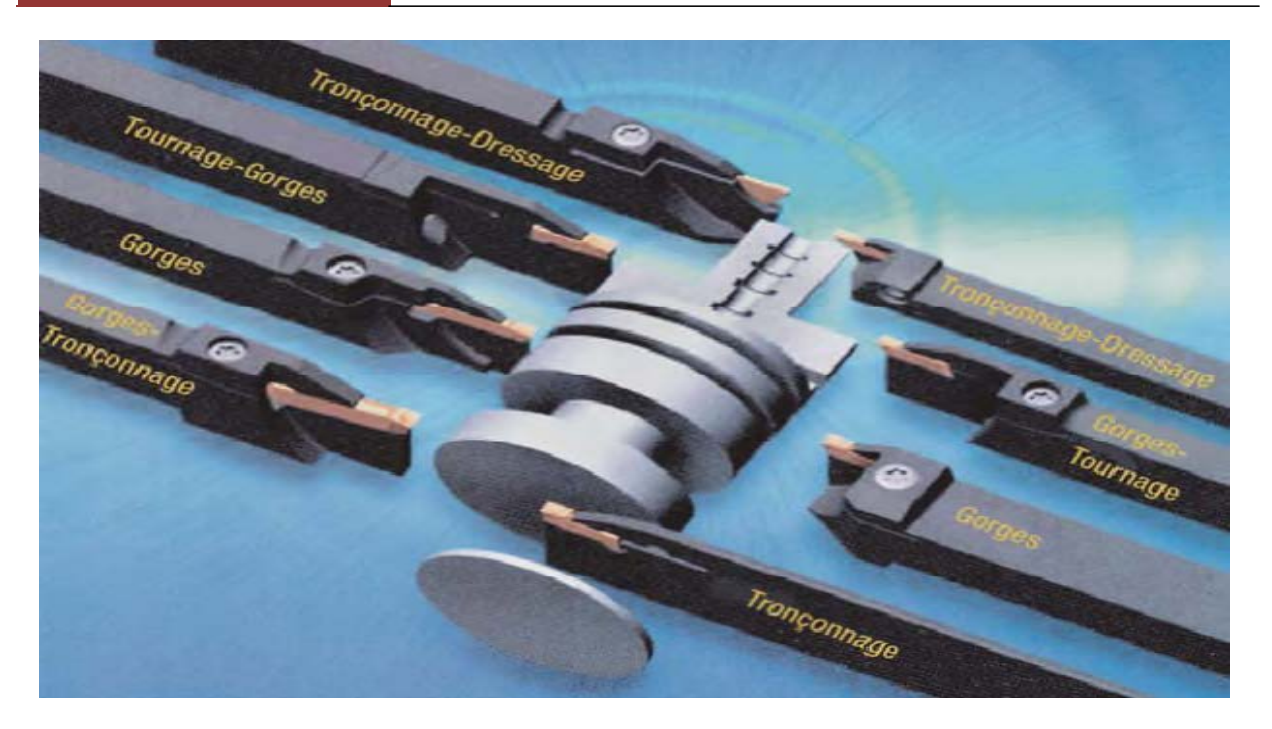

Figure I.30: Les différents outils à gorge et tronçonnage [10].

## 3. **Présentation des déférents types de plaquettes en carbure (pastilles)**

#### 1. Définition

Une plaquette carbure est une plaquette, pouvant avoir différentes formes (triangulaire, rhombique, rectangulaire, carrée, ronde...), venant se monter sur un outil (de tournage ou fraisage ou outil pour toupie à bois) possédant un logement et un système de serrage (généralement par vis ou par bride) pour accueillir la ou les plaquettes. Les plaquettes carbure permettent d'usiner avec des vitesses 4 fois supérieures aux aciers rapides (ARS), elles ont entre autres avantages, du fait de leur interchangeabilité, un temps de réfection de l'outil court. Généralement, les plaquettes carbure peuvent usiner plusieurs métaux très différents. Les plaquettes peuvent être pourvues ou non d'un revêtement, qui est destiné à améliorer les performances de l'outil en offrant une résistance supplémentaire à l'usure et à la chaleur [9].

#### 2. **Codification ISO des plaquettes**

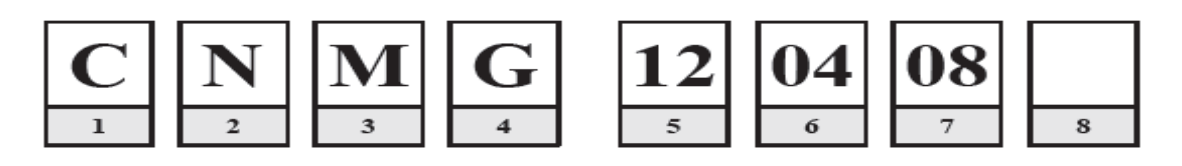

Figure I.31: Codifications iso [9].

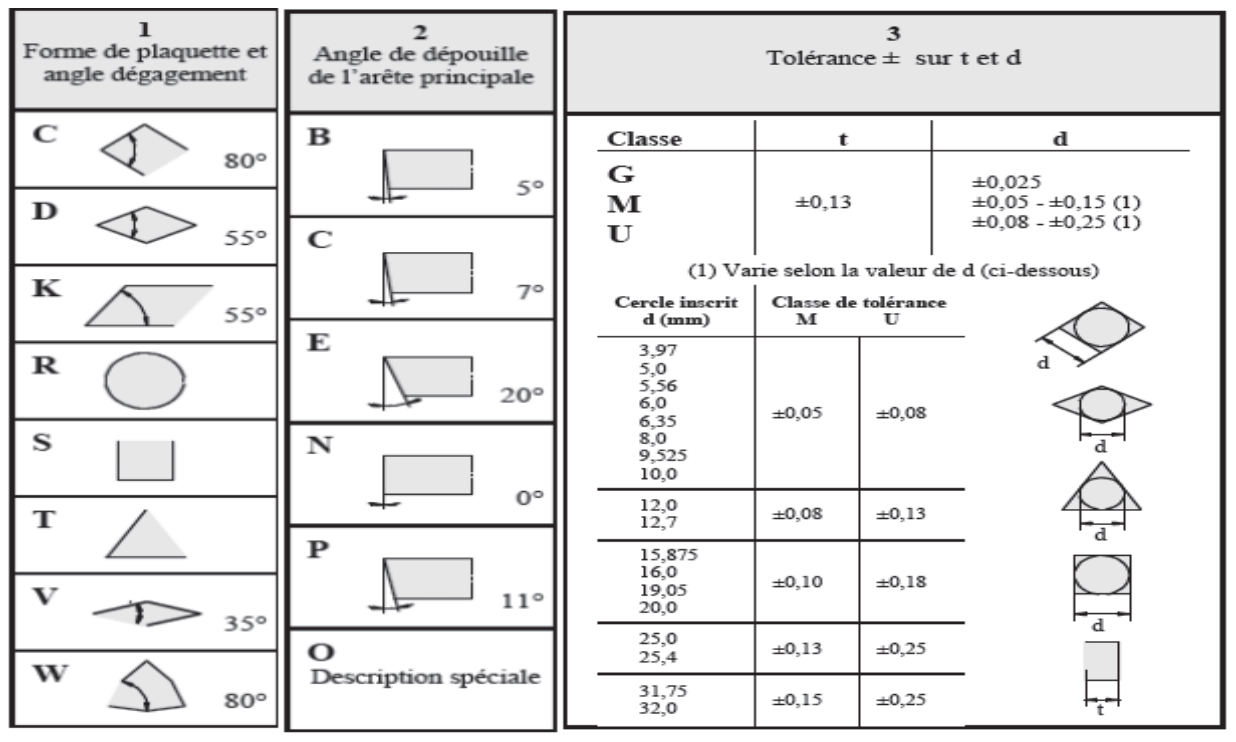

Figure I.32: forme, angle et tolérance [9].

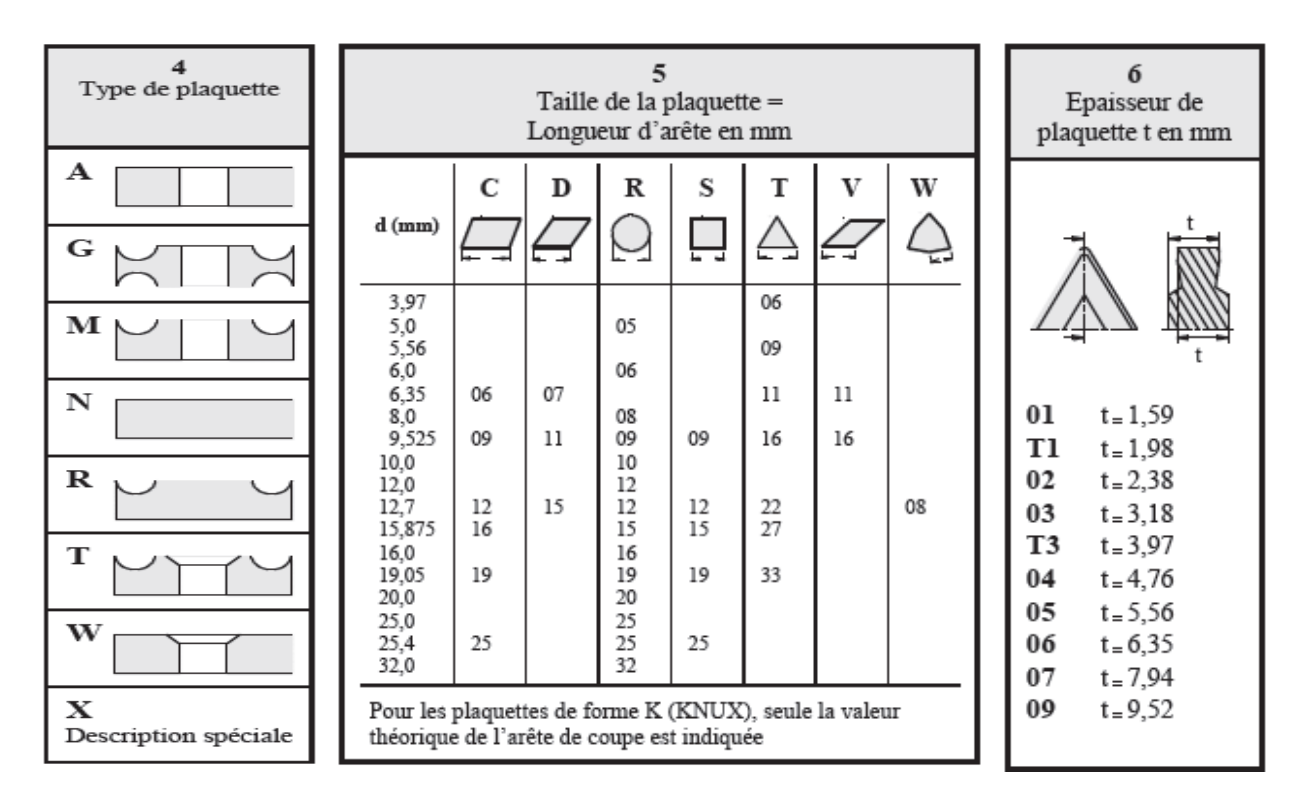

Figure I.33 : type, taille et épaisseur [9].

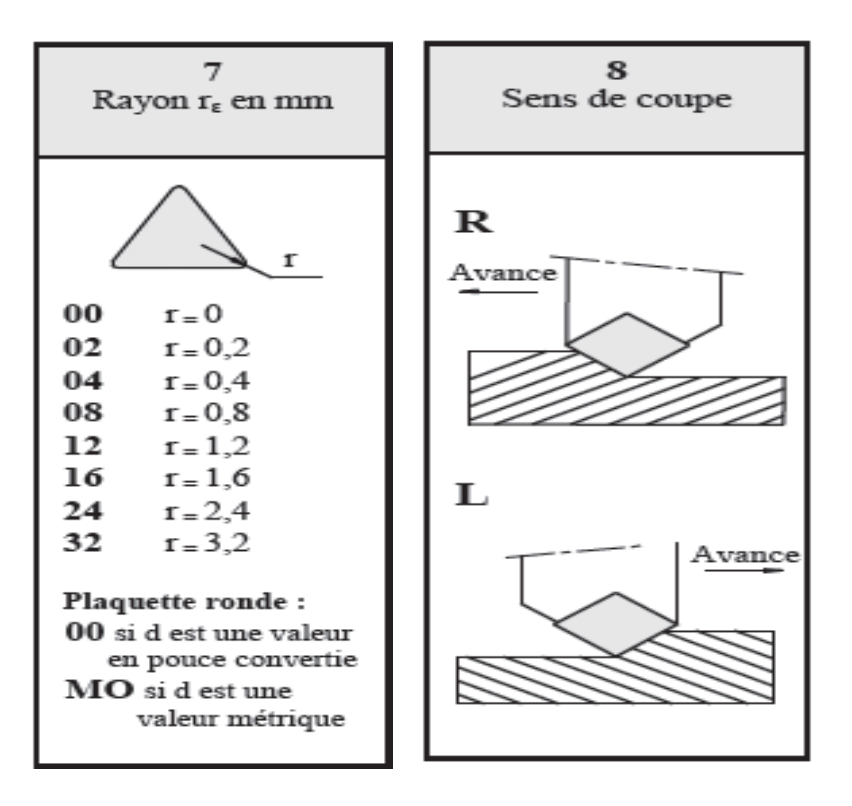

Figure I.34: Rayon et sens de coupe [9].

#### 1. **Généralités sur les outils de coupe**

#### 1. **Angle de coupe**

L'angle de coupe est l'angle de l'aréte de coupe qui influe principalement sur résistance et la température de coupe, La formation des copeaux, et la de durée de vie de l'outil[11].

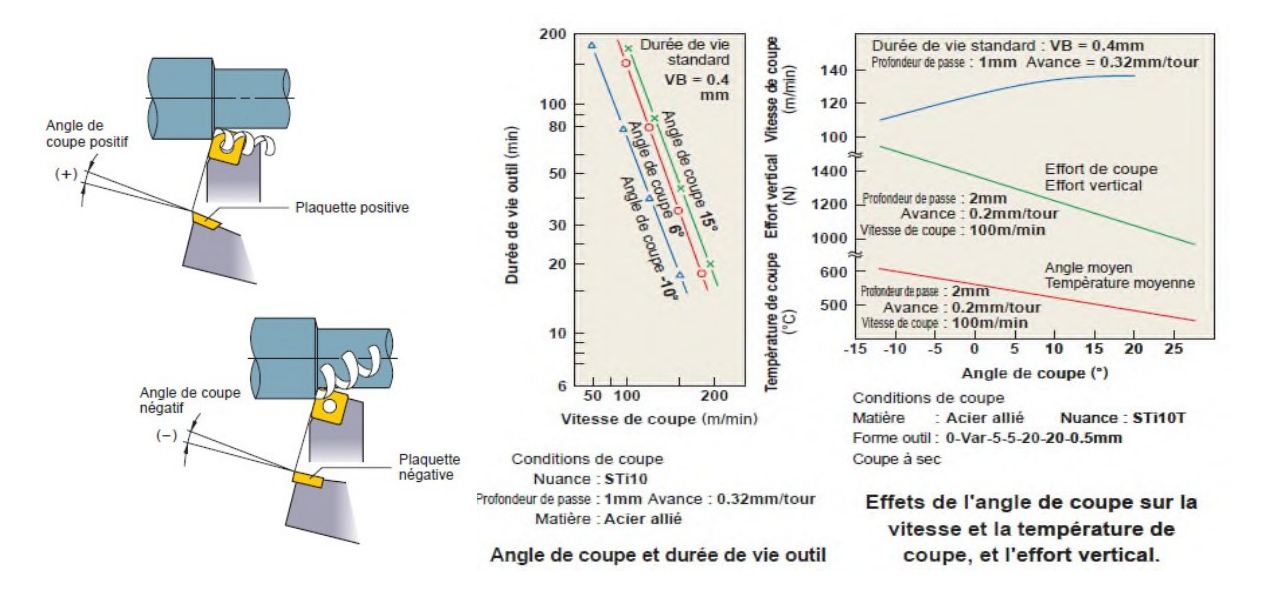

Figure II.1 : angle de coupe et durée de vie d'outil [11].

#### 1. **Effet de l'angle de coupe**

- 1. augmenter l'angle de coupe dans le sens positif (+) améliore l'acuité.
- 2. Augmenter l'angle de coupe  $1^{\circ}$  positif  $(+)$  réduit la puissance absorbée d'environ 1%.

3.Augmenter l'angle de coupe dans le sens positif (+) diminue l'effort de

coupe, et

l'augmente dans le sens négatif (-) [11].

Tableau II.1 : effet de l'angle de coupe [11]

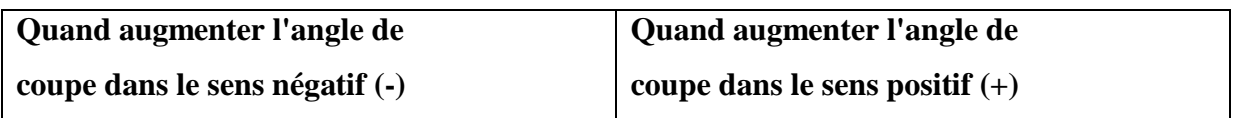

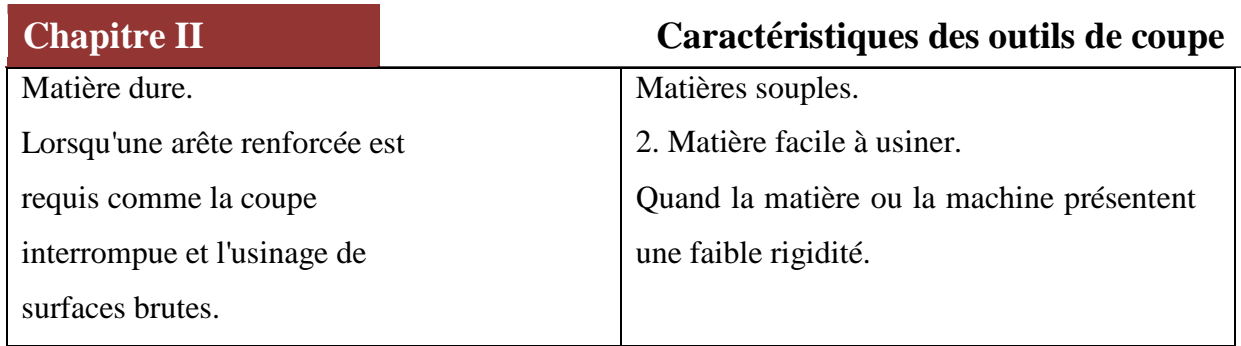

#### 1. **Angle de dépouille**

L'angle de dépouille évite la friction entre la face de dépouille et la matiére en fonction de l'avance [11].

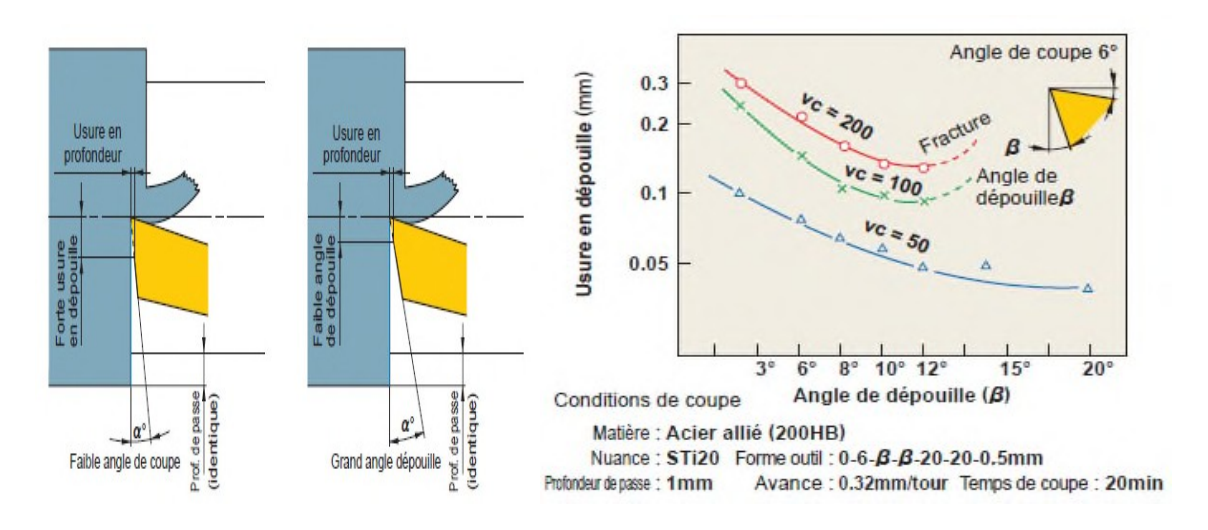

Figure II.2: Angle de dépouille [11].

#### 1. **Effet de l'angle de dépouille**

- 1. Augmenter l'angle de dépouille réduit les risques d'usure en dépouille.
- 2. Augmenter l'angle de dépouille réduit l'effort de coupe.

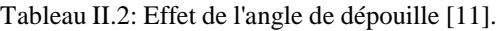

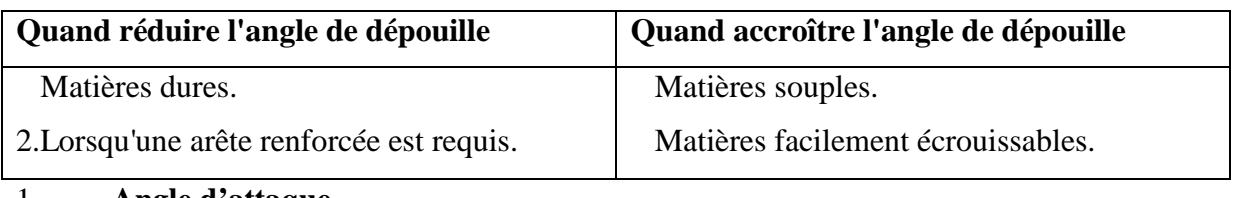

#### 1. **Angle d'attaque**

L'angle d'attaque et l'angle de pointe influent sur l'effort d'avance, l'ffort radial et l'épaisseur de coupe.

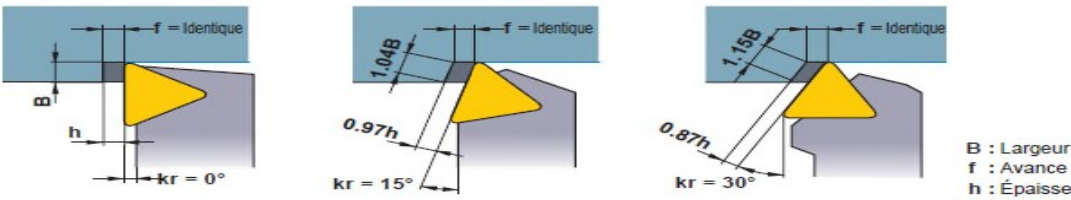

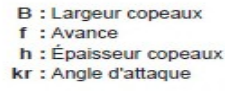

Figure II.3: Angle d'attaque [11].

#### 1. **Effet de l'angle d'attaque**

- 1. Meme avance, augmentez l'angle d'attaque accroit la langueur de contact avec le copeau diminue l'épaisseur de ce dernier. La force de coupe est répartie sur une plus longue aréte de coupe et la durée de vie de l'outil prolongée. (se référer au diagramme).
- 2. L'augmentation de l'angle d'attaque augmente l'effort radial a'. Les piéces longues et de faible diamétre subissent ainsi une flexion dans certains cas.
- 3. L'augmentation de l'angle d'attaque diminue le control copeaux.
- 4. L'augmentation de l'angle d'attaque diminue l'épaisseur copeau tout en augmentant sa largeur. Le contrôle copeaux devient plus difficile [11].

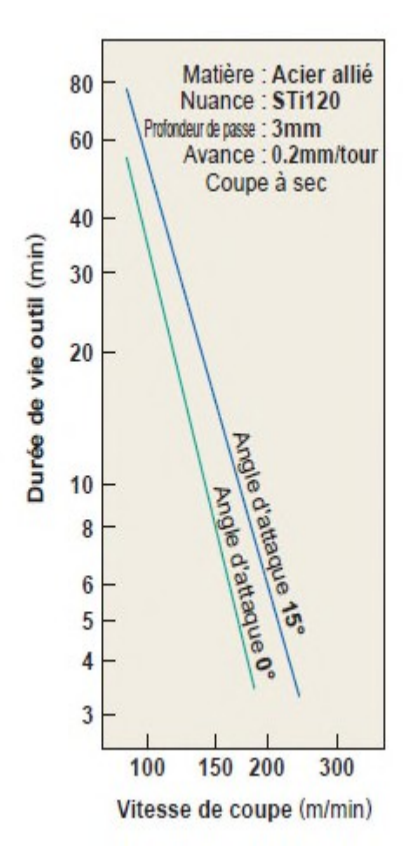

Figure II.4: Durée de vie en fonction de Vc

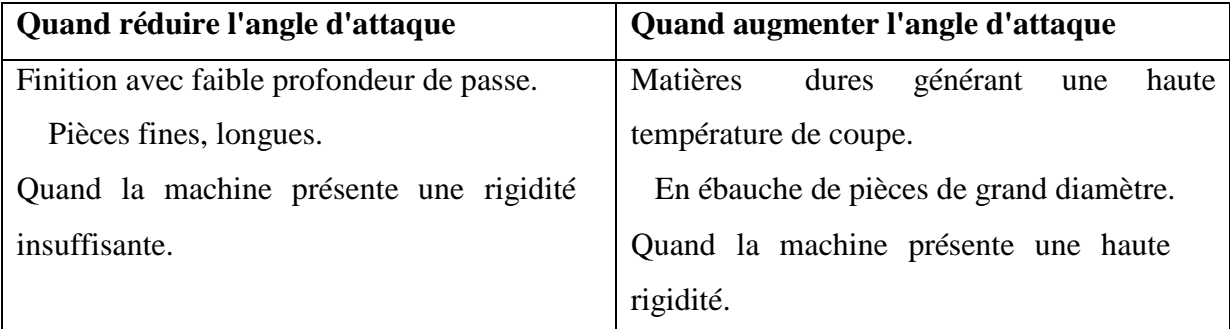

#### Tableau II.3: Effet de l'angle d'attaque [11].

#### 1. **Angle de direction d'aréte**

L'angle de dégagement évite l'interférence entre la piéce et l'outil. Il est habituellement de  $5^{\circ}$  -15 [11].

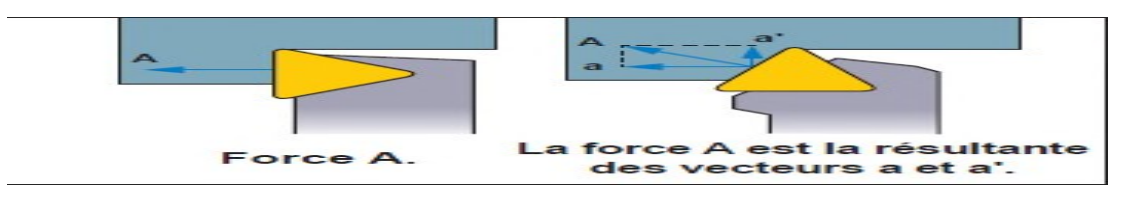

Figure II.5: Force resultante sur l'aréte [11].

#### 1. **Effet de l'angle de dégagement**

- 1. réduire l'angle de dégagement renforce l'outil mais augmente la température de coupe.
- 2. plus l'angle de dégagemnt est faible, plus l'effort de coupe radial est important. Cela peut provoquer des vibrations durant l'usinage.
- 3. un petit angle d'attaque de l'outil est recommandé pour l'ébauche et un plus grand angle pour la finition [11].

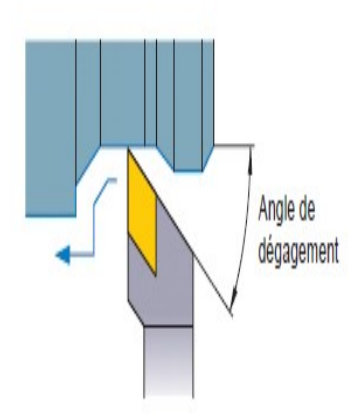

Figure II.6: Angle de dégagement [11].

#### 2. **L'inclinaison de l'aréte de coupe**

L'inclinaison de l'aréte de coupe indique l'inclinaison de l'angle de coupe. En ébauche et en traveaux lourds,la face coupe subit un choc important l'inclinaison protége l'aréte de coupe de ce choc et évite les fractures un angle de  $3^{\circ}$  -  $5^{\circ}$  et recommandé en tournage,  $10^{\circ}$  - $15<sup>o</sup>$  en fraisage [11].

#### 1. **Effet de l'inclinaison de l'aréte de coupe**

- 1. une inclinaison négative (-) de l'aréte de coupe dirige les copeaux vers la piécz. Al'inverse, une inclinaison positive (+) les dirige à l'opposé de la piéce.
- 1. une inclinaison négative (-) de l'aréte de coupe accroit la résistance de celle-ci, mais également l'effort radial. Des broutements peuent alors engendrés [11].

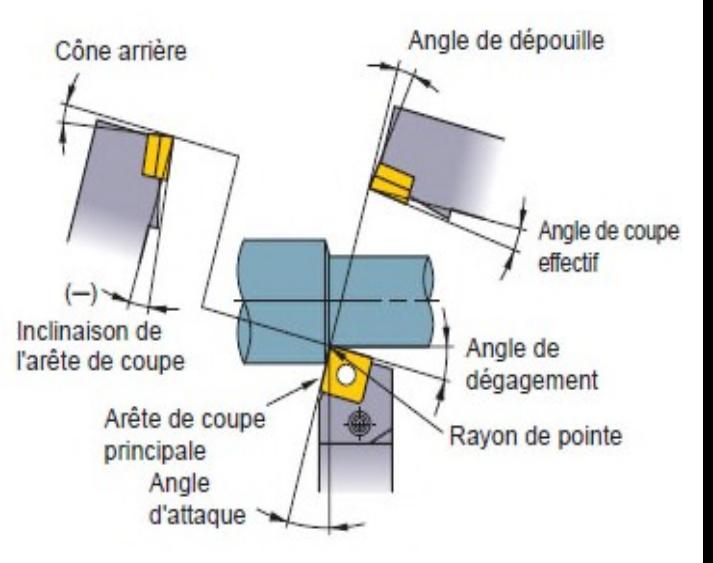

Figure II.7:Inclinaison de l'arête de coupe
## 1. **Géométrie d'arête de coupe**

- 1. La géométrie de l'arête de coupe lui confère plus de résistance aux efforts de coupe.
- 2. Les géométries usuelles sont l'arrondi et le chanfrein.
- 3. La largeur de la géométrie d'arête optimale est environ la moitié de la valeur de l'avance. protection d'arête sur la face de coupe ou de dépouille [11].

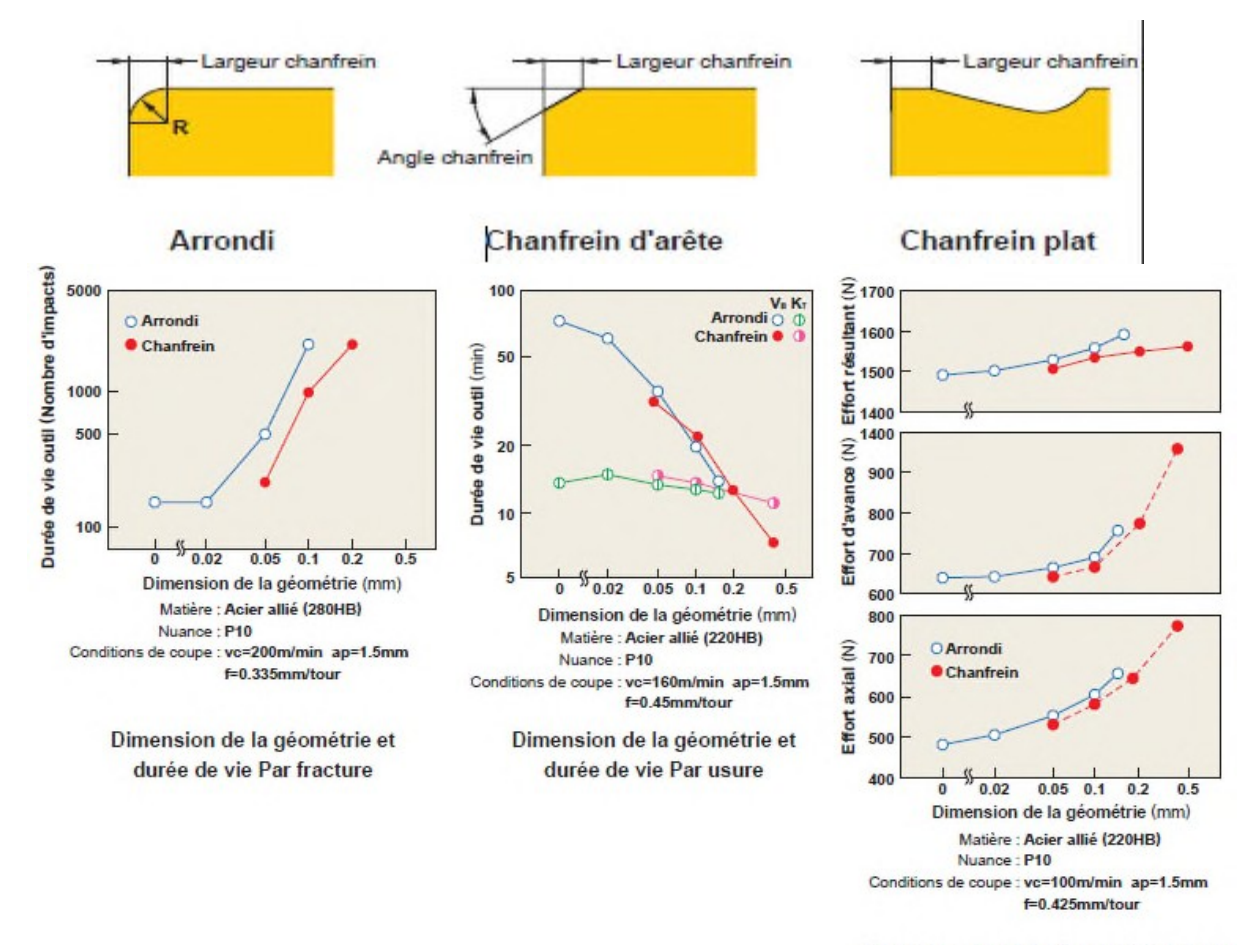

Dimension géométrie d'arête et résistance

Figure II.8: Dimension de l'arête de coupe [11].

# 1. **Effets de la géométrie d'arête**

- 1. Un chanfrein d'arête important renforce l'arête de coupe et la résistance à la fracture.
- 2. Mais il accroît l'usure en dépouille et diminue la durée de vie. La largeur du chanfrein n'a pas d'effet sur l'usure en cratère.
- 3. Un plus grand chanfrein augmente les efforts de coupe et les vibrations[11].

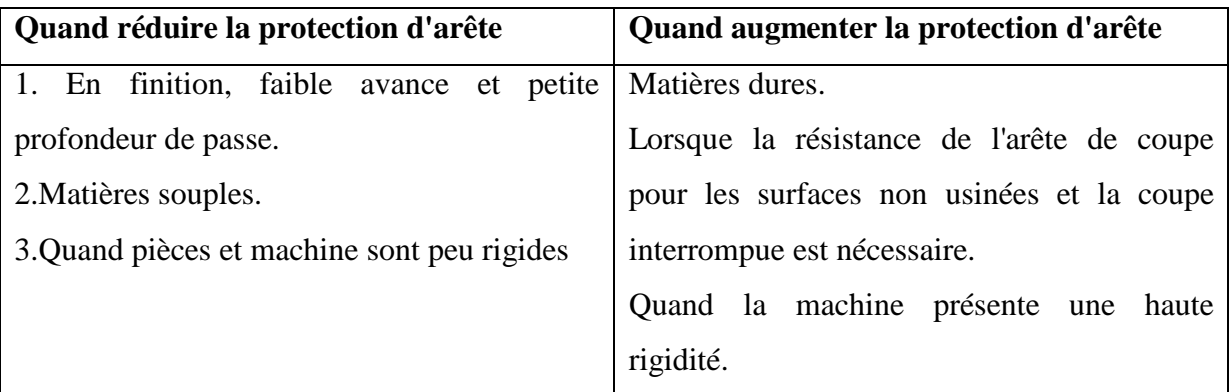

Tableau II.4: Effets de la géometrie d'aréte [11].

# 1. **Rayon**

Le rayon agit sur l'effort de coupe et l'état de surface. En général, un rayon de pointe double voire triple de la valeur d'avance est recommandé [11].

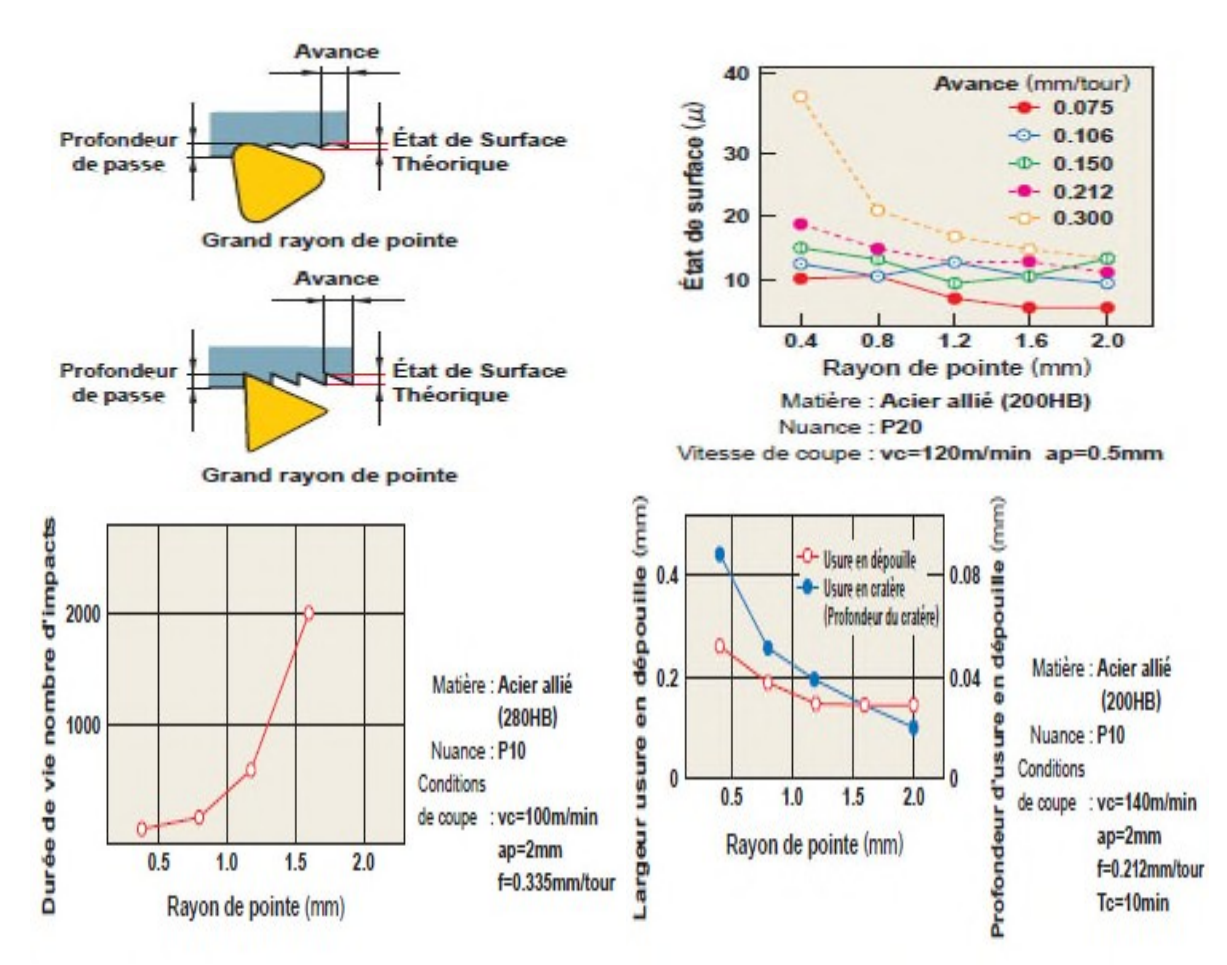

Figure II.9: Effets du rayon [11].

## 1. **Effets du rayon de pointe**

- 1. Augmenter le rayon améliore l'état de surface en finition.
- 2. Augmenter le rayon renforce la résistance de l'outil.
- 3. Trop augmenter le rayon accroît l'effort de coupe et peut provoquer des broutements.
- 4. Augmenter le rayon réduit l'usure en dépouille et en cratère.
- 5. Trop augmenter le rayon rend plus difficile le contrôle copeaux.

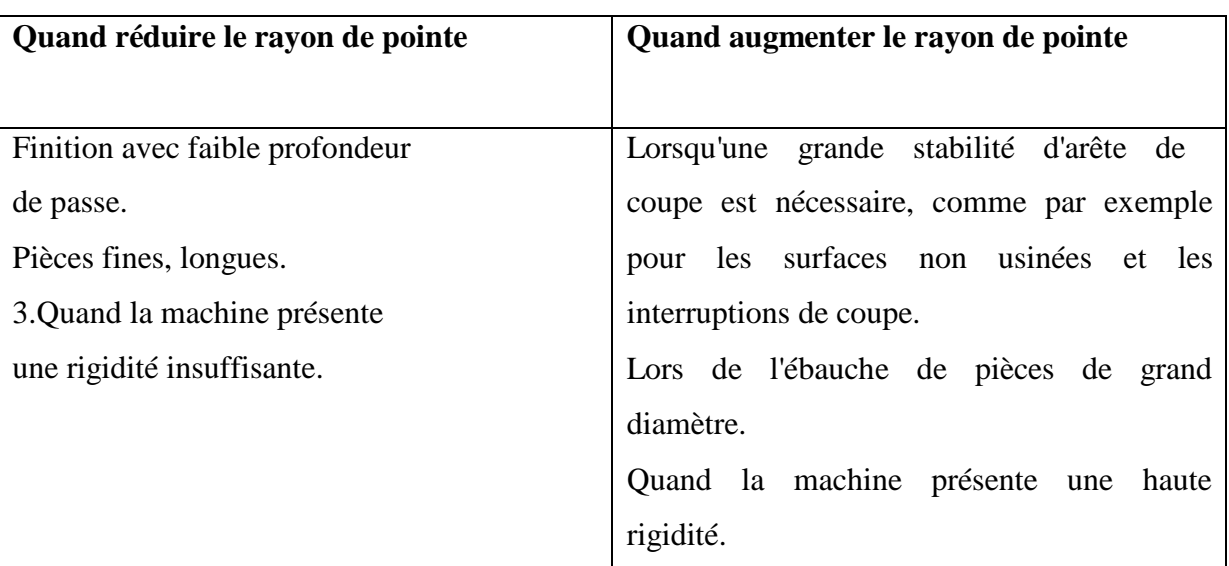

Tableau II.5: Effets du rayon de pointe [11].

#### 1. **Matérieau des outil**

#### 1. **ARS**

Les outils ARS (Acier Rapides Supérieurs) sont élaborés à partir d'un acier faiblement allié subissant un traitement thermique. Il est toujours utilisé pour certains types d'outils comme les forets, ou les outils nécessitant un angle de tranchant très faible.

Ils ne permettent pas une vitesse de coupe élevée car un échauffement trop important élimine la trempe de l'outil, et crée donc un effondrement rapide de l'arête de coupe.

Fabrication : par coulée en coquille ou par métallurgie des poudres

Composition :

- 1. 0,7 % de Carbone minimum
- 2. 4 % de Chrome environ
- 3. Tungstène, Molibdène, Vanadium

4. Cobalt pour les plus durs.

5. Dureté : de 63 à 66 Hrc [12].

2. **Carbures**

Le outils carbures sont les plus utilisés actuellement, il en existe de toutes formes pour chaque type de matériau et pour chaque type d'usinage. Ils se présentent sous la forme d'une plaquette que l'on vient fixer sur un porte outil. Le remplacement de la plaquette est donc très rapide.

Ils sont souvent revêtus d'un carbure plus dur. On obtient ainsi une plaquette dont le noyau est tenace et dont la surface extérieure est très dure.

Fabrication : par frittage de poudre, puis revêtement

Composition : Noyau en carbure de tungstène (T° de fusion 2600°)

Ou en carbure de titane (3100°), ou tantale (3780°) ou mobium (3500°)

Liant : cobalt : le plus courant ou nickel.

Revêtement en oxyde d'aluminium (céramique appelée corindon :  $Al_2O_3$ ) [12].

## 3. **Cermets**

Ce nom vient de céramique-métal car il représente les carbures ayant des particules de Titane, de carbonitrure de Titane ou de nitrure de Titane.

Ces outils doivent être alliés à du carbure de Molibdène pour augmenter leur ténacité.

Ils sont utilisés pour des grandes vitesses de coupe associées à de faibles avances, donc pour de la finition.

Le matériau étant fragile, il ne faut pas d'interruption de coupe (plan de joint…) [12].

# 4. **Céramiques**

Ce sont, pour les outils de coupe, les oxydes et les nitrures : oxyde d'aluminium et nitrure de silicium.

Les céramiques ont une grande dureté (donc une faible ténacité) avec une grande stabilité à haute température et aucune réaction avec la matière usinée.

Les céramiques permettent un grand débit de matière, mais nécessitent une grande stabilité de la machine, un strict respect des conditions de coupe et une méthode d'usinage adaptée (approche de l'outil) [12].

## 5. **Nitrure de Bore Cubique (CBN)**

Le CBN offre une très grande dureté, c'est le matériau le plus dur après le diamant. Il comporte l'avantage par rapport au diamant de ne pas s'oxyder à haute température. Il est aussi utilisé pour faire des meules de rectification, pour usiner les pièces dures…

Son utilisation requiert

- 1. Une machine stable
- 2. Une grande rigidité de la pièce et du porte pièce [12].

#### 1. **Diamant**

L'utilisation du diamant est fortement répandu comme constituant des meules, ou des grains de ré-affûtage des meules.

Il a un faible coefficient de frottement ce qui limite l'apparition d'arête rapportée (donc peut d'encrassage).

Par contre, son énorme inconvénient réside dans sa non-stabilité à haute température. Un diamant soumis à une température de plus de 650 ° se transforme en un vulgaire morceau de graphite… On ne peut donc pas l'utiliser pour les matériaux ferreux.

Par contre, il convient aux matériaux non ferreux s'usinant à base température : alliage d'aluminium, de cuivre, de magnésium, résines thermodurcissables [12].

#### 2. **Durée de vie d'un outil de coupe**

Compte tenu de la complexité du phénomène, il n'existe pas de loi mathématique simple permettant de calculer la "durée de vie" de 1'outil. La durée de vie d'un outil est caractérisée par le temps mis pour atteindre la valeur limite du critère d'usure considérée dans des conditions de coupe données Généralement on choisit comme critère d'usure 1'un des trois critères suivants :

- 1. Défaillance brutale due à la déformation plastique de 1'arête. Ce critère n'est employé Que pour les outils en acier rapide ou les outils en céramique.
- 2. Usure frontale, employé pour tous les outils, caractérisés soit par 1'usure frontale Moyenne soit par 1'usure frontale maximale.
- 3. Usure en cratère, employé seulement pour les outils en carbure métallique, caractérisé par la profondeur du cratère [13].

La durée de vie est mesurée sur l'usure en dépouille dans la zone b (figure II.10)  $\varphi$  en *mm*.

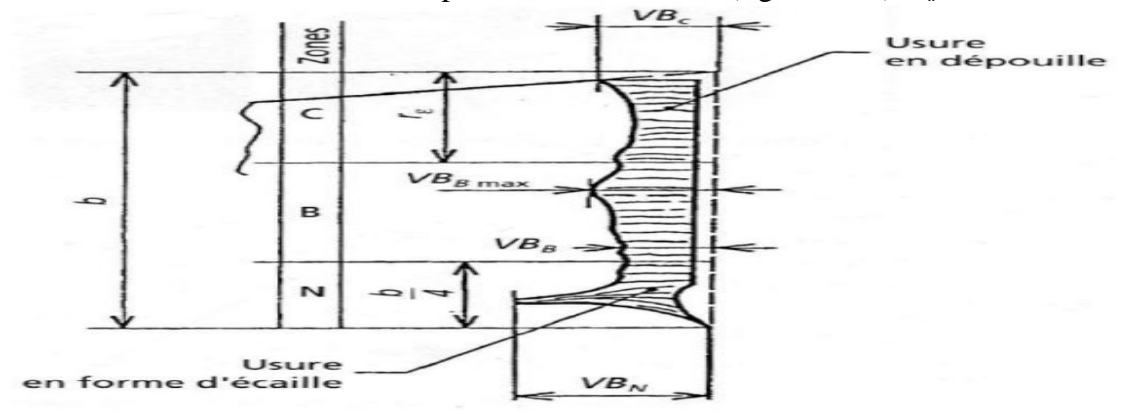

Figure II.10: usure en dépouille [13].

En fait la durée de vie de 1'outil est fonction des différents paramètres, soit:

- 1. Les conditions de coupe.
- 2. Le matériau et la géométrie de L'outil.
- 3. Le matériau et 1'état physique de la pièce.
- 4. La lubrification.
- 5. Généralement seules les conditions de coupe sont prises en considération et on établit des lois d'usure pour des outils parfaitement définis pour un matériau usiné donne et dans des conditions de lubrification déterminées [13].

On arrive donc des lois d'usure de la forme :

$$
T = f(Vc \cdot f \cdot Ap) \tag{II.1}
$$

# 1. **Efforts de coupe en tournage**

L'effort de coupe Fc dépend de la résistance spécifique à la rupture par Compression Rr de la matière travaillée et de son usinabilité, des dimensions du copeau, de l'outil utilisé ainsi que du mode de travail **(**Fig. II.11**)** .Généralement, l'effort de coupe est calcules par la relation suivante :

$$
Fc = K \times S \times Rr \tag{II.2}
$$

Avec :

*Rr* : La Résistance spécifique à la rupture par compression ;

*S* : Section du copeau définie par l'avance  $\circ$  et la profondeur de passe A□, soit : *S* = *Ap ×f* K : Coefficient qui tient compte de l'usinabilité delà matière, de l'épaisseur du Copeau, (il est plus fort en finition qu'en ébauche) et de la géométrie de l'outil De coupe.

On adopte généralement les valeurs suivantes :

 $K = 2.5$  à 4 pour les aciers et  $K = 4$  à 5 pour les fontes

# 2. **Composantes de l'effort de coupe**

Les composantes de l'effort de coupe (figure II.11), l'effort d'avance et l'effort De pénétration sont donnés par les relations suivantes [13] :

$$
Ff = (0.2a0.3)Fc
$$
 (II.4)

$$
FAp = (0.4a0.5) \tag{II.5}
$$

Etant donné que les trois efforts forment un trièdre trirectangulaire alors :

$$
F = \sqrt{((0.25 \times Fc)^2 + (0.45 \times Fc)^2 + Fc^2)} = 1.12Fc
$$
 (II.6)

Généralement il est admis que : *F*≈ ் <sub>≤</sub> ܿ

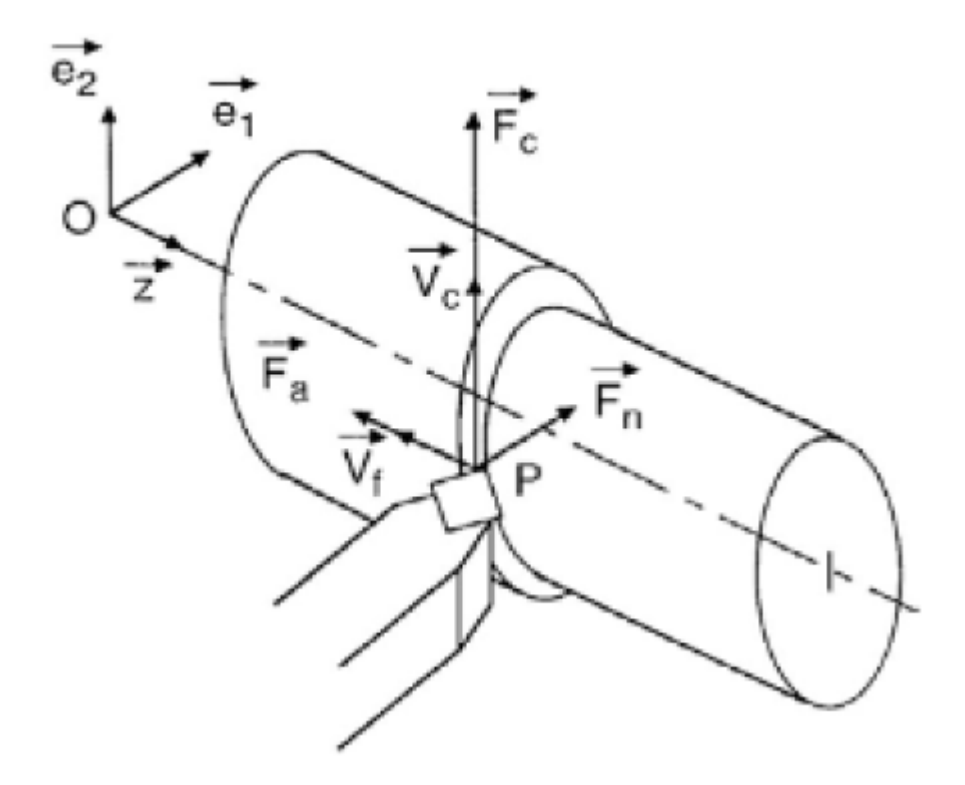

Figure II.11 : effort de coupe [13].

# 3. **Puissance de coupe**

On a définie la puissance dans le cas générale comme un le produit scalaire du Vecteur d'effort et vitesse [13] :

$$
P=\overline{F}\cdot\overline{V}\tag{II.7}
$$

$$
P = Fa \cdot Va + Ff \cdot Vf + Fc \cdot Vc \tag{II.8}
$$

En chariotage nous négligeons l'effort d'avancement et l'effort radial Donc :

$$
Pc = Fc \times Vc \tag{II.9}
$$

# 1. **Méthode de fabrication des plaquette en carbure**

#### 1. **Définition du CW**

Le CW, c'est du tungstène métal en poudre qui a été carburé, c'est à dire enrichi en carbone. On appelle aussi CW l'alliage CW / liant métallique qui résulte de la mise en œuvre de ce CW dans les procédés de métallurgie des poudres.

Une terminologie convenable constituerait à parler de carbure cémenté, ou bien de carbure métallique [14].

## **I4.2 Un peu d'histoire**

Le premier carbure de tungstène a été commercialisé en 1927 par Krupp sous le nom Widia-N, ce qui veut dire quelque chose comme « presque du diamant » en référence à sa dureté. Aujourd'hui, dans de nombreux pays encore, on parle de Widia pour désigner le CW.

1. **Variété**

On va distinguer 2 grandes familles dans les carbures métalliques industriels utilisés pour fabriquer des plaquettes:

Les CW, ou la phase dure est composée de carbure de tungstène, et les cermets, dont la phase dure est composée de carbure de titane.

Ils se différencient surtout par leur densité. 13 à 16 pour le CW, et autour de 6,5 pour les cermets. L'intérêt principal des cermets réside dans leur faible densité et leur résistance à la température (jusqu'à 700° sans oxydation).

- 1. Formulation et procédé de fabrication:
- 2. Les caractéristiques finales d'un CW sont principalement liées à 3 facteurs:
- 3. La taille des grains de phase dure
- 4. La nature du liant métallique (Cobalt, nickel, ou bien mélange des deux)
- 5. Le pourcentage en poids du liant métallique

Lors de la formulation, la première étape consiste à peser les différents constituants, qui sont en poudre.

- 6. Phase dure (CW)
- 7. Liant métallique (Cobalt & / ou nickel)
- 8. Carbone
- 9. Liant organique, lié au processus (Paraffine)
- 10. Éléments d'addition liés au processus (autres carbures métalliques)

Ensuite, ces ingrédients sont versés dans des broyeurs, en présence d'un liquide qui s'évapore bien (Acétone, alcool, solvant...) et qui est choisi par le fabriquant.

Le broyeur se présente généralement sous la forme d'une bétonnière ou d'un pétrin, et on ajoute aussi une quantité équivalente de billes ou de petits cylindres en CW, qui vont appliquer sur la soupe l'énergie apportée par la rotation des bras ou de la cuve.

Le broyage sert à homogénéiser la répartition et la taille des constituants.

Après retrait des agents broyant (les billes ou les petits cylindres), le mélange est pompée et injectée dans la buse d'un atomiseur.

Cet atomiseur est un gros cylindre vertical à l'intérieur duquel circule un flux montant de gaz neutre (Ar ou N2) chauffé.

Sous l'effet de la chaleur du gaz, se solvant contenu dans les goutes de soupe produites par la buse va s'évaporer et les goutes vont se transformer en petites billes.

Ces billes sont poreuse, et sont en faite constituées de grains de métaux différents collés entre eux par le liant organique (la paraffine) et leur taille est de l'ordre de 0,2mm, le plus régulier possible. La densité de la poudre est d'environ 3 à 3,5.

A chaque type d'utilisation, va correspondre une formulation, donc une poudre spécifique [14].

#### **I.4.3 Mise en forme des plaquettes**

Pour donner une forme à cette poudre, il faut l'agglomérer, par compression. Les plaquettes sont pressées mécaniquement, avec des presses mécaniques ou hydrauliques. L'empreinte laissée dans un outillage est remplie de poudre puis un poinçon vient appuyer dessus avec une cinématique appropriée. La forme inférieure de la plaquette est donnée par le poinçon inférieur, la forme extérieure est donnée par la matrice, et enfin la forme supérieure y compris le brise copeau est donnée par le poinçon supérieur. Si un trou est nécessaire, une broche est positionnée à l'intérieur pour libérer l'alésage.

La force nécessaire à cette opération est de l'ordre de 1,5 à 2 tonnes par Cm². La pièce comprimée à une densité de l'ordre de 7 et sa consistance ressemble à celle de la craie. Elle est encore composée pour moitié de porosités remplies d'air.

Un autre procédé, pour comprimer des pièces plus grosses, constitue à placer la poudre dans un « sac » étanche, immerger le tout dans l'eau et appliquer une pression de 2000 bars à l'eau, ce qui aura pour effet de comprimer la poudre. Après cette étape, une opération

d'usinage à cru peut être nécessaire. Elle se fait sur un tour ou une fraiseuse équipée de plaquettes diamant pour résister à l'abrasion [14].

# 1. **l'utilité du liant organique**

Comme la poudre de métal est très fine, la mise en présence d'air se traduit par une oxydation très rapide. Ce liant organique agit donc premièrement comme un verni, qui protège la poudre de l'air.

Il permet aussi aux grains de poudre de tenir agglomérés en billes lors de l'évaporation du solvant.

Enfin, il permet à la pièce comprimée de se tenir, et il assure la lubrification pendant l'opération de pressage.

Après l'opération de pressage, le liant organique n'a plus d'utilité, c'est pourquoi il faut le retirer [14].

# 2. **Le procédé de frittage**

La définition suivante a été proposée lors d'une série de conférences prononcées en 1968 à l'Institut de Céramique française et à l'École Nationale Supérieure de Céramique Industrielle de Sèvres :

Le frittage est la consolidation par action de la chaleur d'un agglomérat granulaire plus ou moins compact, avec ou sans fusion d'un ou de plusieurs de ses constituants.

Dans la pratique, les pièces crues sont placées dans un four sur des supports en graphite.

La chauffe de ces fours est assurée électriquement, à l'aide de résistances en graphite.

L'enceinte du four est premièrement mise sous vide pour en maitriser l'environnement.

Ensuite, l'atmosphère est créée (gaz et pression) de façon à retirer le liant organique par évaporation et / ou craquage chimique. Cette opération se fait soit sous gaz neutre, soit sous hydrogène selon la composition du liant organique.

Généralement, la durée de l'opération de délainage est proportionnelle à la taille de la plus grosse pièce qui est dans le four (de 3 à 72 heures). Elle se faite entre la T° ambiante et 450°C. Le reste du processus va prendre une quinzaine d'heures, et un four va accepter de quelques KG à environ trois tonnes selon sa taille.

Après 450°C, le four est mis sous vide et la T° augmente. Pendant cette phase, les différents oxydes invariablement présents dans la poudre sont réduits chimiquement par combinaison avec le carbone qui a été ajouté lors de l'élaboration du mélange.

Dans le cas ou la proportion de carbone soit trop faible, les oxydes se combineraient avec le carbone du CW, ce qui provoquerait une décarburation de l'alliage.

Dans le cas ou la proportion de carbone soit trop forte, alors il n'est pas entièrement consommé, et il va se retrouver sous forme de précipités dans l'alliage final. L'un comme l'autre de ces défauts altère grandement les caractéristiques finales du CW.

Autour de 1325°C, le cobalt en présence de CW et de carbone commence à fondre.

A ce moment, les grains de poudre agglomérés se comportent grossièrement comme des gouttes de liquide pâteux qui, par l'effet de la tension superficielle, vont s'attirer les unes les autres. C'est à ce moment que se fait le retrait. En une dizaine de degrés, les pièces vont perdre la moitié de leur volume par l'effet de la disparition de porosités. Cela se traduit par une réduction linéaire d'environ 20% des dimensions.

La T<sup>o</sup> de frittage courante se situe généralement entre 1360°C et 1550°C. Les grains les plus fins sont dissouts en priorité. A cette étape, deux méthodes sont possibles :

Pour des grades qui contiennent un fort % de cobalt et dont les grains de CW ne sont pas trop fins, on effectue tout le frittage sous vide. La tension superficielle suffit à éliminer l'intégralité des porosités.

Pour les grades dont le % de cobalt est faible, avec des grains de CW très fins, alors il peut être nécessaire d'appliquer une pression d'environ 30 à 100 bars d'argon à la T° de frittage pour effectuer une compression isostatique à chaud complémentaire (procédé Sinter Hip) de façon à garantir l'absence totale de porosités pour ces grades qui frittent mal. Cette technique réclame des équipements extrêmement chers à l'achat et à l'utilisation.

De plus, lorsqu'il fond, le cobalt a la faculté de dissoudre le CW. Plus la T° va augmenter, plus la proportion de phase liquide va augmenter, et plus la quantité de CW dissout dans le Cobalt va augmenter. Après que le temps de maintien à la t° de frittage (environ une Heure) soit écoulé, le refroidissement commence. Durant cette phase, le CW dissout dans le cobalt est rendu et se cristallise en choisissant en priorité de cristalliser sur les grains les plus gros qui subsistent.

Le durcissement est effectif autour de 1320°.

Le CW n'est pas sensible à la vitesse de refroidissement, c'est-à-dire qu'il ne se trempe pas. Néanmoins, il est sensible aux chocs thermiques qui peuvent le faire casser.

Dés qu'il a été fritté, le CW a ses caractéristiques finales.

Les défauts, le bon et le mauvais CW.

Après frittage, le CW est un matériau isotrope. Sa structure se doit d'être parfaitement homogène.

Si du fait d'une mauvaise formulation du grade ou bien d'un frittage mal mené, la quantité de carbone est trop faible, la pièce présente des aiguilles de matériau décarburé. Dans le cas d'un excédent de carbone, on va observer des précipités de graphite.

Dans le cas des porosités, on va voir de petites « bulles » dans la matière.

Ces défaut se traduisent par présence de discontinuité de structure, et vont créer des amorces de rupture.

S'il y a dans la poudre des grains de CW hétérogène, les fins vont être dissouts, et vont recristalliser sur les gros, qui vont donc encore grossir. A nouveau, ces très gros grains vont provoquer des discontinuités et des risques de rupture.

Les mesures qui vont permettre de déterminer si le matériau est bon sont liées aux caractéristiques magnétiques du matériau (rémanence), la dureté et la densité.

Il va y avoir la même différence entre un CW bas de gamme et un CW tel que nous le fabriquons que ce qu'on va observer entre la fonte utilisée pour fabriquer des corps de perceuse à colonne chinoise de supermarché et celle utilisée pour le banc d'un cazeneuve….

Les différences entre grade, guide de choix.

Il existe quelques règles simples :

- 1. Le % de liant métallique va être compris entre 2 et 30% en poids.
- 2. La taille de grain de CW va être comprise entre 0,5µ et 5µ.
- 3. La dureté des CW se mesure en Vickers HV30 / HV50 ou en HRA.
- 4. Le CW le moins dur est sensiblement aussi dur que le plus dur des aciers, soit 800 HV.
- 5. Le plus dur des CW va monter autour de 2100 HV.
- 6. Plus il est dur, plus il est sensible aux chocs.
- 7. La dureté augmente quand la taille des grains de CW diminue.
- 8. La dureté augmente quand le % de liant métallique diminue.

Donc : Pour un CW dur, on prendra un faible % et des grains fins, ce qui se traduira par une très bonne acuité d'arête, une très bonne résistance à l'usure, une faible tenue au choc.

Pour un CW résistant aux chocs, donc moins dur, on va choisir une % de liant métallique élevé et des gros grains de CW. Dans ce cas, on pourra l'utiliser pour faire des embouts de foret à béton, des outillages de forgeage, des galets de laminage, des dents pour les travaux publics.

Un fort % de cobalt avec des grains fins donnera un bon compromis entre résistance à l'usure et ténacité.

Le module de Young du CW est plus de deux fois plus élevée que celui de l'acier

Il est le matériau qui a la plus forte résistance à la compression.

Dans les mêmes conditions d'utilisation, le coefficient de frottement du CW sur l'acier est 2 fois plus faible qu'acier sur acier, et il est encore divisé par deux si on fait frotter CW sur CW.

Un liant nickel apportera des caractéristiques anti-corrosions

Le CW peut être utilisé jusqu'à 600° dans l'air, et les cermets jusqu'à 700°

Il est très difficile de créer un état de surface grossier sur du CW, mais plutôt facile de le polir.

Le coefficient de dilatation thermique du CW est deux fois plus faible que celui de l'acier [14].

# 3. **Applications et avantages du CW**

En général, on considère que le CW est 2 à 5 fois plus chère que l'acier et va tenir 5 à 10 fois plus longtemps.

Il est utilisé pour la coupe des métaux et le perçage du béton. Ce sont là les deux exemples les plus connus. Néanmoins, il peut convenir dans pratiquement toutes les applications. Certains grades sont approuvés FDA pour l'utilisation dans l'industrie agroalimentaire, tel que les pistons qui permettent de monter le lait sous haute pression dans l'opération qui évite ensuite à la crème de remonter à la surface.

Des pièces en CW sont dans des pompes à eau, des réacteurs d'avion, des serrures, des injecteurs automobiles, des hélicoptères, et pratiquement tous les secteurs de l'industrie ou il est recherché de la résistance à l'usure. Les couches culotte sont découpées avec des couteaux rotatifs en CW. Les croquettes pour chien aussi.

De par sa mise en œuvre, le CW se prête mal aux designs qui ont été élaborés pour des pièces en acier. Il est souvent rentable de prévoir une petite préconception de la pièce lors de son passage au CW.

L'application est prioritairement destinée aux petites à grandes séries, soit de quelques dizaines de pièces à plusieurs millions. C'est plus difficile pour de la pièce unitaire, mais absolument pas impossible

Les dimensions vont de quelques mm et quelques grammes jusqu'à  $\frac{1}{2}$  mètre et une centaine de KG [14].

# 4. **Le procédé de revêtement des plaquettes**

En effet, le revêtement est appliqué par le procédé PCD (physical vapor deposition) mais aussi par le procédé CVD (chemical vapor deposition). Il a pour objectif d'améliorer :

- 1. La dureté superficielle.
- 2. Le coefficient de frottement.
- 3. La résistance à la température [10].

## 5. **Formation des arêtes de coupes**

Les arêtes de coupes ne sont pas arrondies par le revêtement, mais par une opération spécifique par sablage ou l'utilisation de brosses abrasives. Sans ce mouchage, la tenue à la coupe est bien plus faible.

Un revêtement bien choisi offre une alternative très efficace au poli miroir de la face de coupe [10].

# 1. **le traitement thermique des aciers**

# 1. **définition**

Les traitements thermiques sont constitués par un certain nombre d'opérations combinées de chauffage et de refroidissement ayant pour but : d. D'améliorer les caractéristiques des matériaux et rendre ceux-ci plus favorables à un emploi donné, à partir des modifications suivantes : - Augmentation de la résistance à la rupture et de la limité élastique Rem, Re, A % en donnant une meilleure tenue de l'élément. - Augmentation de la dureté, permettant à des pièces de mieux résister à l'usure ou aux chocs. e. De régénérer un métal qui présente un grain grossier (affiner les grains, homogénéiser la structure) cas des matériaux ayant subit le forgeage. f. De supprimer les tensions internes (écrouissage) des matériaux avant subit une déformation plastique à froid (emboutissage, fluotournage). En dehors du recuit de recristallisation qui permet de supprimer l'écrouissage, les traitements thermiques ne s'appliquent pas aux métaux purs, mais seulement à quelques alliages pour lesquels on recherche principalement une augmentation de la limite élastique et une diminution de la fragilité. Les traitements thermiques sont appliqués surtout aux aciers XC et aciers alliés ZR alliages non ferreux. En général les traitements thermiques ne changent pas la composition chimique de l'alliage [16].

# 2. **Définitions et procédés des traitements thermiques**

Effectuer un traitement thermique sur une pièce, c'est faire subir à celle-ci une variation de la température en fonction du temps. Le procédé de traitement thermique se compose de (figure II.12) [16].

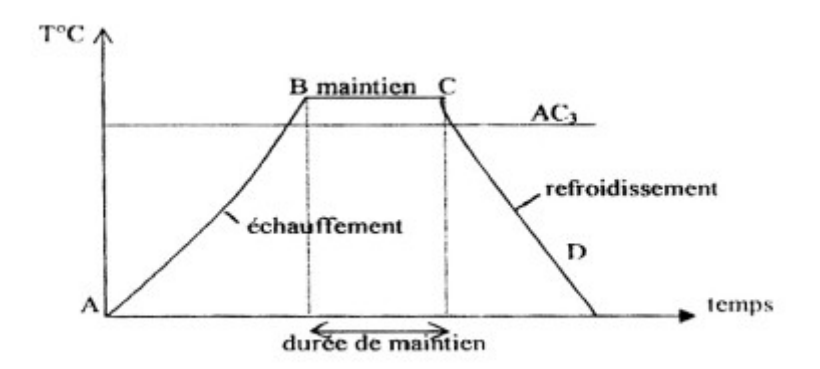

Figure II.12: courbe de traitement thermique [16].

- 1. AB : L'échauffement à des températures supérieures aux températures de transformation (par exemple : AC3).
- 2. BC : Maintient à une température définie.
- 3. CD : Refroidissement avec une vitesse donnée : lente (dans le four, à l'air).
- 4. Assez rapide (dans l'huile).
- 5. Très rapide (dans l'eau) [16].

#### 3. **Chauffage des pièces**

La première étape de chaque traitement thermique est le chauffage de la pièce à la température exigée. Le chauffage doit s'effectuer très rapidement pour avoir une faible consommation d'énergie et une grande productivité. Il existe deux possibilités pour le chauffage des pièces.

1. Par transmission de la chaleur : On distingue trois possibilités :

1. Par conductibilité : La pièce est chauffée dans un four ordinaire où elle est en contact qu'avec le sol du four, elle ne reçoit par conductibilité qu'une petite quantité de la chaleur dépensée.

2. Par convection : Dans ce cas, la pièce est chauffée par contact avec un fluide chaud (gaz ou liquide) qui se déplace et lèche la pièce en lui cédant une grande partie de la chaleur dépensée.

3. Par rayonnement : La chaleur absorbée par les parois et la voûte du four est rayonnée vers la pièce qui l'absorbe. C'est le cas où l'apport de chaleur est le plus important. Dans la plupart des cas, le chauffage des pièces, est effectué simultanément par convection et rayonnement.

2. Par production de la chaleur dans la pièce : C'est une possibilité de chauffer la pièce en créant dans cette dernière un flux de courant, soit par l'utilisation de la pièce comme conducteur dans un circuit électrique (chauffage par résistance) ou l'emplacement de la pièce dans un champ variable (chauffage par induction) comme le montre les (figures II.13) [16].

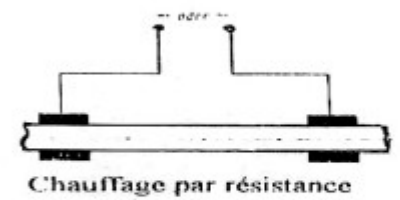

chauffage par induction

Figure II.13: chauffage par induction [16].

Cette méthode est utilisée surtout pour les pièces à sections petites et uniformes. On peut obtenir des vitesses de chauffage très élevées. Par exemple pour une pièce de section Ø 150 mm, la durée de chauffage pour atteindre T = 1200°C est de :

- 1. 20 mn pour le chauffage par induction.
- 2. 8 mn pour le chauffage par résistance.
- 3. 2 à 3 heures pour le chauffage dans un four.

Cette méthode est rentable seulement pour des sections inférieures à 150 mm.

Les difficultés qui peuvent se présenter lors d'un chauffage rapide sont les fissures et étirages des pièces à la suite de la différence de dilatation de la couche extérieure et du cœur de la pièce où se créent des contraintes pouvant provoquer des fissures pour des températures basses et des déformations plastiques pour des températures élevées.

Quelque soit le procédé de chauffage utilisé, il existe toujours une différence de température dans les différentes parties de la pièce. Répartition de la chaleur non uniforme.

La figure II.14 représente la courbe de chauffage pour le contour de la pièce et le cœur de la pièce, la courbe est simplifiée comme une droite. Durant le chauffage, on distingue trois étapes :

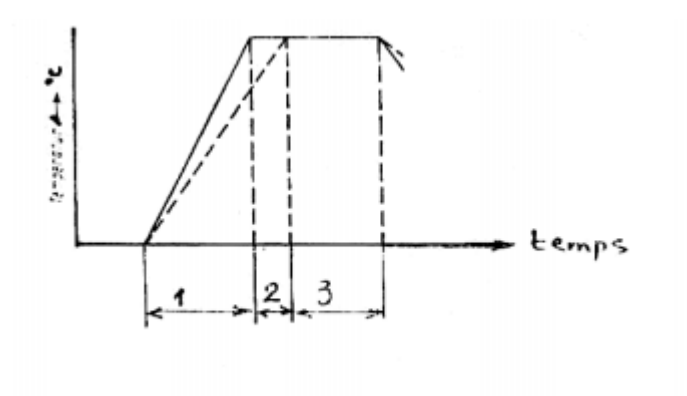

Figure II.14: courbe de chauffage [16].

1. Durée de préchauffage : C'est le temps de début de chauffage jusqu'à ce que la température nominale soit atteinte à la surface de la pièce.

2. Durée de chauffage de pénétration ou d'égalisation : C'est le temps nécessaire pour atteindre la température nominale à la surface et au cœur de la pièce.

3. Durée de maintien : C'est le temps nécessaire pour maintenir la pièce à une température, et à partir de la température atteinte dans le cœur. Les facteurs principaux, qui influent sur le chauffage de la pièce sont le diamètre (épaisseur), conductibilité, température du four, etc. En général le régime de chauffage pour les aciers est déterminé selon le diamètre de la pièce et les caractéristiques qui sont définis par le carbone équivalent [16].

$$
C_{equation} = C + \frac{Mn}{5} + \frac{Cr}{4} + \frac{Mo}{3} + \frac{Ni}{10} + V + \frac{Si - 0.5}{5} + \frac{W}{10} + \frac{Ti}{5} + \frac{Al}{10}
$$

Figure II.15 : équation équivalente de carbone [16].

Pour des teneurs maximales jusqu'à : 0,9 % C, 1,1 % Mn, 1,8 % Cr, 0,5% Mo, 5,0 % Ni, 0,25% V, 1,8% Si, 2% W, 0,4 %Ti, 2% Al, et selon RUHFUS et PLFAUME, il est possible de déterminer la durée de chauffage de la pièce en dépendance de son diamètre et du carbone équivalent (Ceq).

Les paliers représentés sur les courbes (figure II.15) ont pour but de diminuer la

différence de température entre le cœur et la couche extérieure de la pièce (égalisation de la

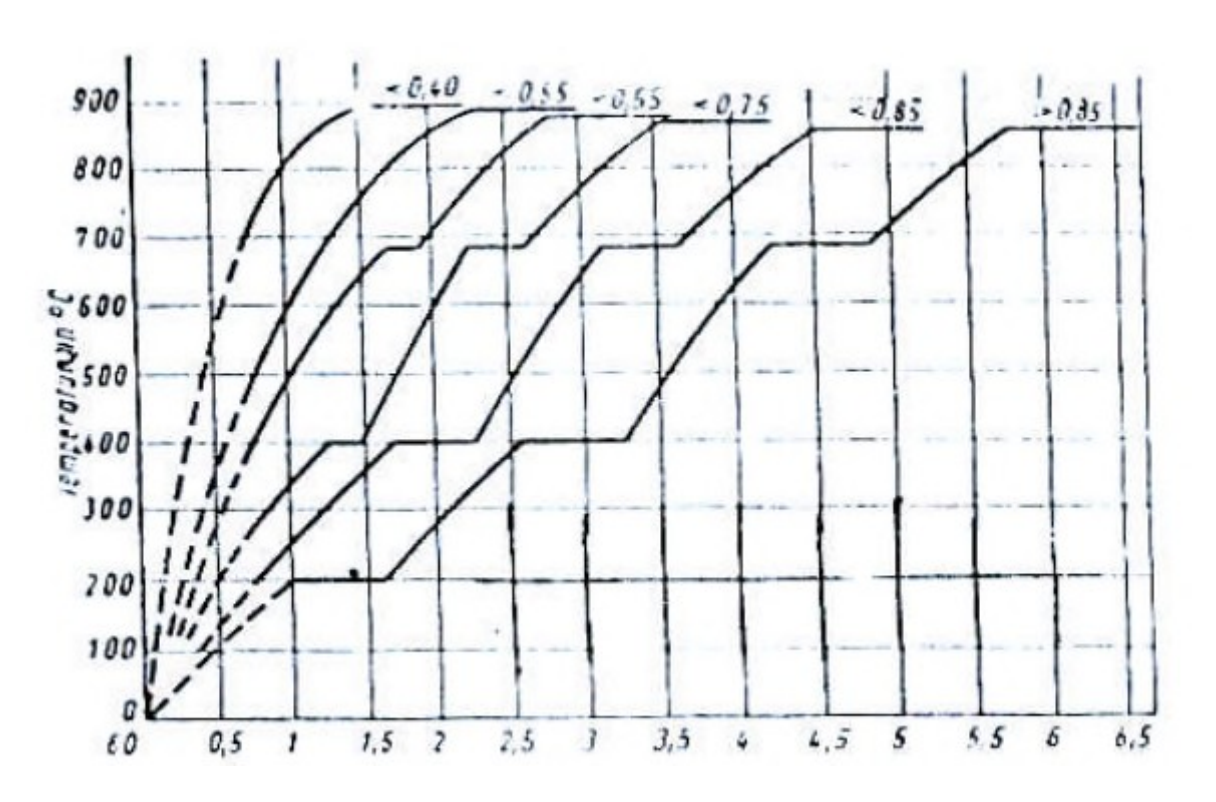

température). Ces courbes sont valables pour des chauffages de trempe et de recuit de normalisation [16].

Figure II.16: courbe de chauffage selon le diamètre et le carbone contenu [16].

Pour les différents chauffages, on peut choisir les vitesses suivantes :

- 1. Chauffage lent : 3 à 10°C/min.
- 2. Chauffage technique conventionnel (normal) : 50°C/s.
- 3. Chauffage rapide :  $> 50^{\circ}$ C/s.

#### 1. **Conditions de chauffage des pièces**

En traitements thermiques L'appareil de chauffage doit permettre :

1. D'atteindre et de maintenir toutes les parties de la pièce à une température déterminée et avec une précision de l'ordre de plus ou moins 5°C.

2. D'éviter une dénaturation du métal et principalement une décarburation dans le cas des aciers. - De présenter des possibilités de préchauffage lorsque la température à atteindre est élevée.

En général seul le chauffage dans une enceinte fermée possédant une régulation

automatique de température est susceptible d'offrir la solution cherchée [16].

## **Motivation**

Pour le besoin de l'entreprise ou nous avons entamé notre stage, on arencontré un obstacle que doit surmonter un opérateur sur machine, précisément celui qui travaille sur le tour a commande numérique.

Le problème se résume au manque de porte outil pour le tronçonnage et les gorge, bien que les plaquettes en carbure soient disponibles mais elles ne sont pas toute utilise vu que le porte outil adéquat lui n'est pas disponible, non pas par ce que l'entreprise n'arrive pas à se les offrir, mais le problème vient du fait que leur disponibilité se fait rare de plus en plus.

Pour se faire on 'a était charger de concevoir un porte outil a pastille pour gorge et tronçonnage inter changeable afin d'utiliser plusieurs pastilles toute foie disponible sur le marché, ainsi permettre a l'entreprise de gagner du temps sur ses deux opération.

#### 1. **Cahier de charge**

Le descriptif suivant concerne un porte outil à pastille pour gorge et tronçonnage destiné à la machine à commande numérique (tour numérique).

#### 1. **Caractéristique du porte outil**

Le produit final doit être présenté suivant la norme : ISO.

Porte outil à pastille pour gorge et tronçonnage destiné aux machines a commande numérique.

## 1. **Le support**

Le support doit être le plus dure possible afin de résister aux sollicitations imposé par la machine et l'opération désiré.

#### 2. **Le porte pastille**

Lui aussi doit être résistant et doté de cote bien précise afin de supporté les charge imposé ainsi fixé la pastille de sorte que tous les degrés de liberté soient supprimer.

#### 3. **Dimensionnement**

Le support doit être selon les dimensions de la machine soit :

Une section carrée de 25×25(mm).

Longueur maximale  $= 200$ mm.

Le porte outil doit respecter les dimensions de la pastille de référence propre au constructeur nommé :

□ L123H2-0400-0502-CM W=4.00mm 2145.

L123H2-0400-0502-RO W=4.00mm 4125.

4. **Le matériau**

Le matériau a utilisé est : le 42CD4.

#### 5. **Utilisation**

Profondeur maximale atteinte est de 30mm.

## 1. **Etude et conception**

A l'aide des outils déjà existant et des expériences faite par les plus grands constructeurs dans se domaine, on va réaliser un modèle CAO a l'aide d'un logiciel qui est « SolidWorks », pour ensuite présenter le modèle mécanique afin de l'usiner sur une fraiseuse a commande numérique disponible sur site.

## 1. **La conception**

#### 1. **Définition de la CAO**

Nous pouvons définir la Conception Assistée par Ordinateur (CAO) par l'ensemble des outils logiciels et des techniques informatiques qui permettent d'assister les concepteurs dans la conception et la mise au point d'un produit. Un logiciel de CAO se compose généralement de quatre parties majeures qui peuvent être organisées comme suit [Kéribin, 2003]:

1. **Le modeleur géométrique**: il représente "la planche à dessin". Nous trouvons dans− cette partie les composants géométriques essentiels: points, droites, cercles, ellipses, plans, sphères, cylindres, cônes, courbes de Bézier ou B-Splines, surfaces NURBS, surfaces de révolution, surfaces de balayage, etc. Il intègre également les composants topologiques: sommets, faces, arêtes, orientations, coïncidences, adjacences, intersections, soustractions, unions, etc.

- 2. **L'outil de visualisation**.
- 3. **Un certain nombre d'applications**: nous retrouvons le calcul des grandeurs− géométriques (distances, inerties, volumes, masses, etc.), les fonctions métiers: assemblage de pièces, production de plans, simulation d'usinage, moulage, fraisage, etc.
- 4. **Un contrôleur**: il gère et manipule les intersections entre les trois outils cités− précédemment.
- 1. **Le support**

La modélisation géométrique du support a était choisie suivant une étude faite par l'un des plus grands leaders dans le domaine de fabrication des outils de coupe nommé « sandvik », cette étude nous a permet de tracé un chemin à suivre durant notre conception, le modèle commercialisé par le leader cité n'est pas compatible avec notre cahier des charges, de se fait nous avons apporté des modification afin de comblé le manque et facilité l'exécution de l'opération de tronçonnage.

Les modifications apportées résident au niveau de la tête du support celle-ci permettra d'avoir la profondeur de passe énoncé dans le cahier des charges aussi avoir une plus grande résistance aux efforts appliqué, la forme de la tête est faite de sorte à logé le porte pastille pour lui permettre d'avoir un iso statisme afin de supprimé tous les degré de liberté.

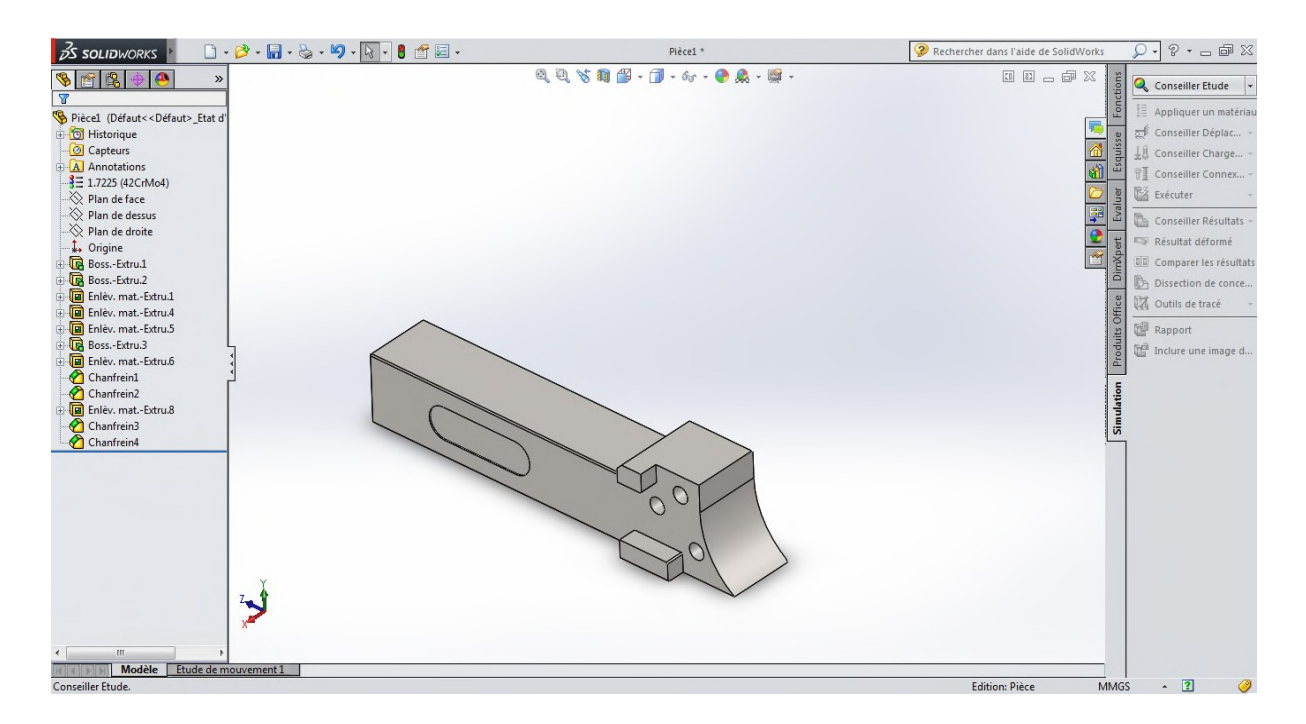

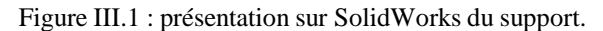

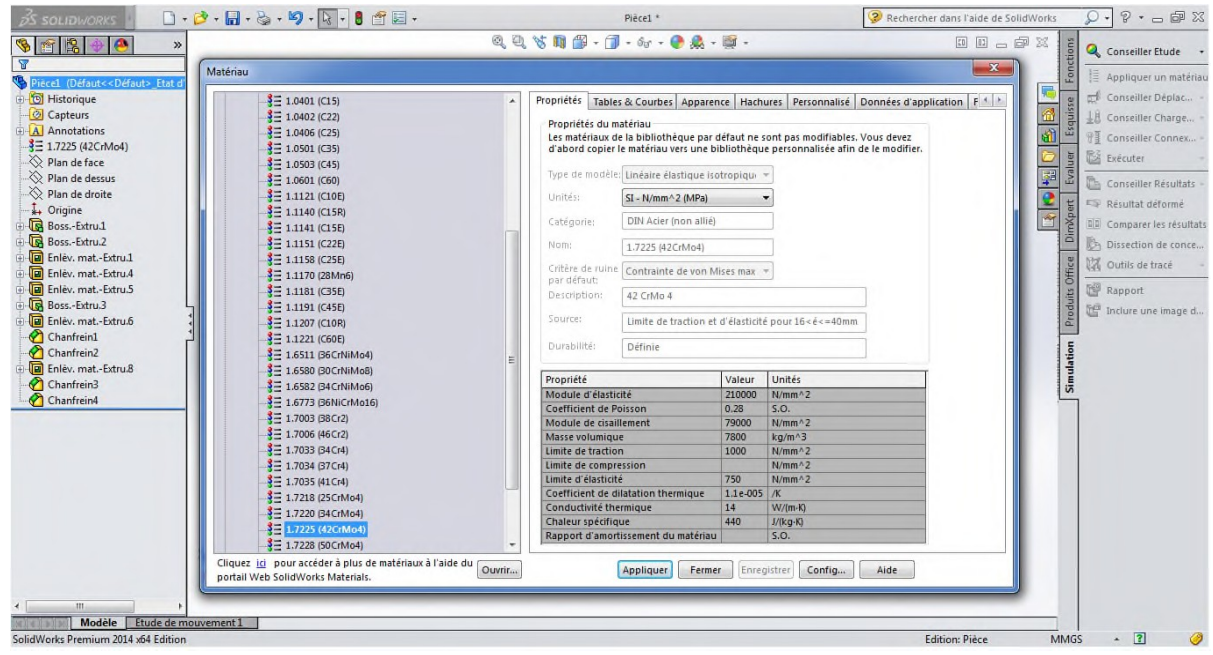

Figure III.2 : application du matériau

# 2. **Le porte pastille**

Le porte outil que nous proposons se divise en deux parties dans le but d'avoir un porte outil pour différente forme de pastille, il suffit de desserrer une seul vis et changer la pastille sans changer tout le porte outil.

La géométrie du porte pastille comporte deux faces de blocage dans l'un des deux est faite pour permettre le blocage de la pastille ainsi lors du serrage de la vis la rainure s'ouvrira pas des deux coté mais seulement d'un seul coté qui permettra le serrage de la pastille, pour la deuxième face celle-ci sont rôle permet de maintenir le porte pastille dans sa position.

Les deux autres perçages sont fait pour assembler les deux pièces entre elle ainsi avoir un blocage et supprimé les autres degrés de liberté.

En se qui concerne l'assise ou se loge la pastille à était allongé par rapport au modèle existant, cette modification permettra d'avoir une surface de contact plus importante que les modèle proposé par les constructeurs spécialisé, de se fait la pastille ne va pas s'user rapidement ainsi faire des économies et faire durée le travail le plus long possible.

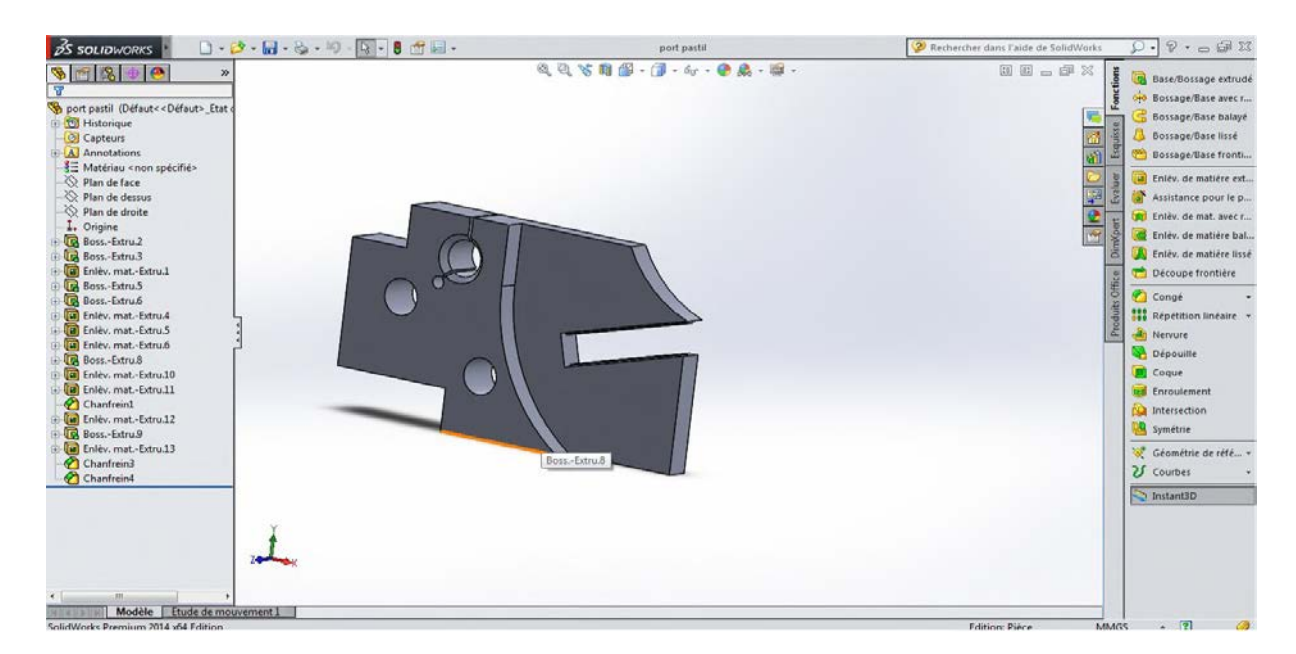

Figure III.3 : présentation sur SolidWorks du porte outil

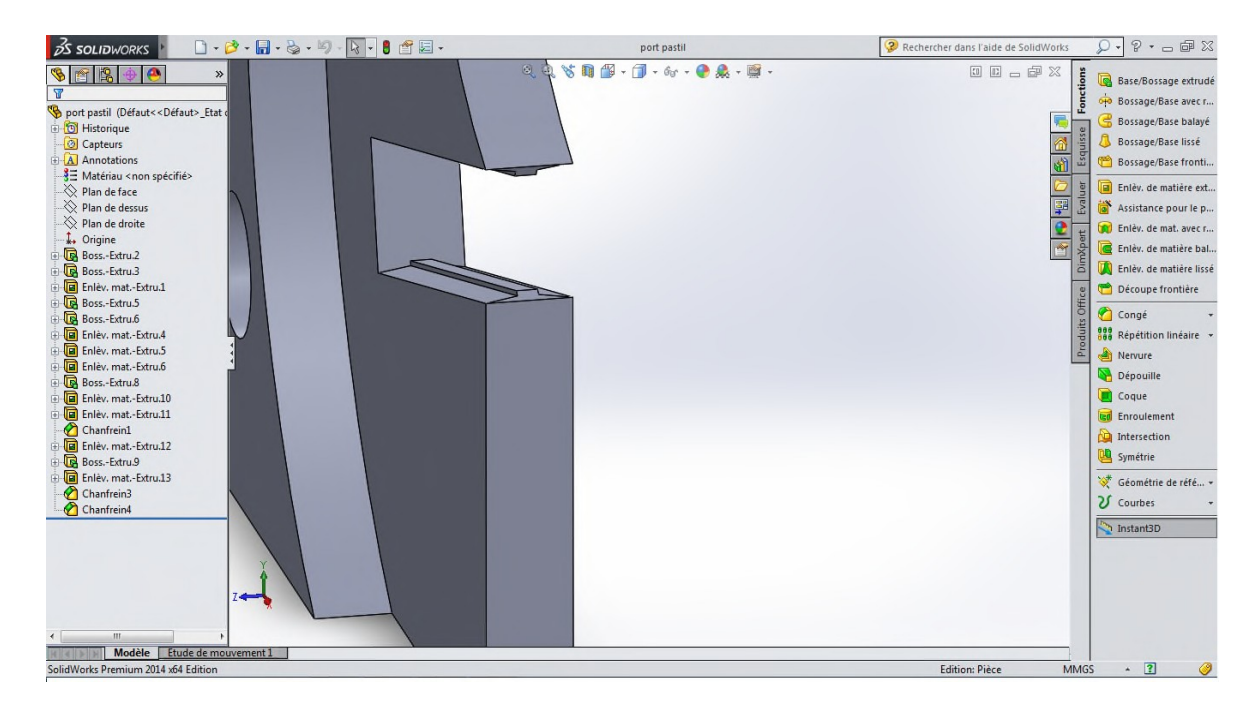

Figure III.4 : assise d'outil de coupe

# 2. **Etude de résistance**

A l'aide d'un logiciel de CAO on a réalisé deux études pour notre porte outil, vue que le porte outil ne touche pas la pièce et c'est la pastille qui subit l'effort radiale ensuite elle le transforme en une force perpendiculaire au centre de la pièce, d'ou la relation suivante :

$$
Fc = Kc \times a \times f
$$

Sachant que :

Fc : l'effort de coupe

Kc : coefficient spécifique de coupe en daN/mm².

a : profondeur de passe en mm.

f : avance en mm/tr.

Application numérique :

# 1.**Pour une fonte FGL**

Pour:  $f = 0.1$ mm/tr  $\rightarrow$  Kc = 190 daN/mm <sup>2</sup>

 $f = 0.2$ mm/tr  $\rightarrow$  Kc = 140 daN/mm<sup>2</sup>

 $f = 0.4$ mm/tr  $\rightarrow$  Kc = 100 daN/mm<sup>2</sup>

 $f = 0.8$ mm/tr  $\rightarrow$  Kc = 70 daN/mm <sup>2</sup>

Pour:  $a = 2$  mm

Alors : Fc =  $70 \times 2 \times 0.8 = 112 \text{ daN} = 1120 \text{ N}$ 

- 1. **Préparation de l'analyse**
- 1. **Information sur le modèle**
	- 1. **Application des forces**

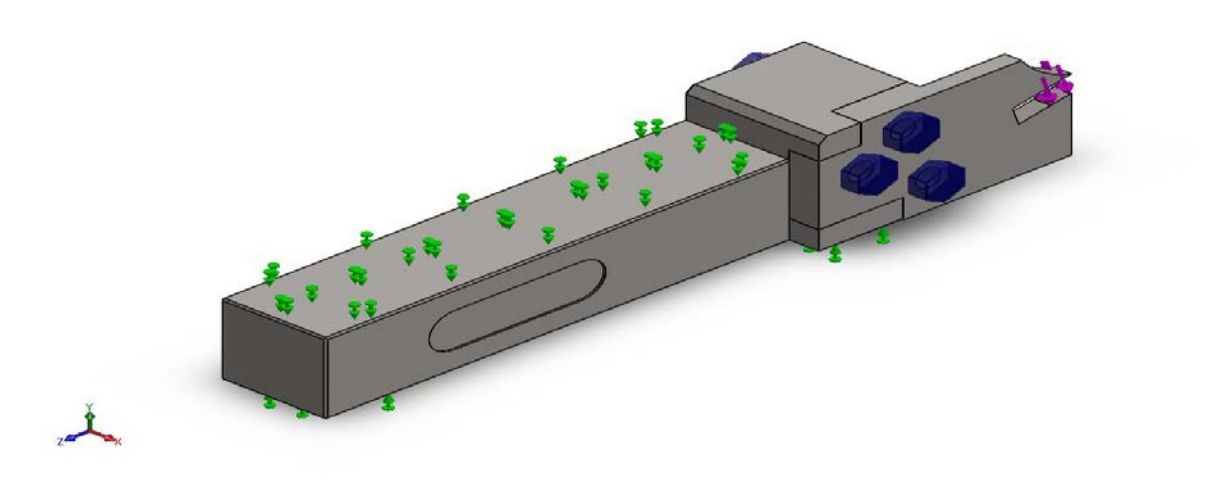

Figure III.5 : représentation des forces appliquées

# 2. **Modélisation des forces**

Toute au long de notre conception, les forces sont perpendiculaire et suivant une seul direction selon l'axe Y.

Vu que l'opération effectuée est le tronçonnage alors les forces suivant l'axe X et l'axe Z sont négligées, parce que l'avance est orientée vers le centre de la pièce, de se fait l'effort subit par l'outil de coupe qui est un effort radiale est transformé en un effort perpendiculaire a l'assise de la pastille.

Les géométries fixes dans notre cas sont modélisées sur le barreau du support.

# 3. Propriétés du matériau utilisé

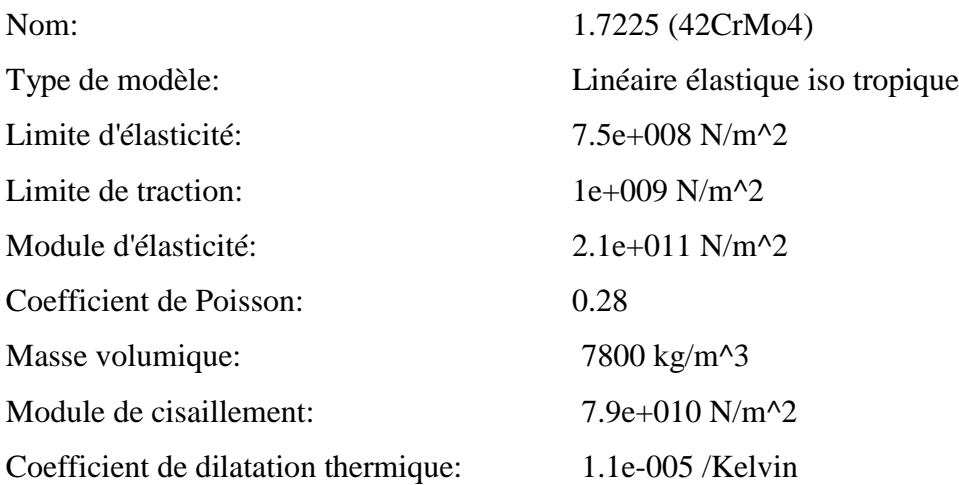

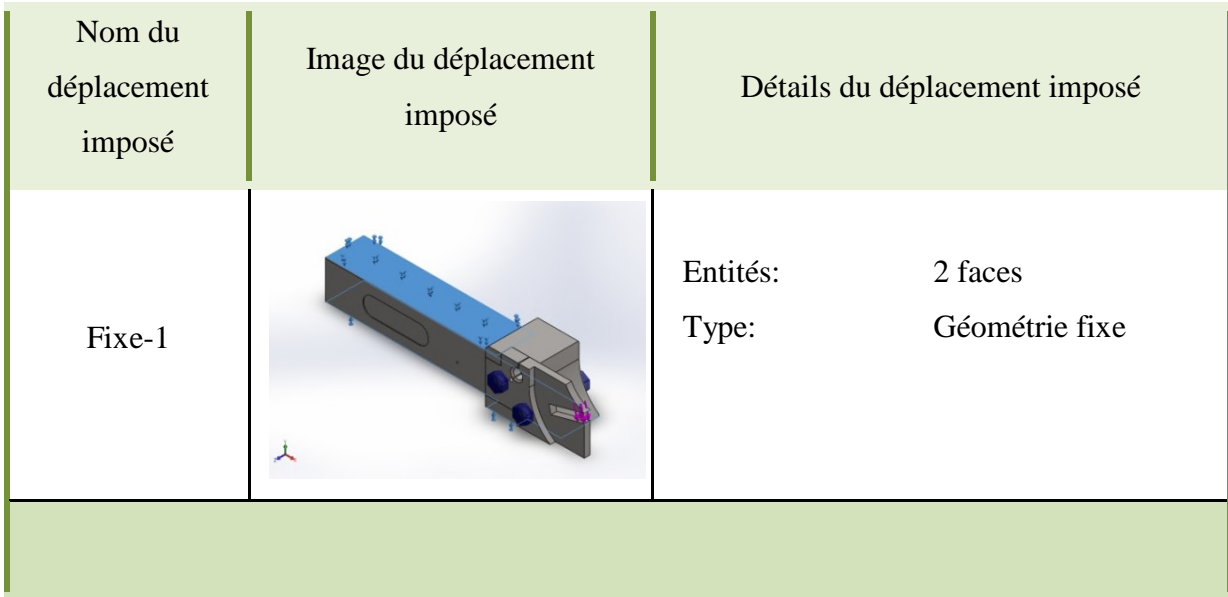

# 4. **Actions extérieures**

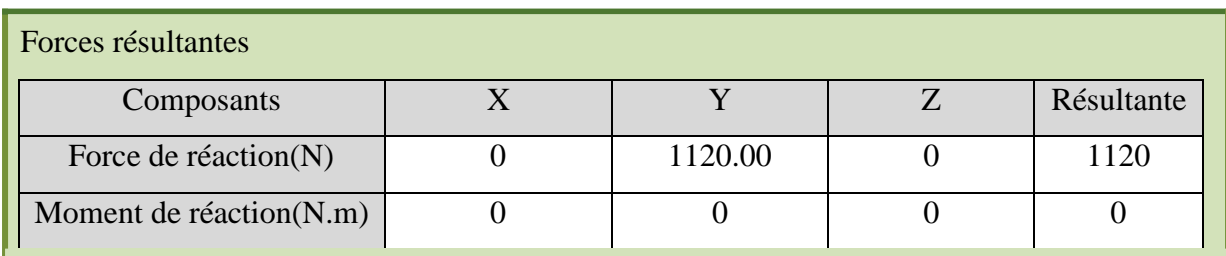

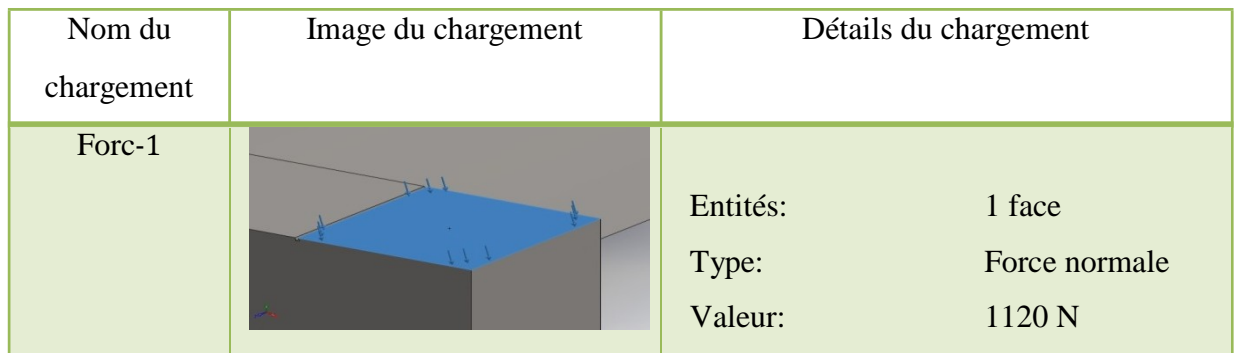

# 5. **Connecteur axe/boulon/palier**

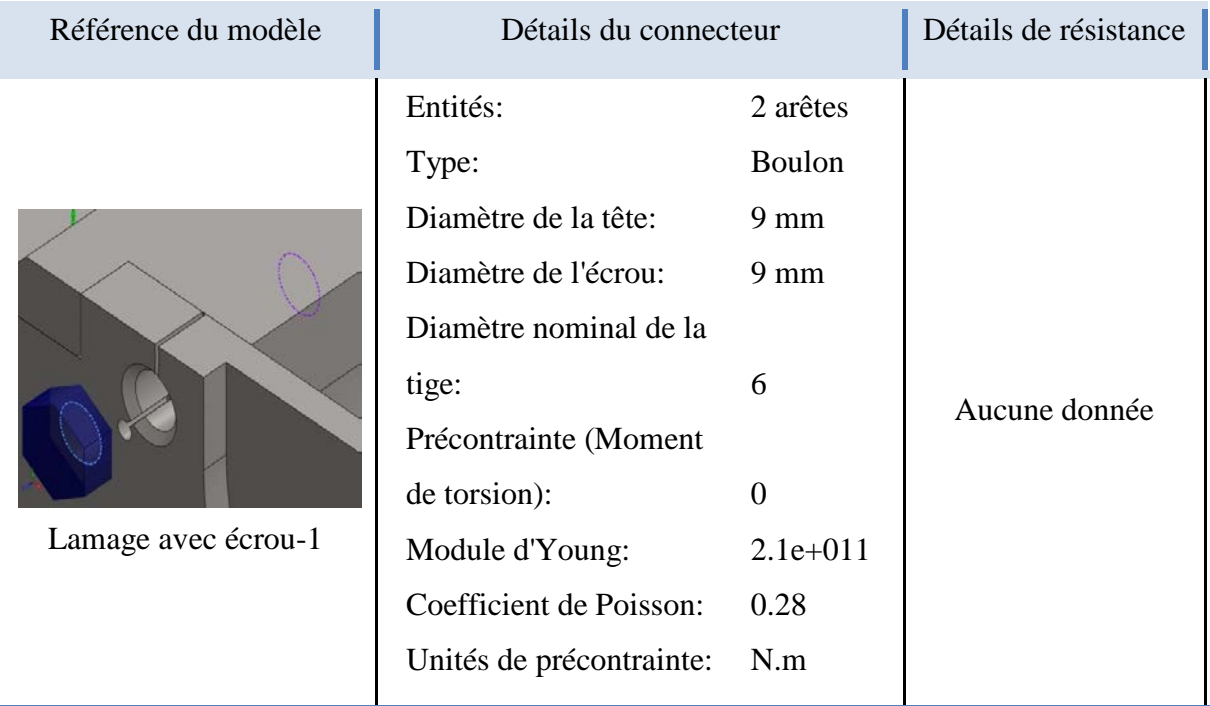

Forces dans les connecteurs

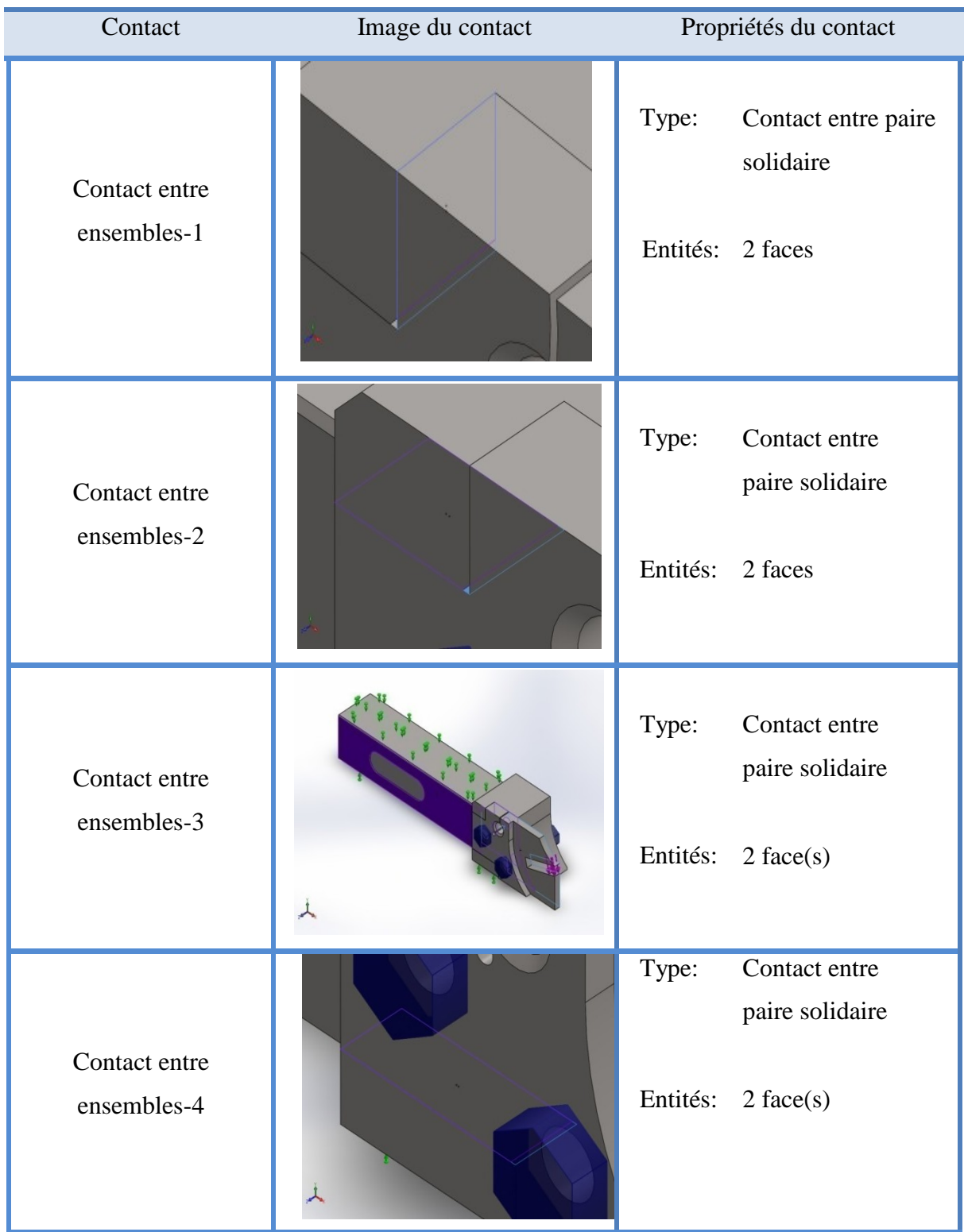

# 6. **Information sur les contacteurs**

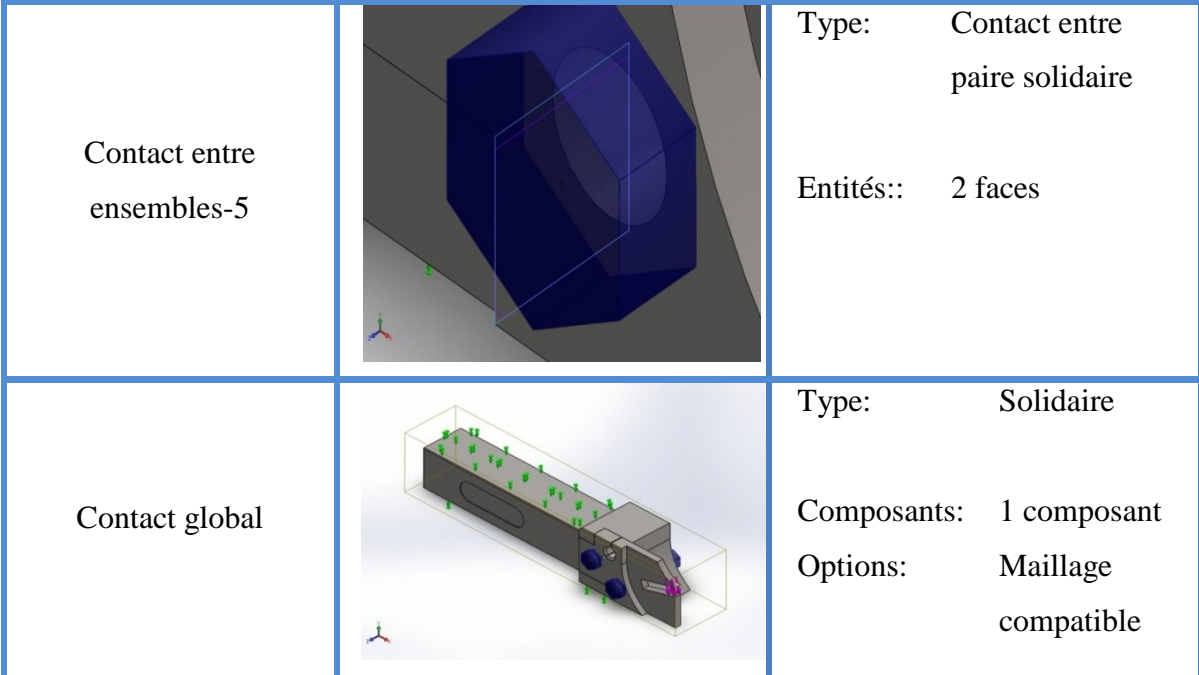

# 2. **Analyse statique**

L'analyse statique via Solide Works simulator, va nous permettre de déterminer de manière rapide et efficace l'impacte des chargements statique sur notre modèle avec le temps sur la réponse structurelle de la conception de notre produit afin de déterminer les déplacements maximale pour assurer la sécurité du modèle

# 1. **Information sur le maillage**

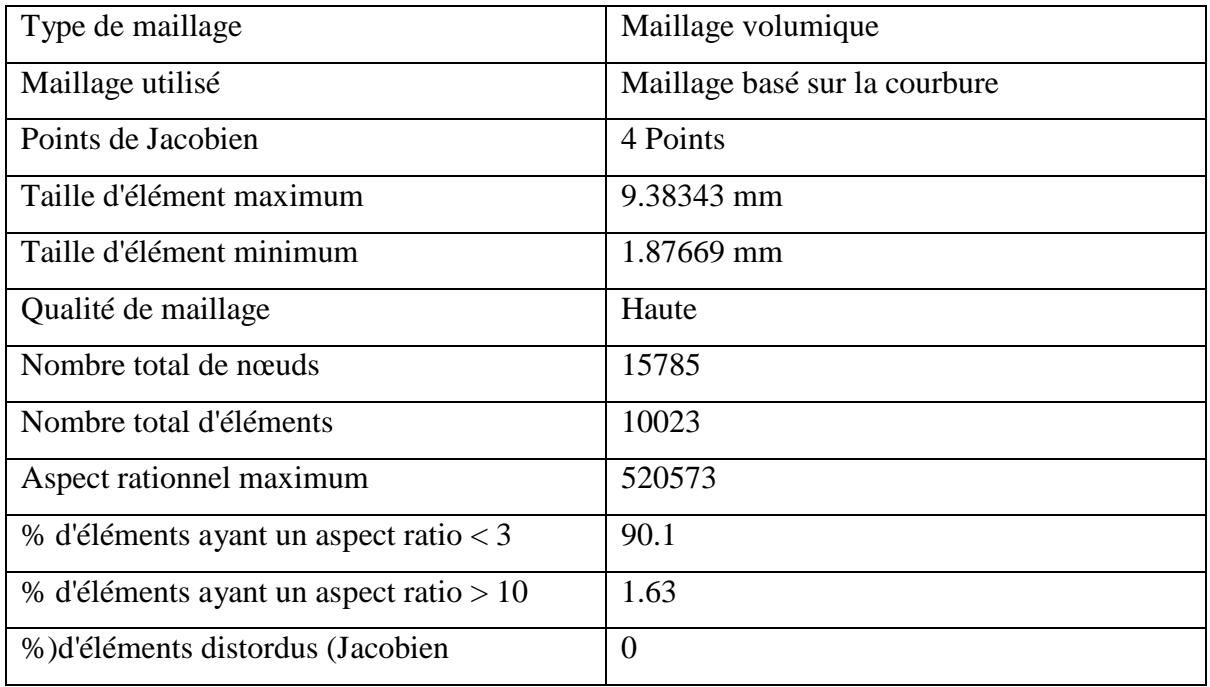

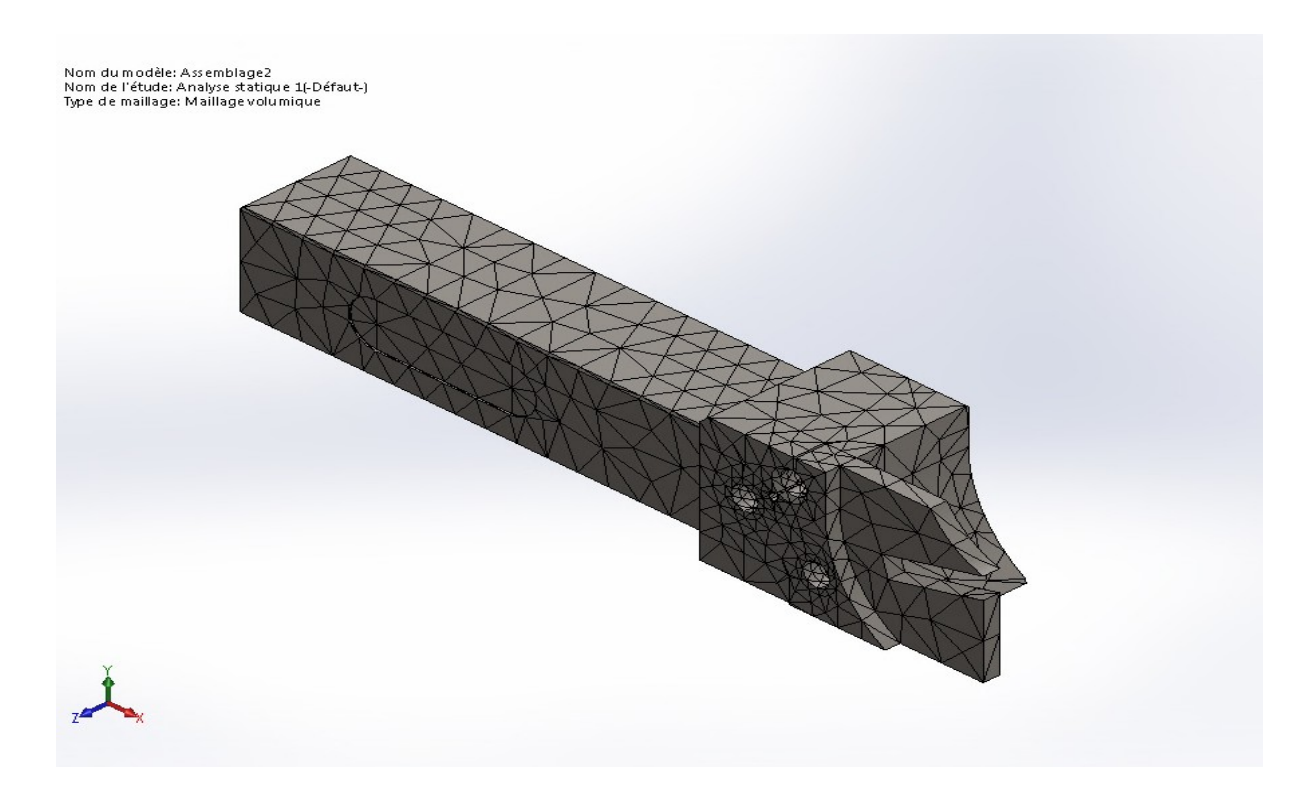

#### Figure III.6 Représentation du maillage.

#### 2. **Forces résultantes**

#### **Coordonné de la force appliquée**

Tableau III.1 : coordonné de la force appliquée.

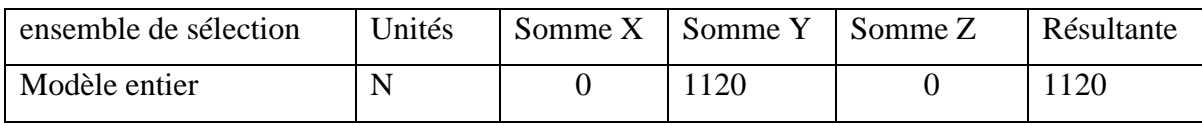

Dans le tableau III.1 est illustré les coordonné de la force impliqué sur le modèle suivant l'origine de la pièce, et la résultante de ses trois valeur nous donne le vecteur de la force Fc qui est l'effort de coupe.

# 3. **Résultat de l'étude**

## 1. **Déformation**

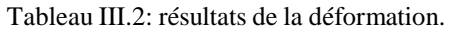

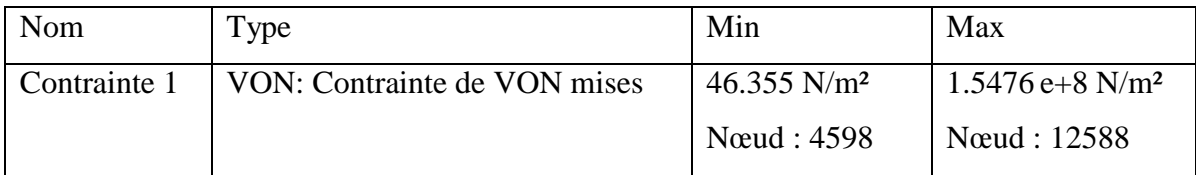

![](_page_69_Figure_2.jpeg)

Figure III.7: Résultat des contraintes nodales

En appliquant une force théorique de 1120 N, qui est considéré comme une contrainte de VON, la contrainte nodale appliquée à pour but de démontré la déformation minimale et maximale afin de voire la repense du système ainsi comparé les résultats au limite d'élasticité du matériau et les résultats obtenue son inférieure :

1. (Déformation max =  $1.5476 \text{ e}+8 \text{ N/m}^2$ ) < (limite d'élasticité =  $7.5 \text{ e}+8 \text{ N/m}^2$ )

Donc on constate que le système résiste.

#### 2. **Déplacement**

![](_page_69_Picture_238.jpeg)

![](_page_69_Picture_239.jpeg)

![](_page_69_Picture_10.jpeg)

Figure III.8: Représentation des déplacements statique

En se qui concerne le déplacement, on na pas une valeur numérique avec la quelle comparé nos résultats. Dans se cas on se réfère au coefficient de sécurité pour dire si notre système va résister ou pas.

Mais si on réussi à avoir un coefficient de sécurité qui est supérieure a un (1), alors la en peut dire que le système va résister aux sollicitations donc le déplacement engendré ne va pas être influant.

# 3. **Déformation**

Tableau III.4: résultats de la déformation.

![](_page_70_Picture_344.jpeg)

Dans se cas aussi la déformation ne sera pas influente vu que la déformation maximale est très petite elle est presque nulle. Alors la aussi on se réfère au coefficient de sécurité.

# 4. **Coefficient de sécurité**

#### Tableau III.5: résultats du coefficient de sécurité.

![](_page_70_Picture_345.jpeg)

![](_page_70_Picture_11.jpeg)

Figure III.9: coefficient de sécurité

NB : En fabrication mécanique le coefficient de sécurité est dans l'intervalle] 1 ,10] pour les pièces de précision.

# 5. **Résultats**

On remarque que le coefficient de sécurité est supérieur à un (1), dans notre cas le coefficient de sécurité est égale a 4.6 et il est largement au delà de la condition imposé ainsi il rentre dans l'intervalle, alors pour négligé les déplacements et les déformations, on avait une seul condition puisque cette dernière est respecté donc notre hypothèse est justifié.

# 6. **Conclusion sur l'étude**

D'après l'étude faite sur Solide Works simulator sur notre modèle on constate que :

- 1.Le modèle résiste aux contraintes qui lui sont appliqué ainsi la réponse du modèle nous permet de dire que le modèle est robuste.
- 2.La déformation engendrée par le modèle dans l'intervalle de sécurité et donc cette déformation ne va pas être créatique vis-à-vis de la teneur du modèle.
- 3.Le coefficient de sécurité est supérieur à 1.

# 1. **Analyse dynamique**

L'analyse dynamique via SolidWorks Simulation va nous permettre de déterminer rapidement et de manière efficace l'impact des chargements variant avec le temps sur la réponse structurelle de la conception de notre produit afin d'assurer ses performances, sa qualité et sa sécurité.

L'analyse dynamique peut inclure des testes de fréquence, d'impact et de chute. La principale inconnue dans une analyse dynamique est le déplacement du composant au fil du temps, mais une fois calculé, les contraintes, les vitesses et les accélérations peuvent également être déterminées avec les modes de vibration naturels.
# 1. **Propriétés de l'étude**

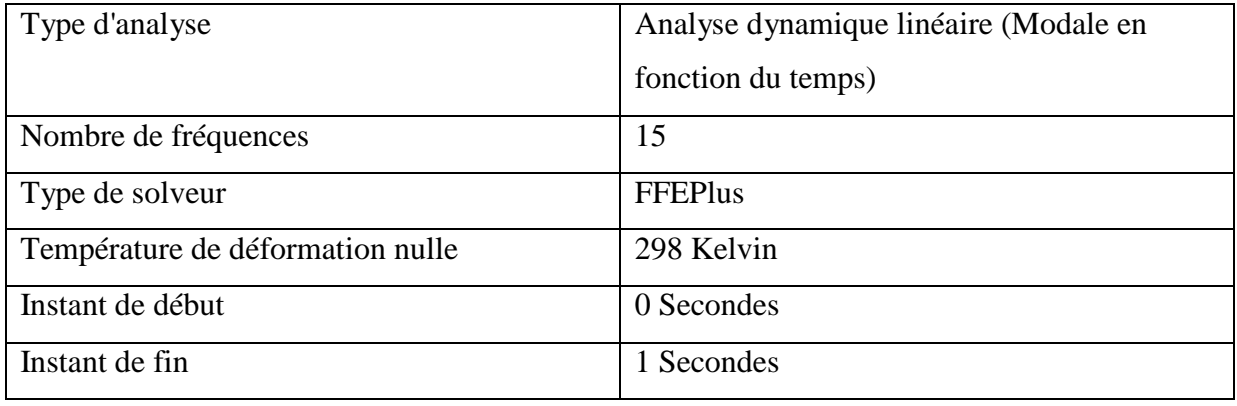

## 2. **Information sur le maillage**

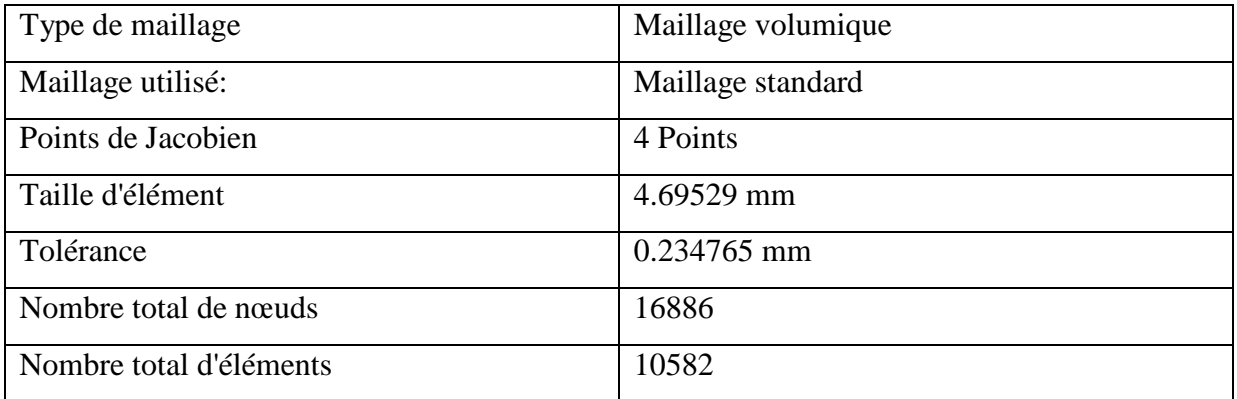

Nom du modèle: Assemblage1<br>Nom de l'étude: Dynamique 2(-Défaut-)<br>Type de maillage: Maillage volumique

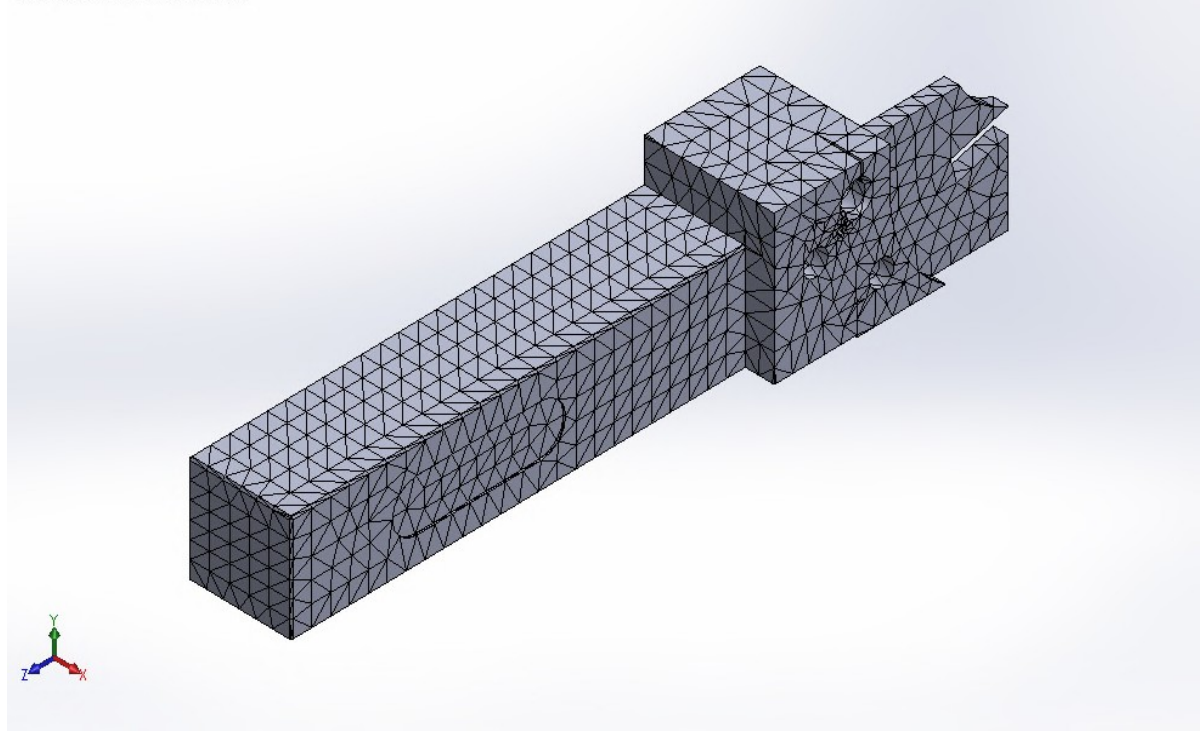

Figure 10: maillage volumique

## 1. **Résultats de l'étude**

### 1. **Déplacement**

Tableau III.6: résultats du déplacement.

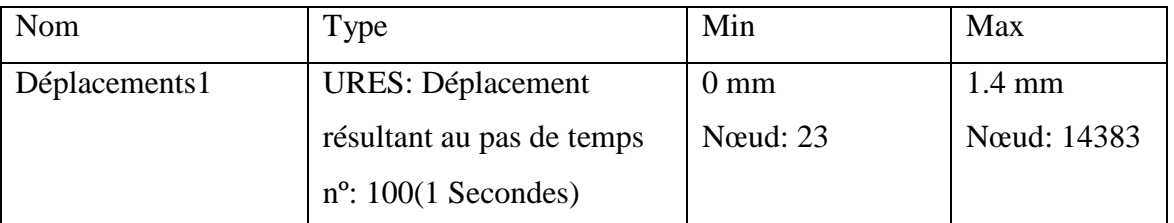

Comme pour l'analyse statique, la seule différence est que l'étude dynamique, on applique une force qui est variable se qui veut dire que la force varie en fonction du temps et se facteur temps va être utile pour la dernière étude.

Ici on constate que le déplacement max est plus qu'un (1) millimètre, malgré sa on peut dire que le système va résister aux sollicitations, car selon les résultats donner par SolidWorks simulator ne montre pas une quelconque anomalie assez importante pour que le système ne résiste pas.

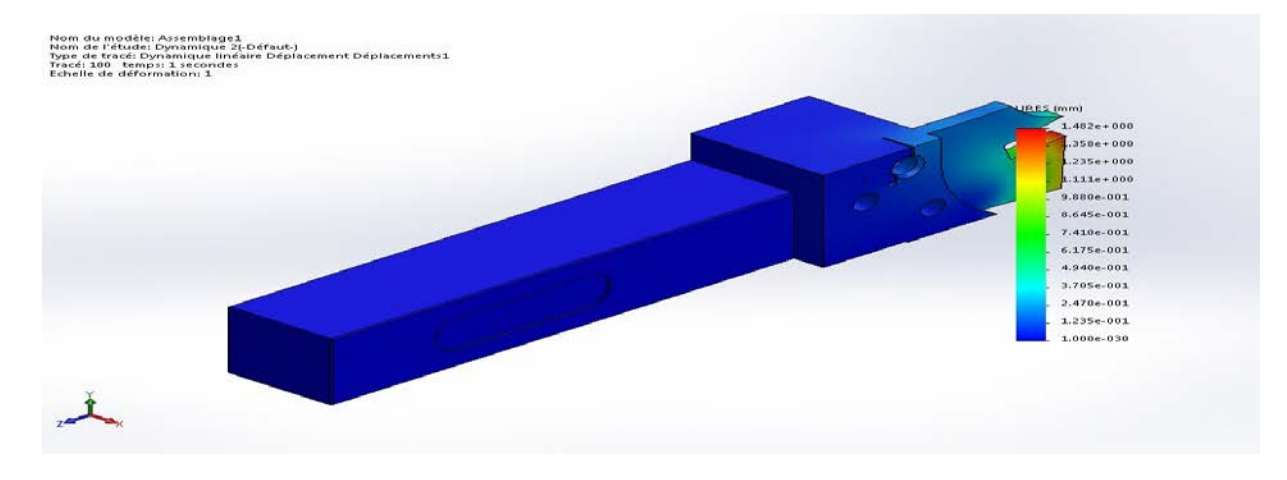

Figure III.11: tracé dynamique du déplacement

#### 2. **Déformation**

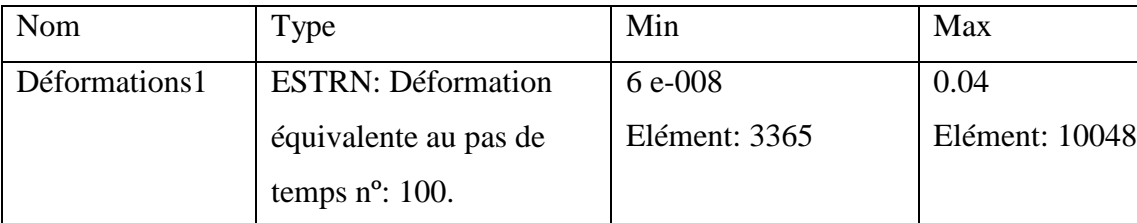

Tableau III.7: résultats de la déformation.

En se qui concerne la déformation elle sera négligé dans se cas de figure pare ce que pour que la déformation maximale soit ateinte il faut atteindre les 100 seconde d'effort appliqué sans intérupption, comme notre opération ne prend pas plus de temps que sa alors cette déformation peut être négligé.

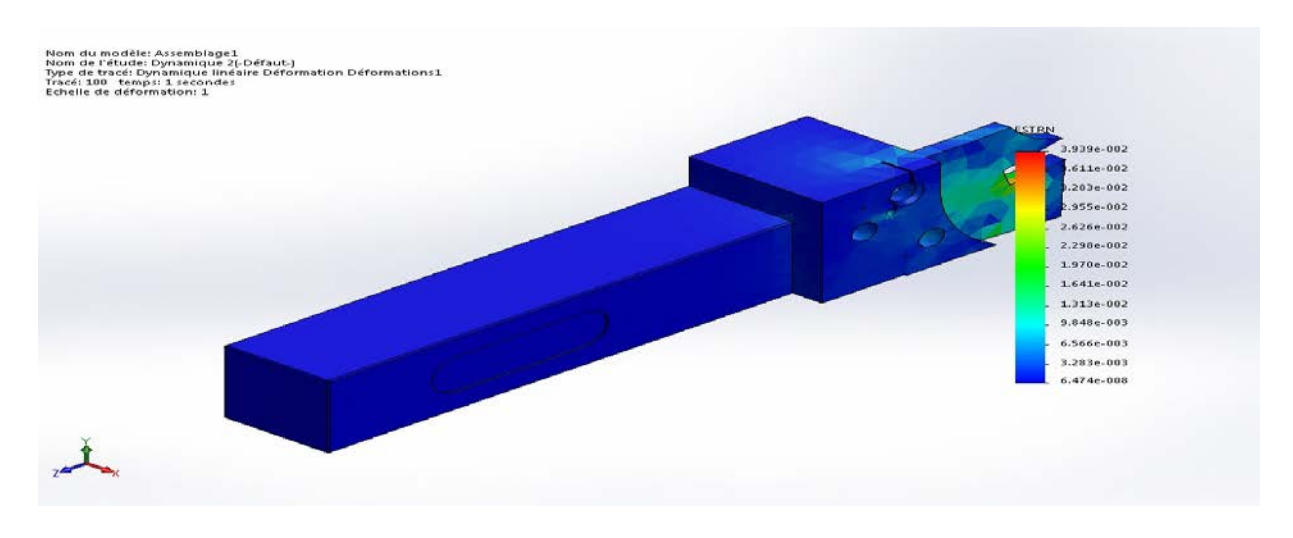

Figure III.12: échelle de déformation

### 3. **Participation massique**

Les rapports de participation massique sont importants car ils permettent de déterminer dans quelle mesure les modes calculés sont adaptés à la résolution des problèmes impliquant un mouvement de base. La plupart des codes requièrent qu'au moins 80 % de la masse du système participe aux directions indiquées**.**

Cette condition est vérifiée par ce que dans notre modèle on ne prend pas en considération tout le corps mais seulement le porte pastille. Alors le rapport dans se cas va être plus que 80%.

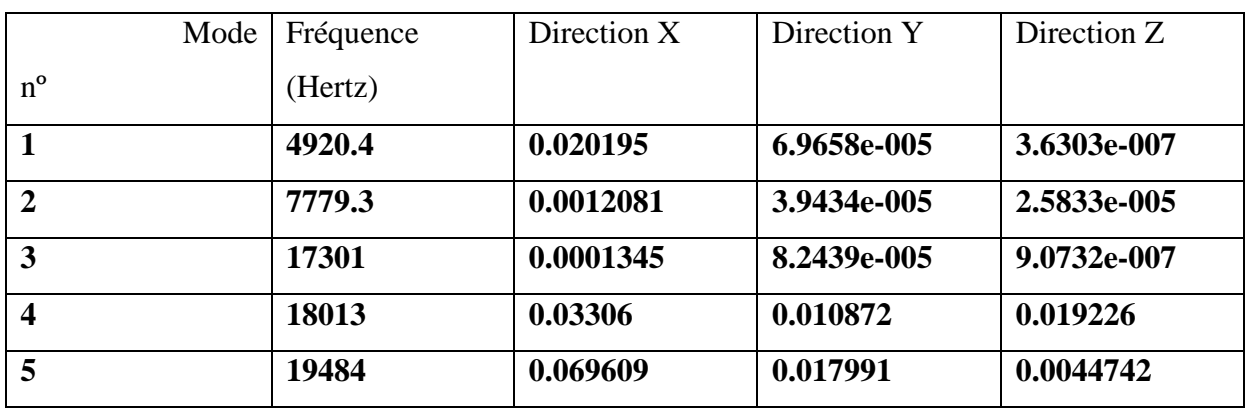

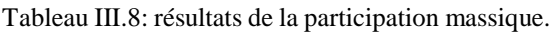

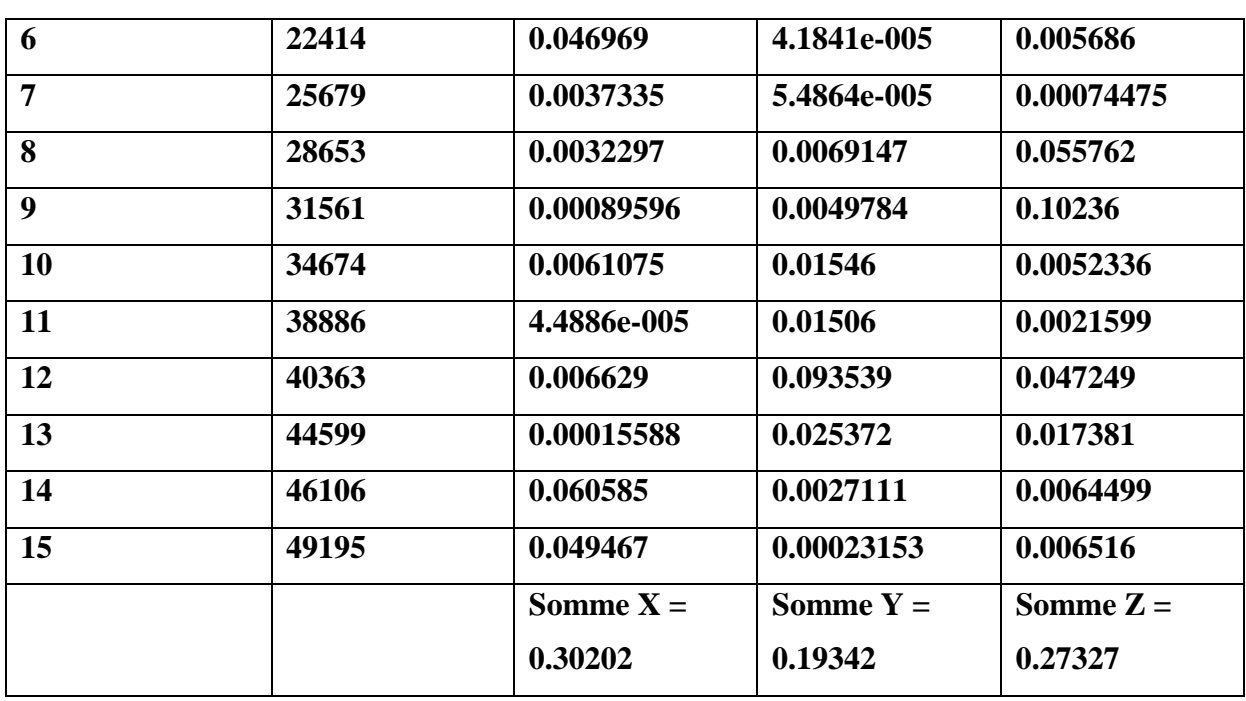

### **Conclusion de l'étude**

Cette étude dynamique a aboutie à des résultats qui vont être utilisé au cours de l'étude de fatigue afin de valider la conception, mais elle a démontré que la réponse du système est plus que satisfaisante.

#### 1. **Etude de fatigue**

#### 1. **propriétés de l'étude**

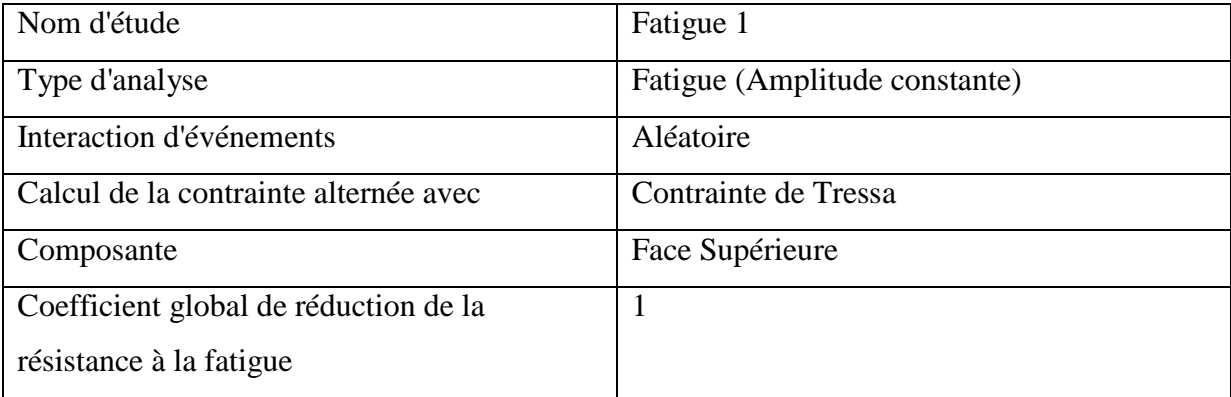

#### 1. **Données de la courbe**

La résistance à la fatigue est déterminée par l'application de différents niveaux de contrainte cyclique à des spécimens d'essai individuels et la mesure du nombre de cycles pour entraîner une rupture. La représentation graphique de points de données de fatigue est l'amplitude de contrainte cyclique ou la contrainte alternée (S - axe vertical) par rapport au

nombre de cycles pour entrainer la rupture (N - axe horizontal). La résistance à la fatigue est définie comme la contrainte à laquelle la rupture de fatigue se produit pour un nombre donné de cycle.

Les courbes S-N sont basées sur la durée de vie en fatigue moyenne ou sur une probabilité donnée de rupture. La génération d'une courbe S-N pour un matériau requiert plusieurs tests afin de varier statistiquement la contrainte alternée, la contrainte moyenne (ou ratio des contraintes) et de compter le nombre de cycles pour entraîner une rupture.

Les tests de génération de courbes S-N sont exécutés dans un environnement de chargement contrôlé. Dans la plupart des cas, les courbes S-N sont obtenues à partir d'un chargement uni-axial sur des cycles de contrainte totalement inversés. Puisque l'environnement de chargement réel est généralement multiaxial, vous pouvez être amené à réduire la résistance à la fatigue. Le logiciel fournit le Coefficient de réduction de résistance à la fatigue dans la boîte de dialogue Fatigue pour essayer de résoudre à cette incohérence.

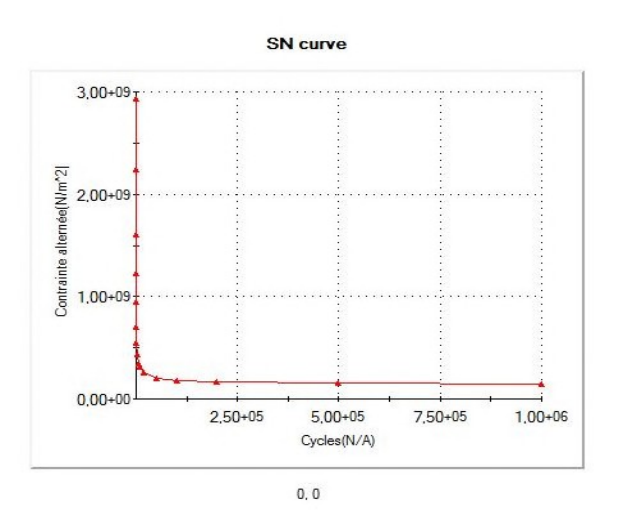

Figure III.13: courbe S-N.

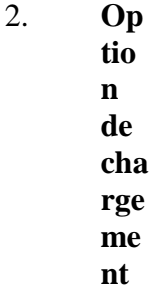

Tableau III.9: condition des deux teste de fatigue.

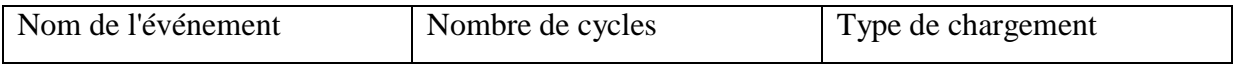

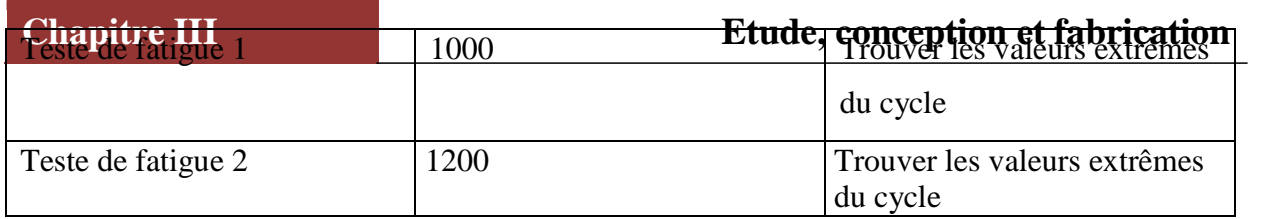

## 1. **Résultats de l'étude**

### 1. **Résultats 1 nombre de cycle**

#### Tableau 10: résultats du teste de fatigue 1

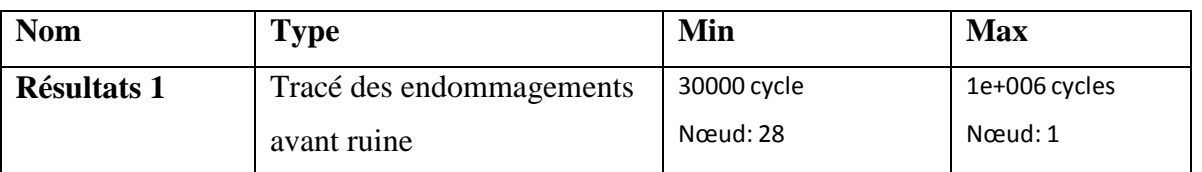

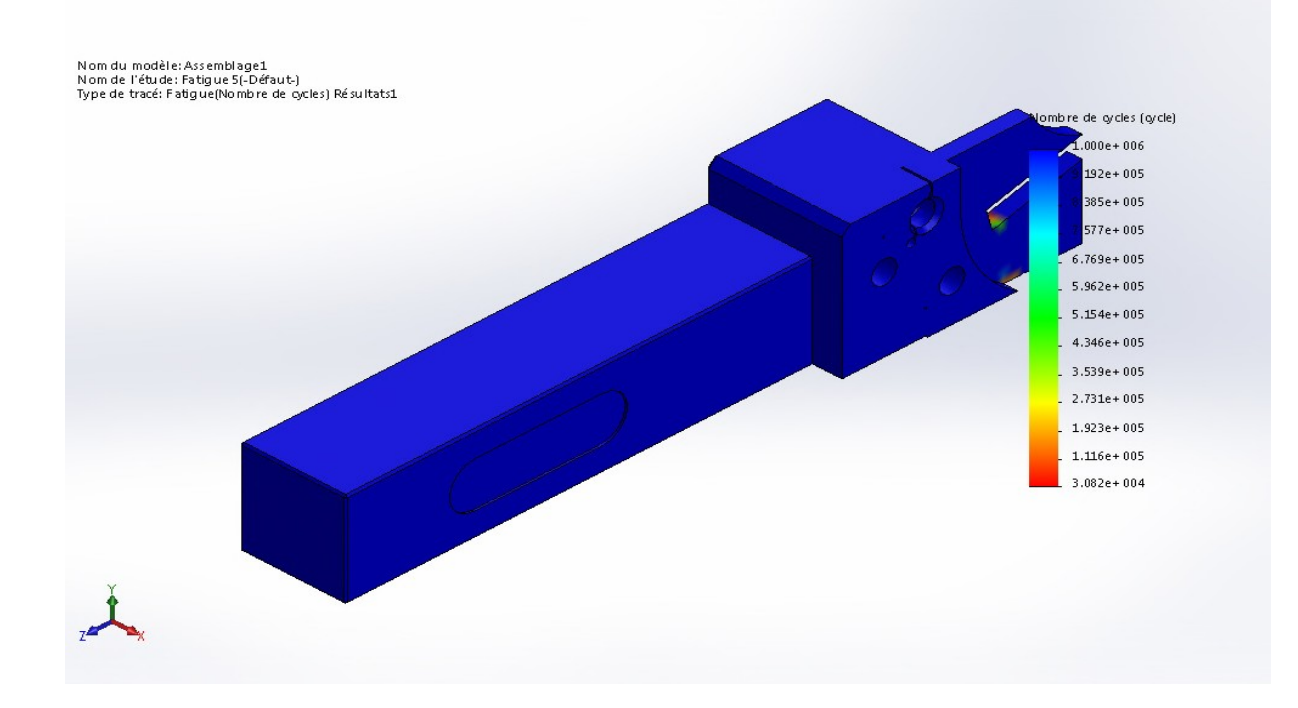

Figure III.14: tracé du nombre de cycle de l'étude 1.

1. Résultat 2 « nombre de cycle »

Tableau 11: résultats du teste de fatigue 2.

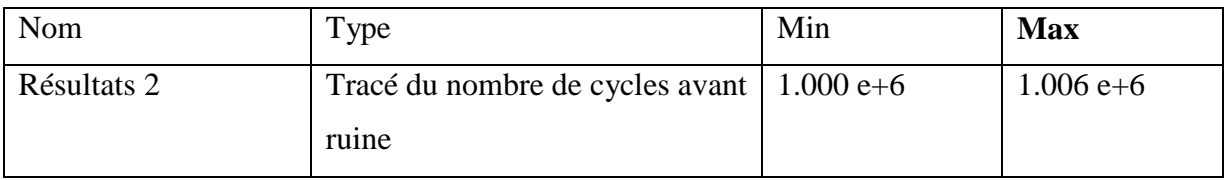

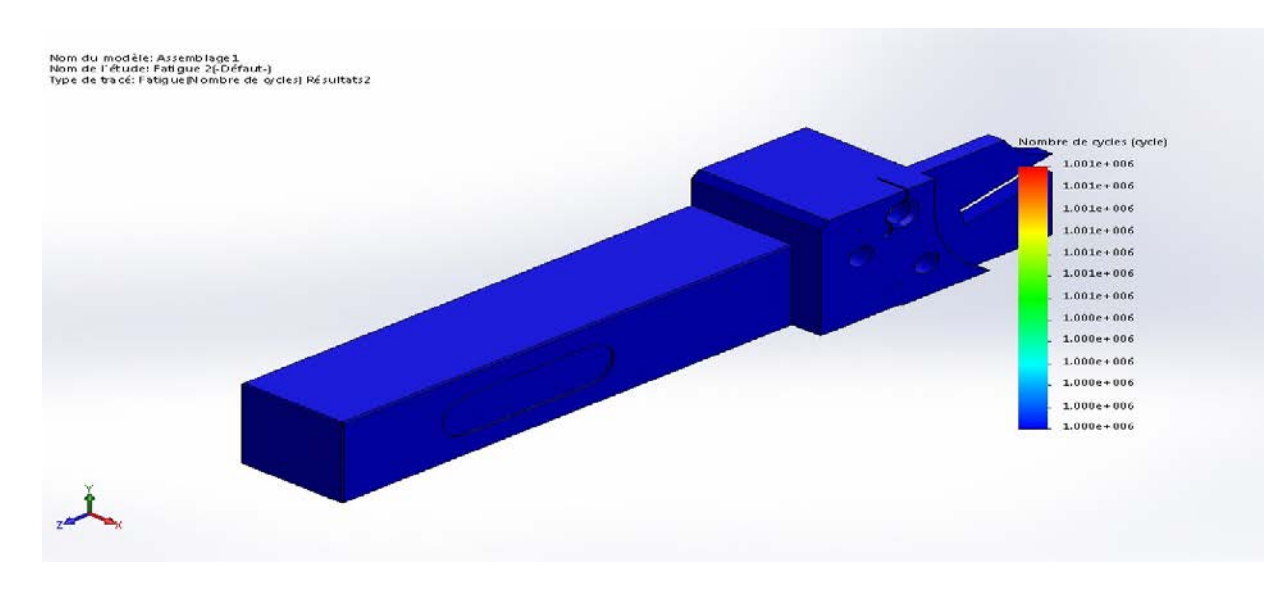

Figure III.15: tracé du nombre de cycle de l'étude 2

### 1. **Résultat 2 « endommagement »**

Selon la théorie des endommagements cumulatifs, un cycle de contrainte ayant une contrainte alternée supérieure à la limite d'endurance inflige un endommagement permanent mesurable. Cette théorie suppose également que l'endommagement total causé par un nombre de cycles de contrainte est égal à la somme des endommagements causés par des cycles de contrainte individuel.

Supposons que la courbe S-N indique qu'il faut N1 cycles à une contrainte alternée S1 pour provoquer une rupture par fatigue ; la théorie stipule alors que chacun des cycles entraîne un coefficient d'endommagement D1 qui consomme 1/N1 de la vie de la structure.

En outre, si une structure est soumise à n1 cycles à une contrainte alternée S1 et à n2 cycles à une contrainte alternée S2, le coefficient d'endommagement total D est alors calculé comme suit :

 $D = (n1/N1 + n2/N2)$ ,

Où : N1 représente le nombre de cycles requis pour entraîner une rupture sous S1

Et N2 le nombre de cycles requis pour entraîner une rupture sous S2.

## **Application numérique :**

- 1. **Donnée d'entré**
	- $S1 = 1120$  N, n1 = 1000, N1 = 10 e+5
	- $S2 = 1000 \text{ N}, n2 = 1200, N2 = 30 \text{ e} + 3$

## 2. **Donc**

D= $((1000/10 e+5) + (1200/30 e+3))=0.041$ 

D%=0.041×100=4.1%

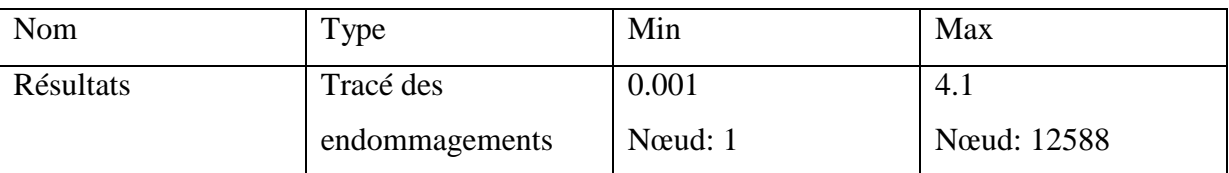

Tableau III.12: résultats des endommagements.

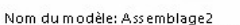

Nom du modèle: Assemblage2<br>Nom de l'étude: Fatigue 1(-Défaut-)<br>Type de tracé: Fatigue (Endommagement) Résultats2

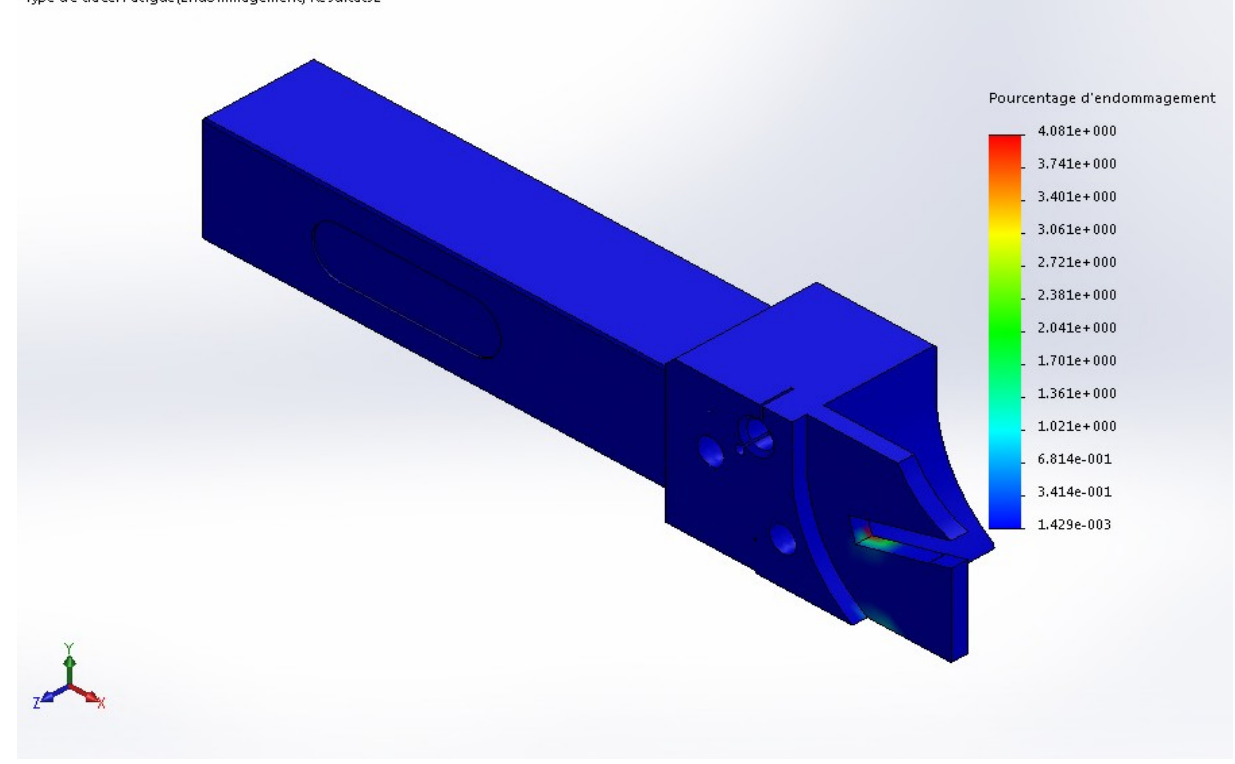

Figure III.16: Tracé du pourcentage d'endommagement.

D'après le calcule théorique et les résultats donné par le logiciel de conception « SolidWorks », on constate que les deux résultats sont très proches alors de se fait tout nous laisse à dire que le modèle va tenir. Par ce que pour 1000 cycle on a consommé que 4.1% de la durée de vie du modèle.

#### 2. **La section au risque d'être endommagé**

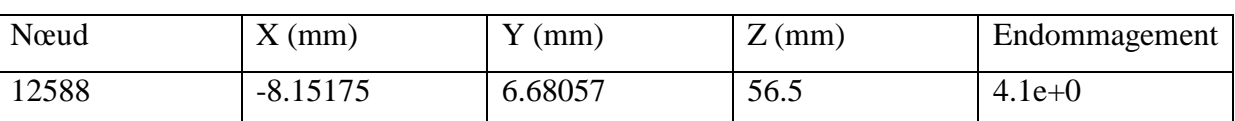

Tableau III.13: coordonné de la section qui risque d'être endommagé.

Le tableau nous donne les coordonné exacte et le numéro du nœud qui sera susceptible de s'endommager.

## 1. **Résultat 3 « Facteur de flambage »**

Le facteur de chargement de flambage (FCF) représente le facteur de sécurité contre le flambage ou le rapport entre les chargements de flambage et les chargements appliqués. Le tableau ci-dessous illustre l'interprétation des valeurs possibles du facteur FCF.

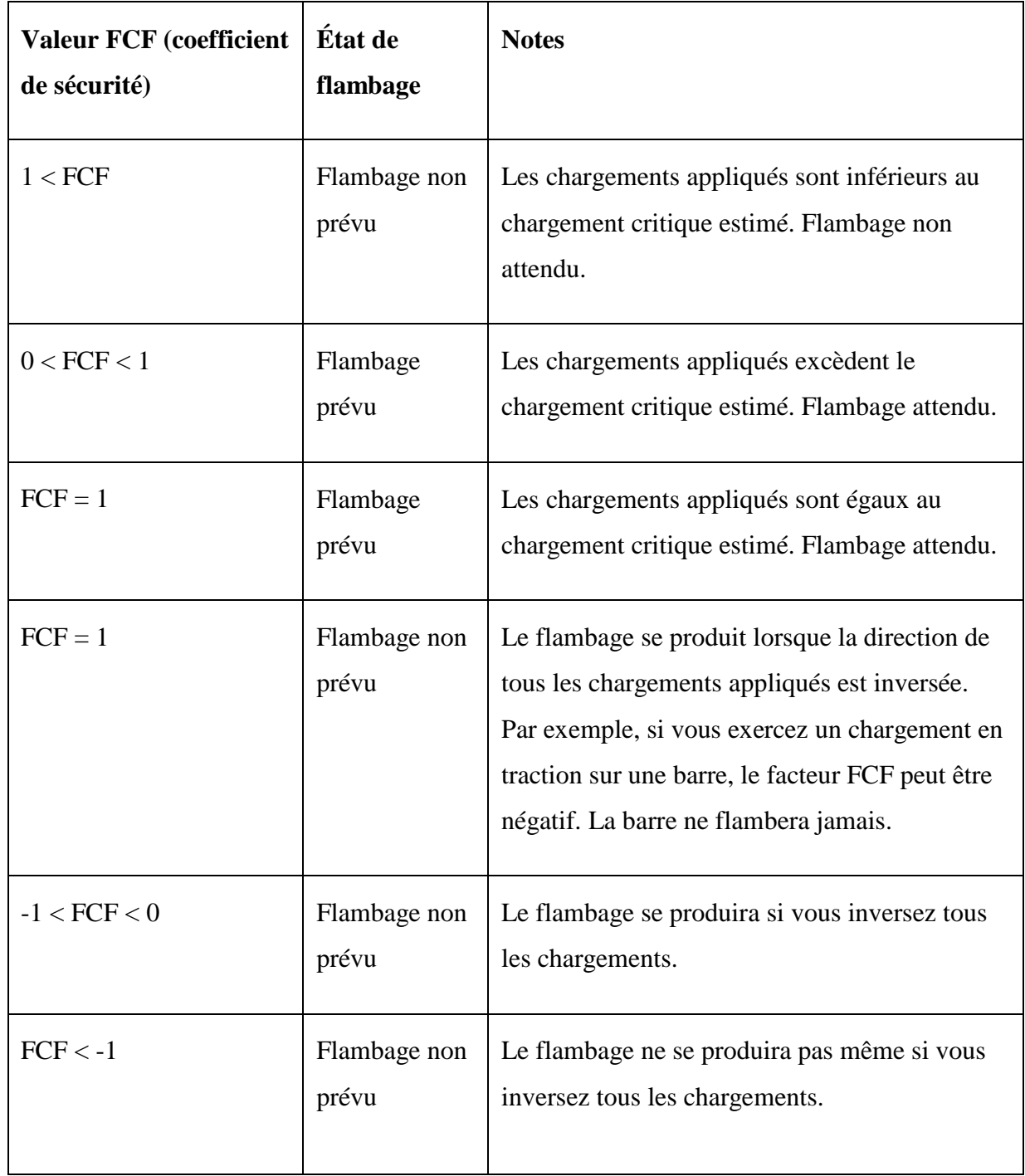

Tableau III.14: intervalles du facteur de flambage

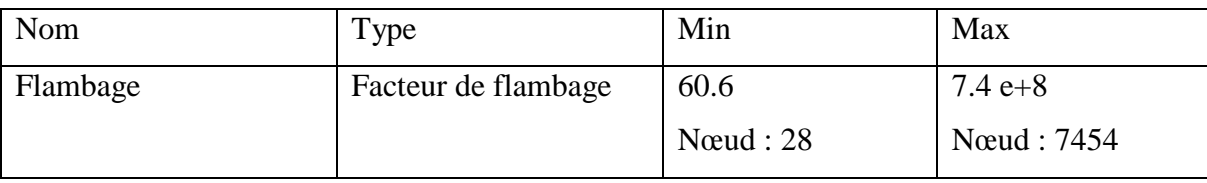

Tableau III.15: résultats du flambage.

### 2. **Résultats**

Comme il est illustré dans le tableau, pour évité le flambage il est impérative que se dernier soit supérieur a un (1< FCF), autrement dit le facteur de flambage est notre deuxième coefficient de sécurité, si il celui-ci est respecté alors notre hypothèse est fondée.

D'après les résultats du tableau et en se basons sur se qui est dit dans le tableau, on constate que le facteur de flambage du modèle que nous avons proposé est supérieure a un (1).

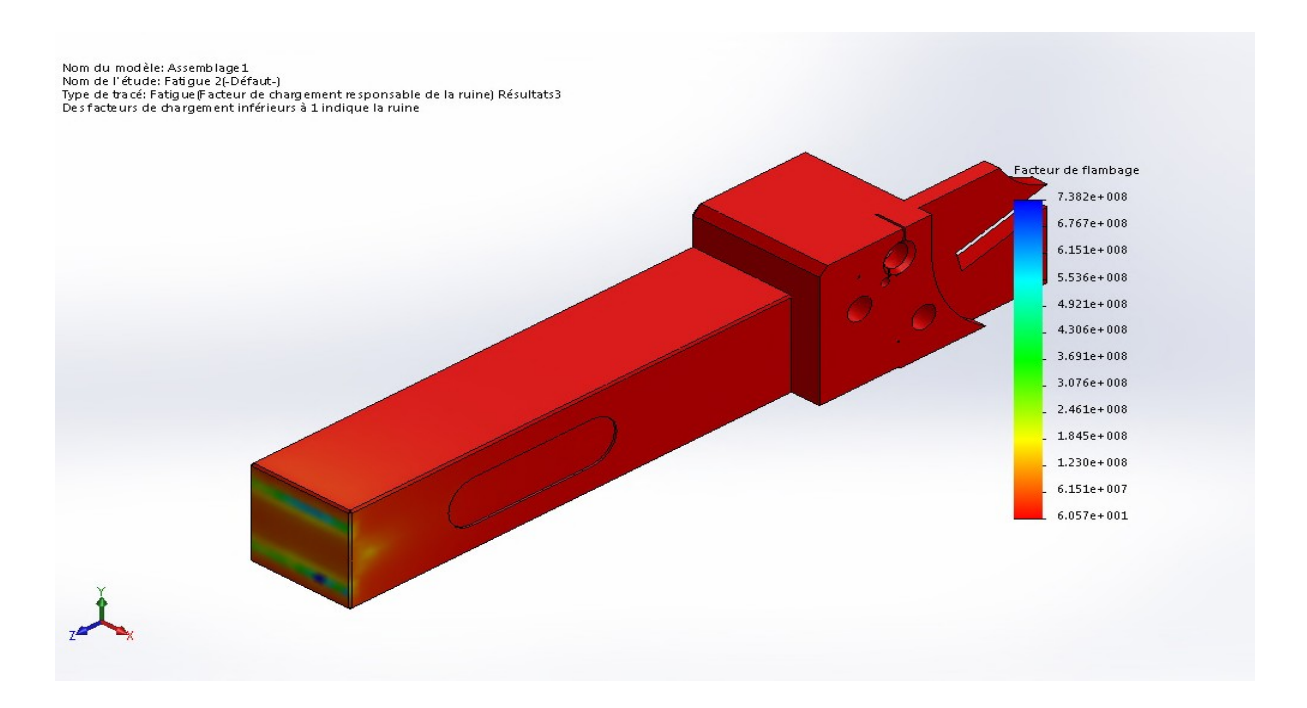

Figure III.17: tracé du facteur de flambage

## 1. **Validation du produit**

## 1. **les résultats obtenus**

Pour validé une conception il faut se basé au tout début sur la sécurité, autrement dit les coefficients de sécurité doivent être optimisé de sort a se qu'il soit au dessus des valeurs critiques.

### 1. **Les valeurs critiques de notre conception**

Le coefficient de sécurité doit être supérieure a un (1). Le facteur de flambage doit être supérieure a un (1).

## 2. **Les valeurs obtenues durant l'étude**

Le coefficient de sécurité obtenue : CS=4.6. Le facteur de flambage obtenue FCFmin=60.6

## 2. **Validation de la conception**

Au cours des différentes études de conception faite sur le modèle proposé nous avons aboutie d'une façon théorique que ce dernier va résister aux sollicitations imposer par l'opération de tronçonnage.

### 2. **Fabrication**

Le porte outil se répartie en deux pièce :

#### 1. **Le support**

Le support va être usiné à l'aide d'une fraiseuse conventionnel en première partie et la deuxième partie à l'aide d'un centre d'usinage numérique :

#### 1. **Première partie**

On partant d'une barre d'acier type 42CD4 pleine de dimension suivante :

• 40×40×170

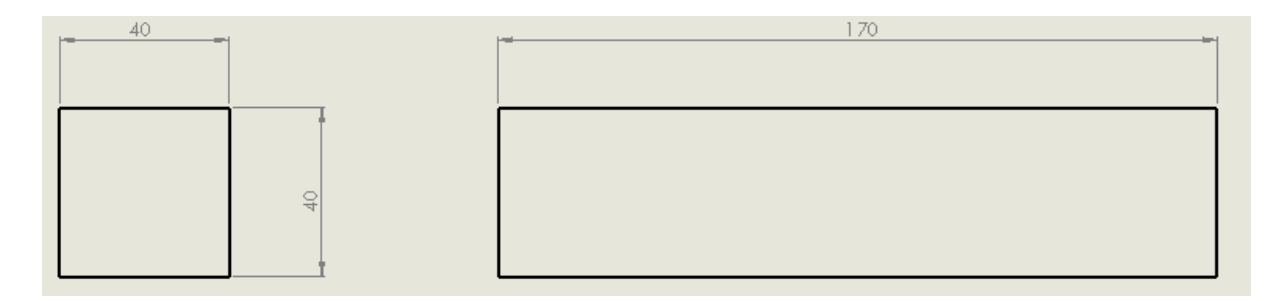

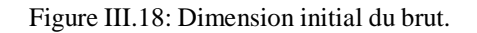

On fixe notre brut à l'aide d'un étau se trouvant lui aussi fixé sur la table de la 3 fraiseuse.

- 1. More fixe.
	- 2. More mobile.
- 3. Face de contacte avec l'étau. 3- Face a usiné.
	- 4- Face de contacte avec les cales.
	- 5- Les cales.
	- 1. Iso statisme de la pièce

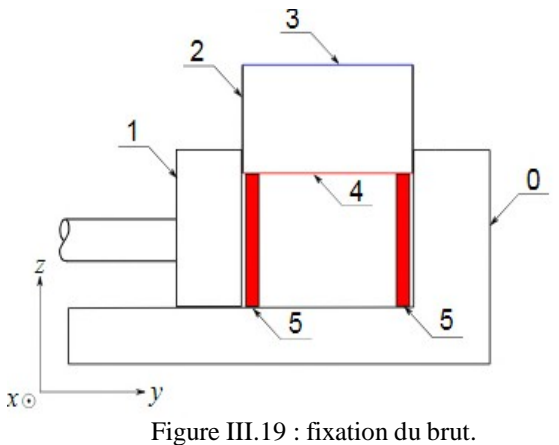

Figure III.20:Représentation des cales d'étaux

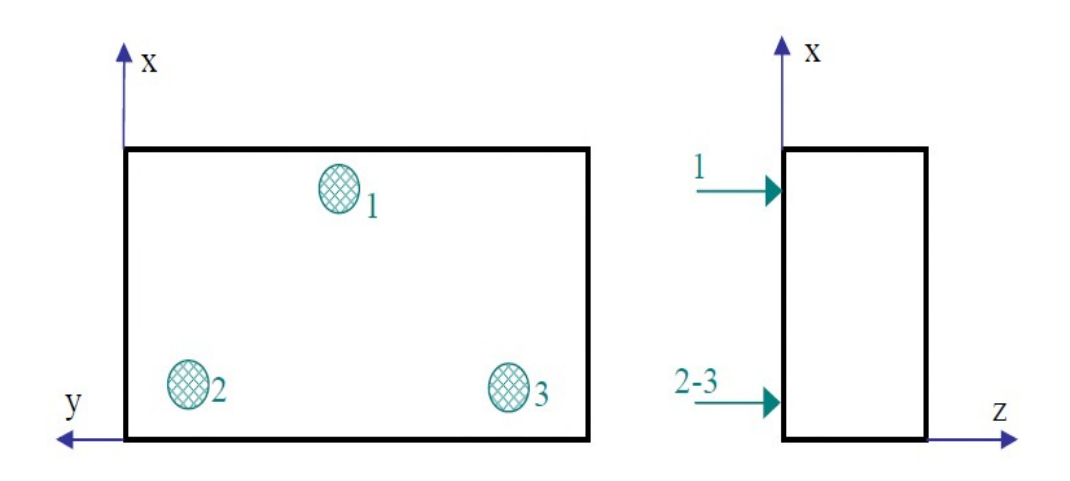

Figure III.21:Représentation symbolique par des vecteurs.

On vient de réaliser une liaison *APPUI PLAN* qui élimine 3 degrés de liberté, 1 translation et 2 rotations. Les 3 points ne sont pas alignés, ils forment un triangle et ils sont éloignés les plus Possibles les uns des autres.

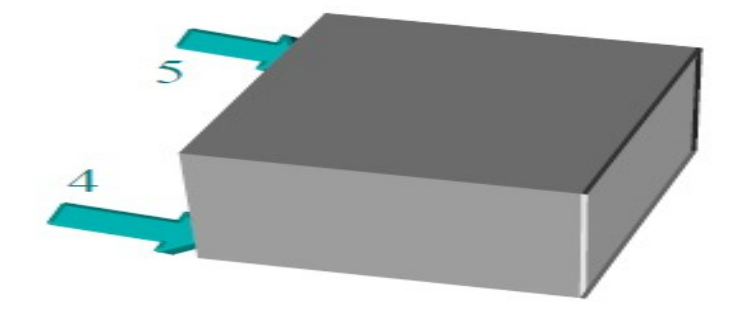

Figure III.22: Représentation du mors.

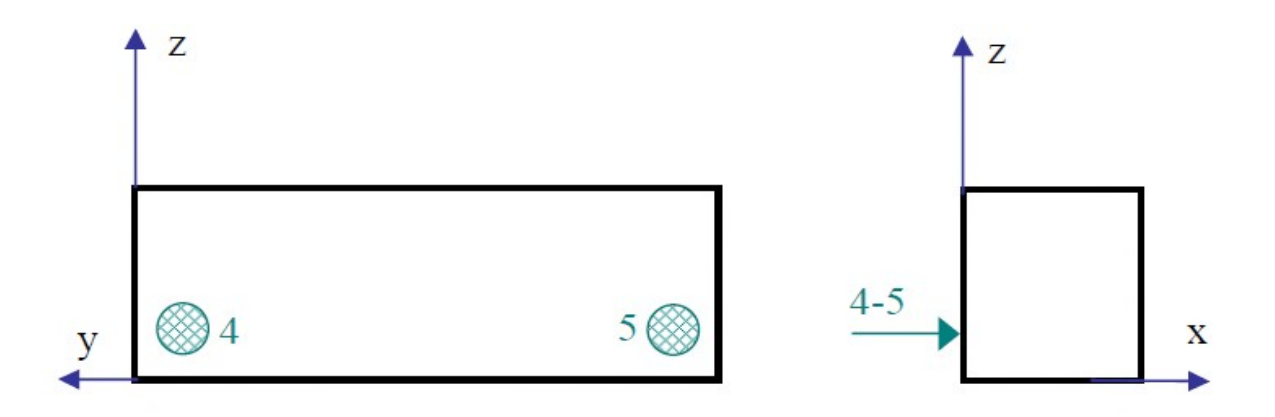

Figure III.23 : représentation symbolique par des vecteurs

On vient de réaliser une liaison *APPUI LINEAIRE RECTILIGNE* qui élimine 2 degrés de liberté, 1 translation et 1 rotation.

#### 1. **Etape 1**

Avec les conditions de coupe suivant :

- Vc : vitesse de coupe (∏×D×N)/1000
- $Z$  : nombre de dent = 6 dents
- D : diamètre de la fraise
- Vf : vitesse d'avance Fz×Z×N
- Fz : avance par dent Vf/ (Z×N)

## N : fréquence (Vc×1000)/ (∏ ×D)

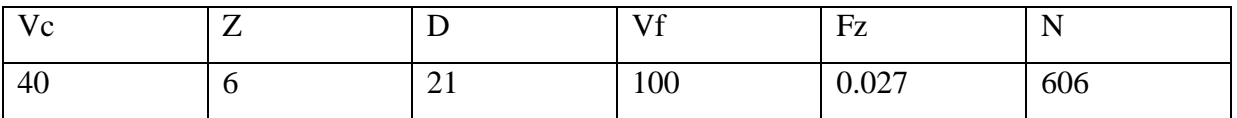

Avec ses conditions de coupe il faut faire 3 passes de surfaçage de 1mm de bout en bout.

- Ensuite on fait pivoter la pièce sur elle-même de 90 degré et en garde le même iso statisme, il faut faire passe de 4mm sur toute la surface.
- On fait pivoter la pièce sur elle-même de 90 degré, la aussi en garde le même iso statisme, il faut faire 2 passe de 1mm pour atteindre 35 mm±0.5.
- On fait pivoter la pièce pour usiné la dernier face, en garde la aussi le même iso statisme et faut faire 4 passe de 1mm pour arriver à 32mm±0.5.

On garde les mêmes conditions de coupe et le même iso statisme, on fait pivoter la pièce de 90 degré.

- Faut faire un surfaçage de droite à gauche d'une longueur de 123.5 mm et approfondir de 10mm avec des passes de 1mm pour atteindre 25±0.5mm.
- Faire pivoter la pièce de 270 degré, on garde le même iso statisme et les mêmes conditions de coupe en fait 7 passe de 1mm pour arrivé a 25±0.5, sur la même longueur que la passe précédente.

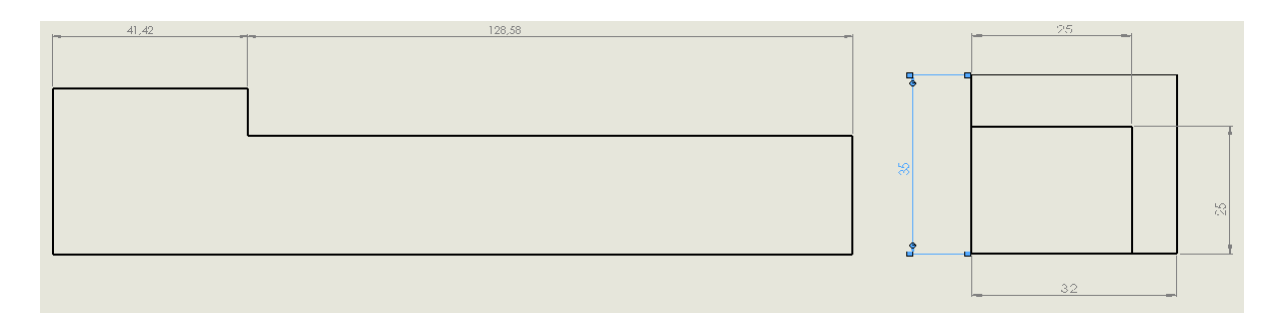

Figure III.24: dimension a la fin de la première partie.

## 1. **Deuxième partie**

On prend notre pièce et avec le même iso statisme on va usiner la tète du support à l'aide d'un centre d'usinage numérique, afin d'avoir les cotes exacte et ainsi qu'une meilleure précision au moment de réaliser les perçages.

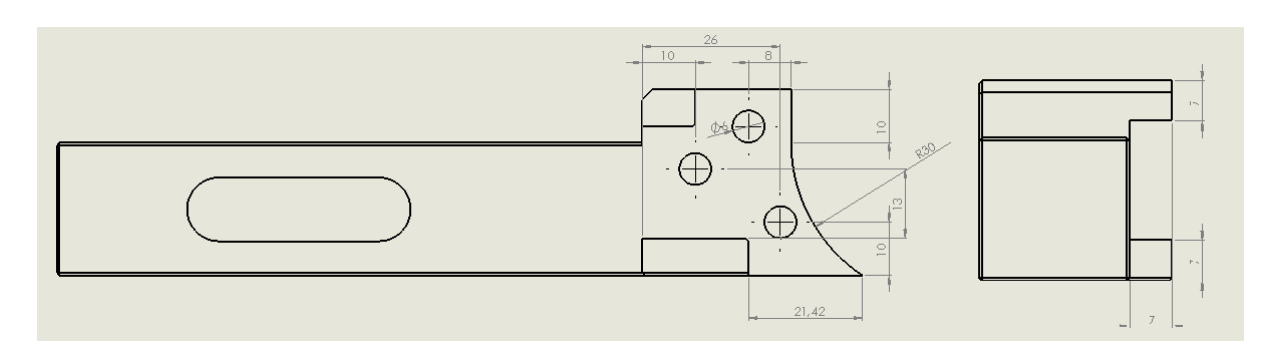

Figure III.25: dimension de ta tète du support

## 2. **Le porte pastille**

Afin de réussir un bon iso statisme on devra réaliser un montage d'usinage simple et facile a fabriqué, ensuite on va le fixé lui et la pièce a usiné sur un étau celui-ci est fixé sur la table de la machine.

## 1. **Pastille à utilisé**

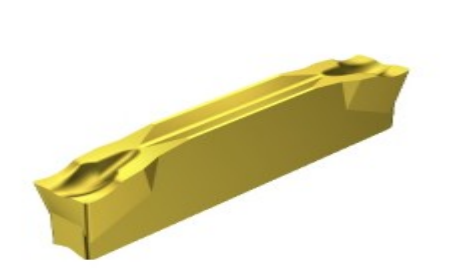

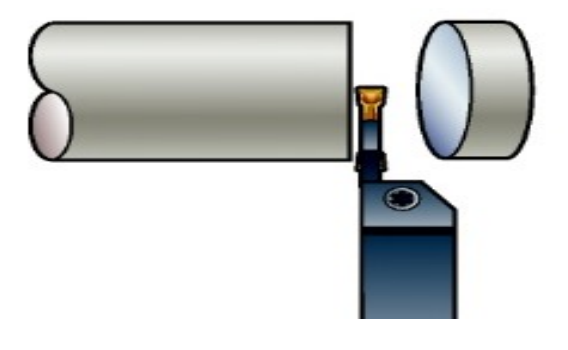

.

Figure III.26: pastille CM2145 4mm. Figure 27: opération de tronçonnage avec CM2145.

- 1. Classification des matières niveau1 (TMC1ISO) P M K S.
- 2. Désignation fabricants des brisecopeaux (CBMD) CM.
- 3. Rayon de bec à gauche (REL) 0,2 mm.
- 4. Angle de l'arête de coupe principale à droite (PSIRR) 5 degré.
- 5. Angle de dépouille principal (AN) 7 degré.
- 6. Largeur de coupe (CW) 4 mm.
- 7. Rayon de bec à droite (RER) 0,2 mm.

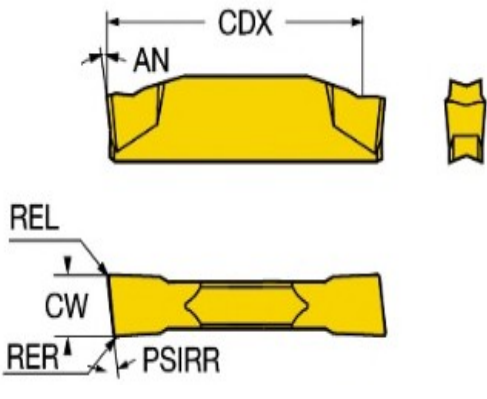

Figure III.28: dimensionnement

1. **Présentation du montage d'usinage**

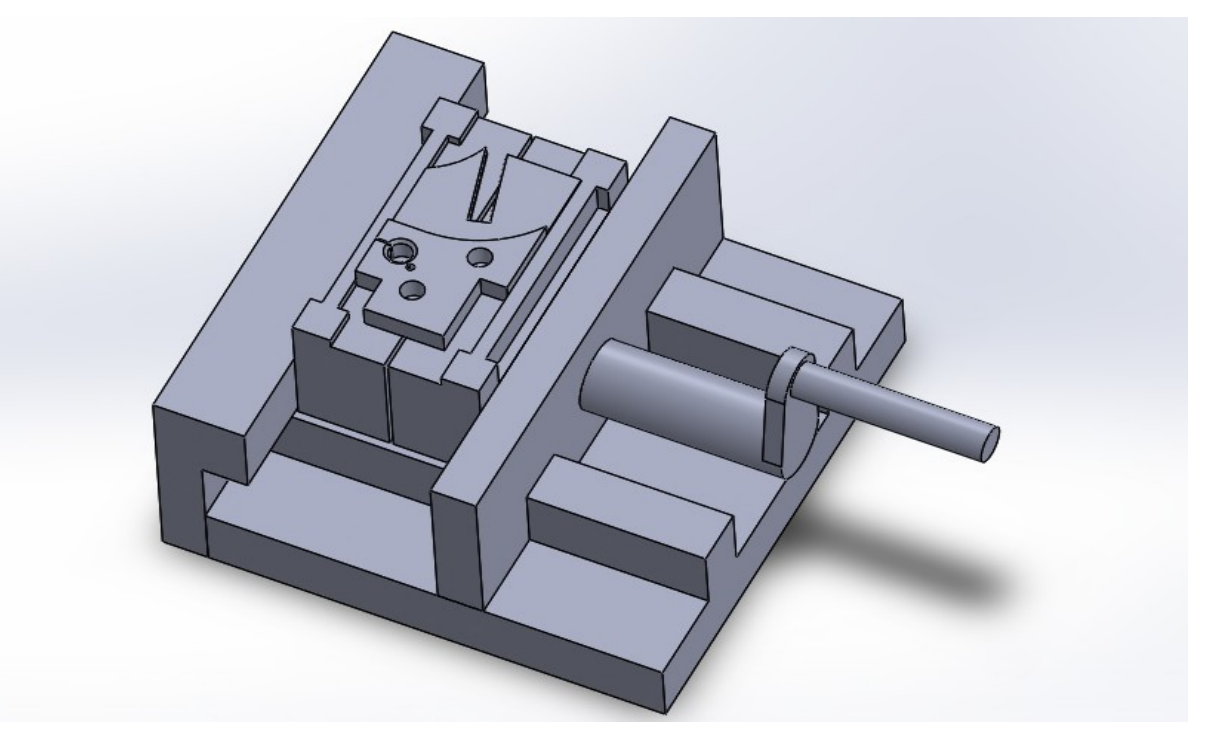

Figure III.29:le montage utilisé.

## 1. **Le bridage**

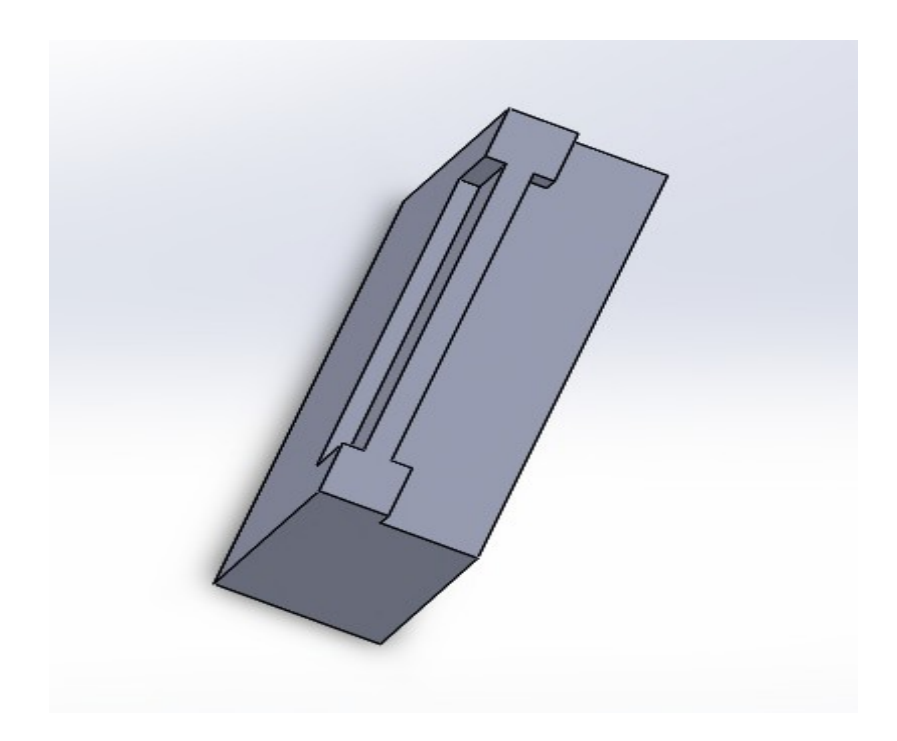

Figure III.30: le bridage.

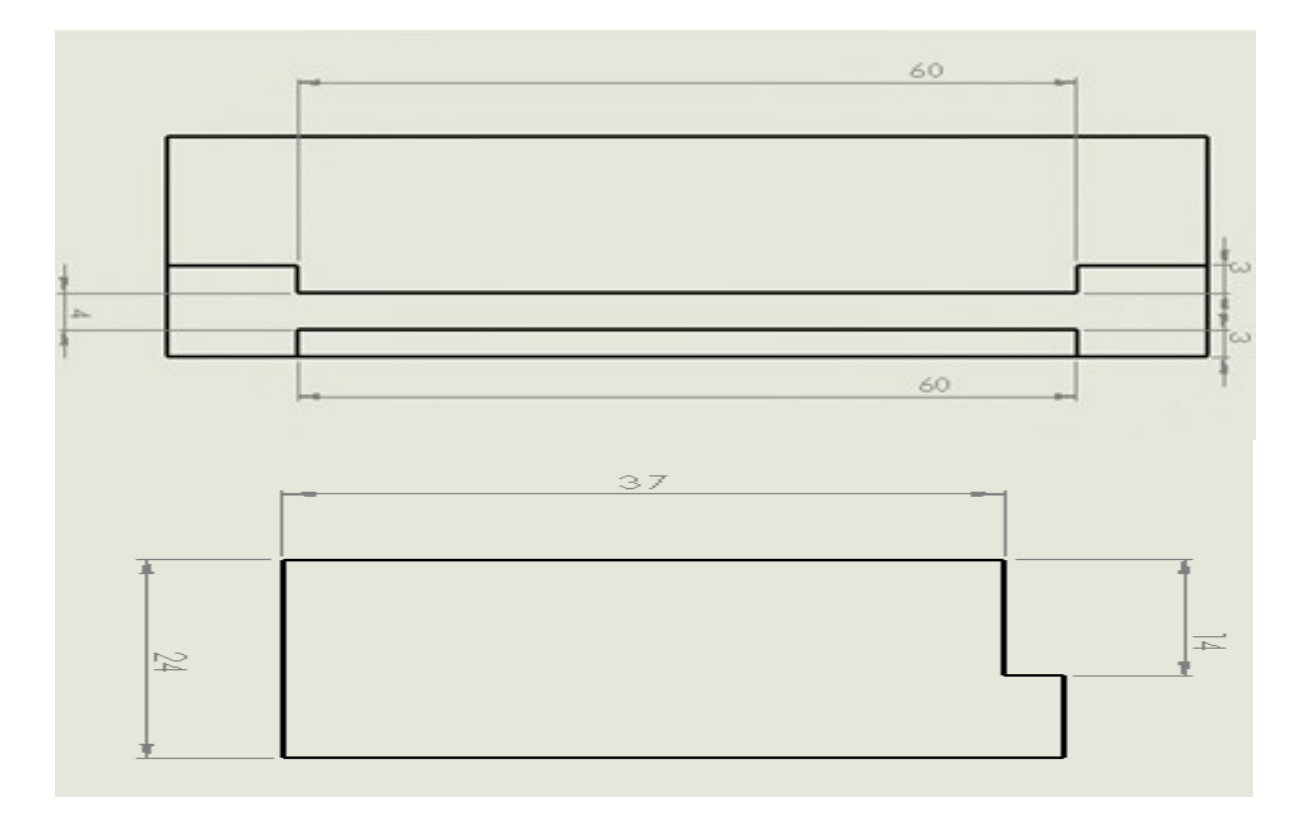

Figure III.31: cotation du bridage.

## 1. **Le porte pastille**

## 1. **Première partie**

L'usinage de la première face se fera a l'aide d'une fraise de 6mm ensuite pour les perçages faut utiliser un foret de 6mm.

### 1. **Définition du brut**

Prendre un brut de 42CD4 avec les dimensions suivantes

40×65×10

## 2. **Iso statisme 1**

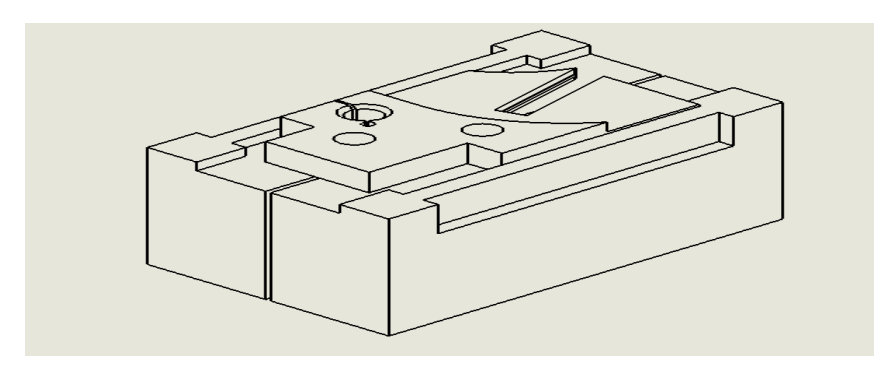

Figure III.32: bridage de la pièce.

## 1. **Pièce**

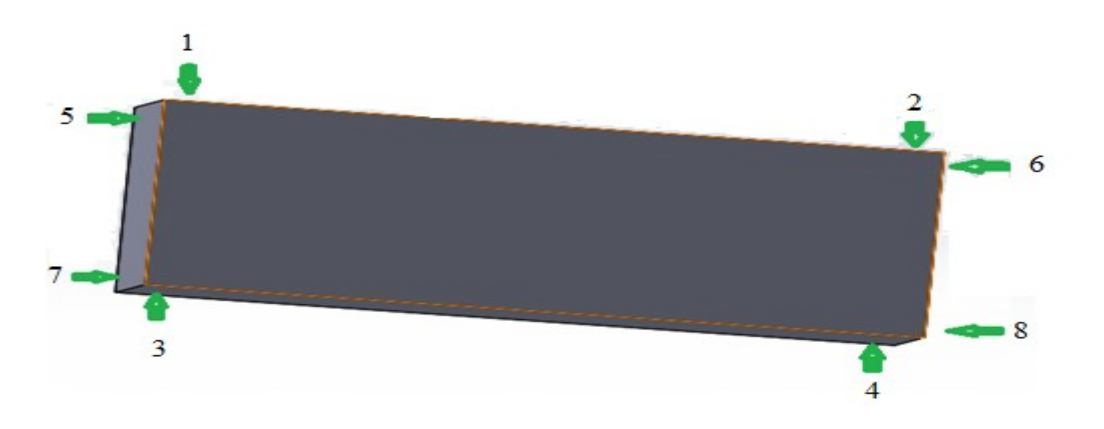

Figure III.33: Point de fixation.

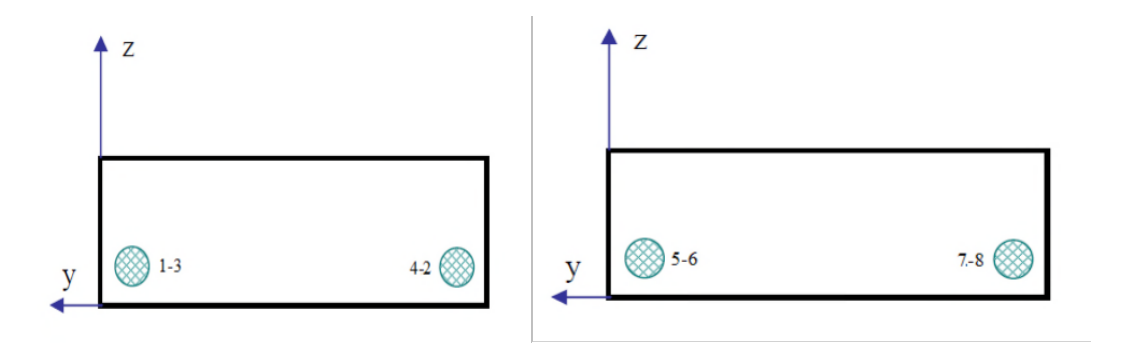

Figure III.34: iso statisme de la pièce

Apres avoir fixé la pièce sur le montage en vient séré les deux partie du montage a l'aide de l'étau

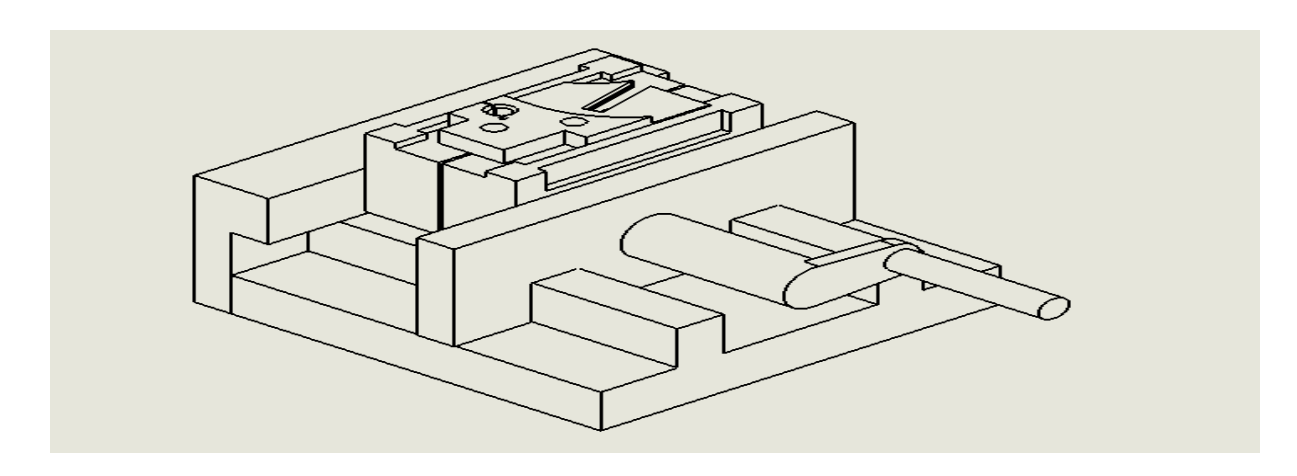

Figure III.35: fixation du bridage sur l'étau.

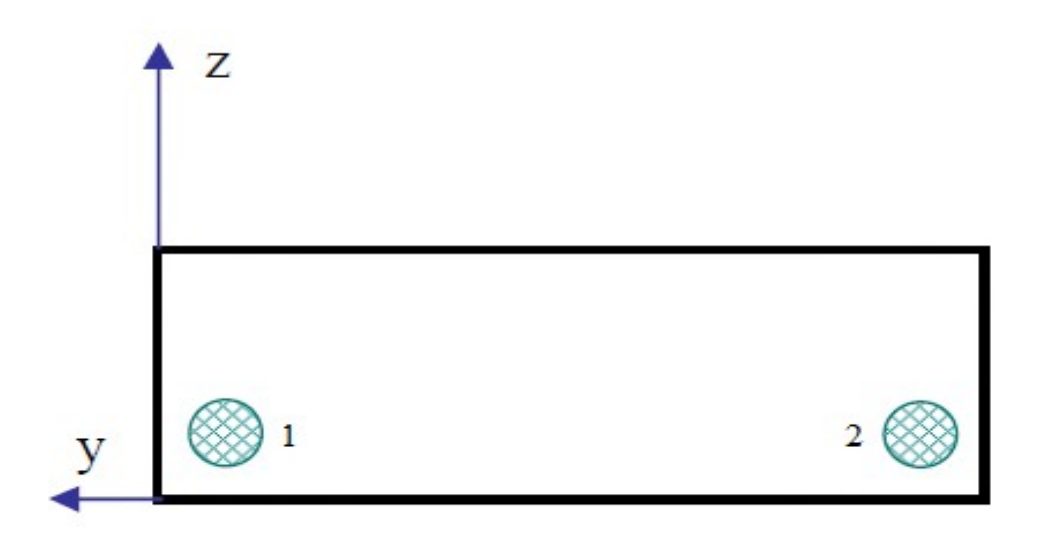

Figure III.36: iso statisme du bridage.

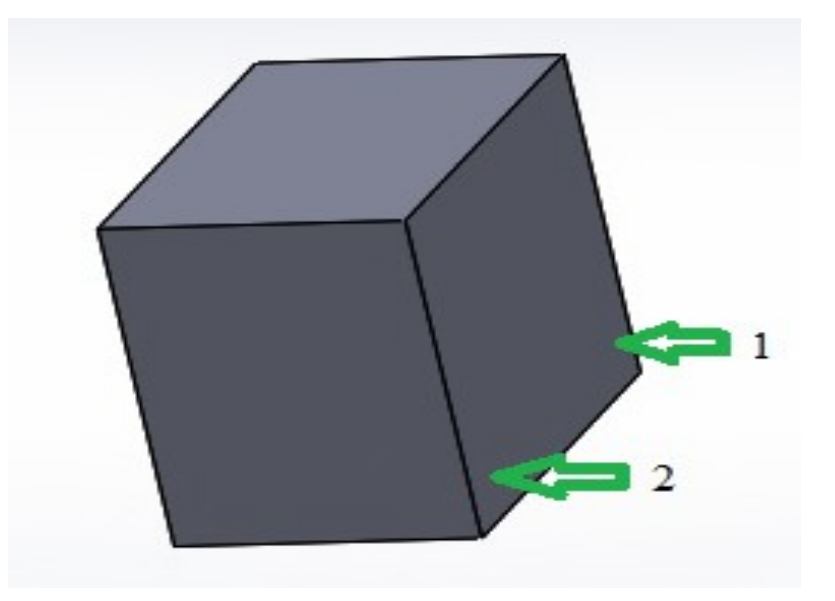

Figure III.37: point de fixation.

## 2. **Usinage**

A l'aide d'une fraise de 6mm faire un surfaçage on deux passe de 0.5mm puis démarrer l'usinage de la première forme ensuite les perçages. Selon les cotes de la figure III.38.

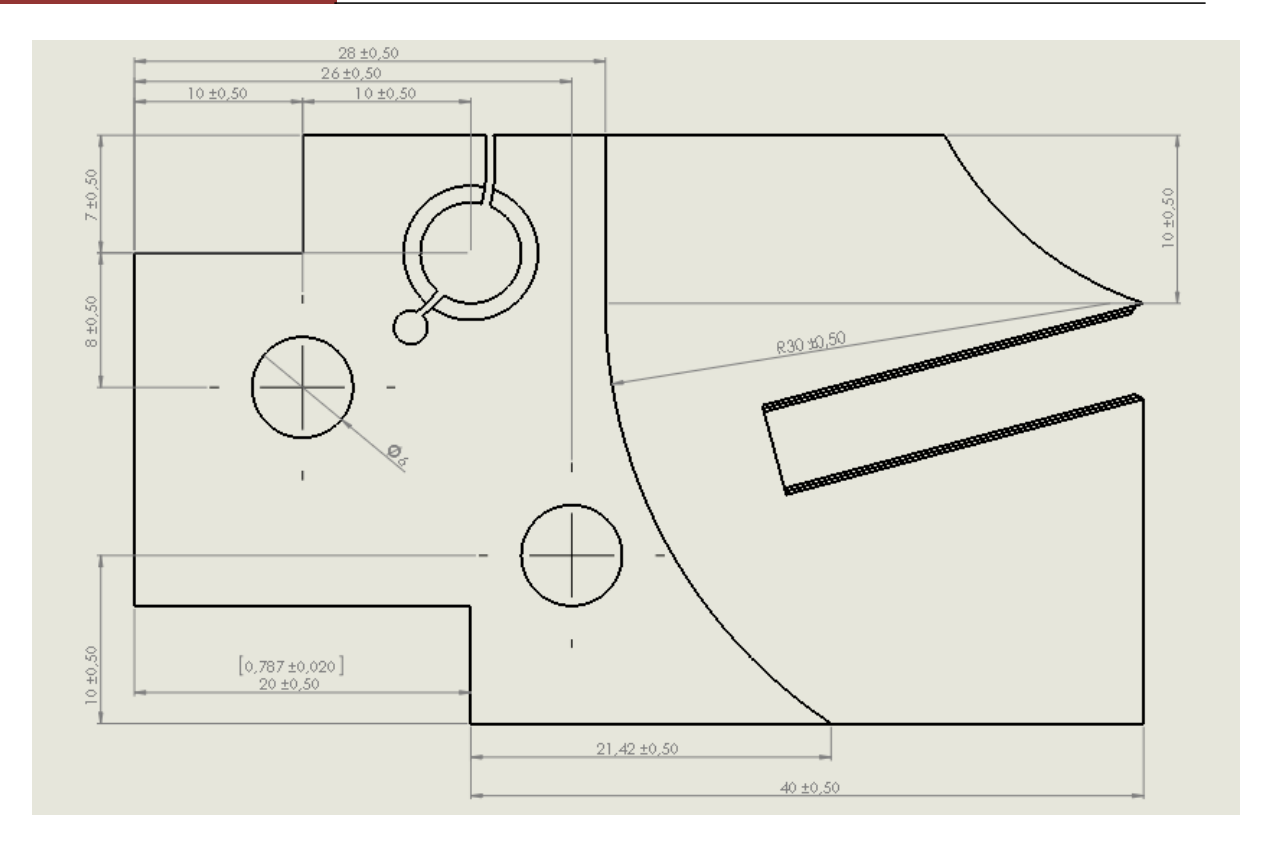

Figure III.38: cotation du porte pastille.

## 1. **Deuxième partie**

Une fois la première opération finie on tourne la pièce sur elle-même de 180 degré pour faire un surfaçage d'une profondeur de 2mm effectué en 3 passes 1mm en fini avec deux passes de 0.5mm. Ensuite en démarre l'assise de la pastille.

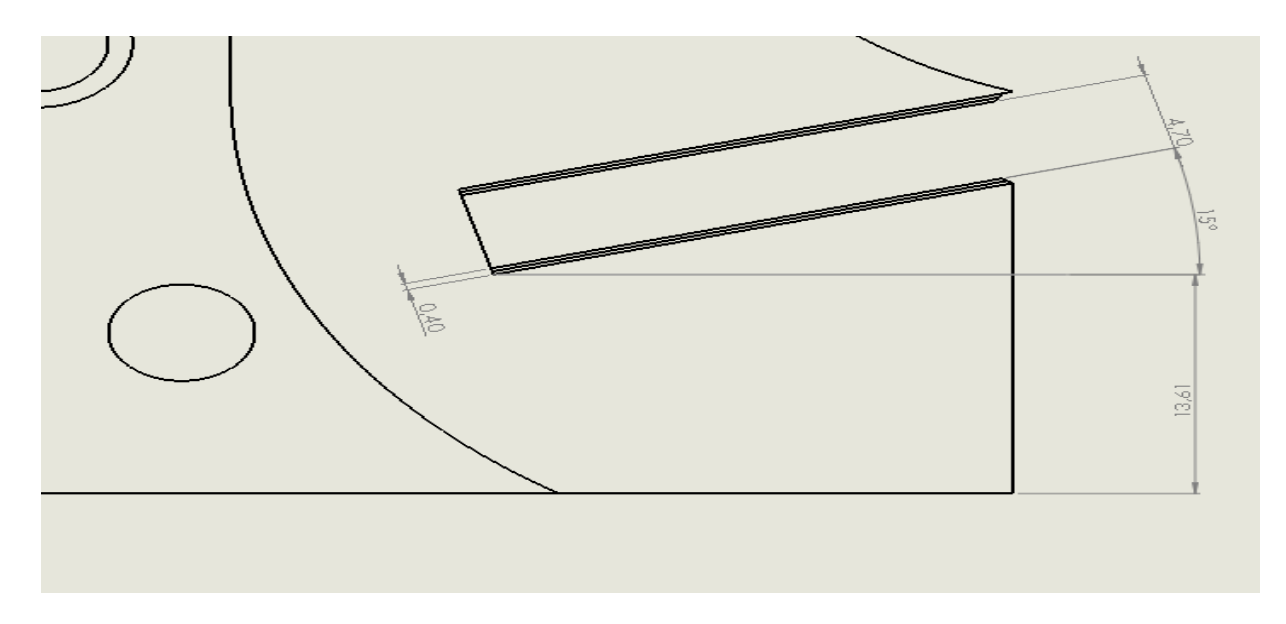

Figure III.39: dimension de l'assise.

L'assise va être usinée avec une fraise de 2mm.

## 2. **Troisième partie**

Usinage de la troisième à l'aide d'un centre d'usinage numérique à l'aide du même montage monté dans sa position.

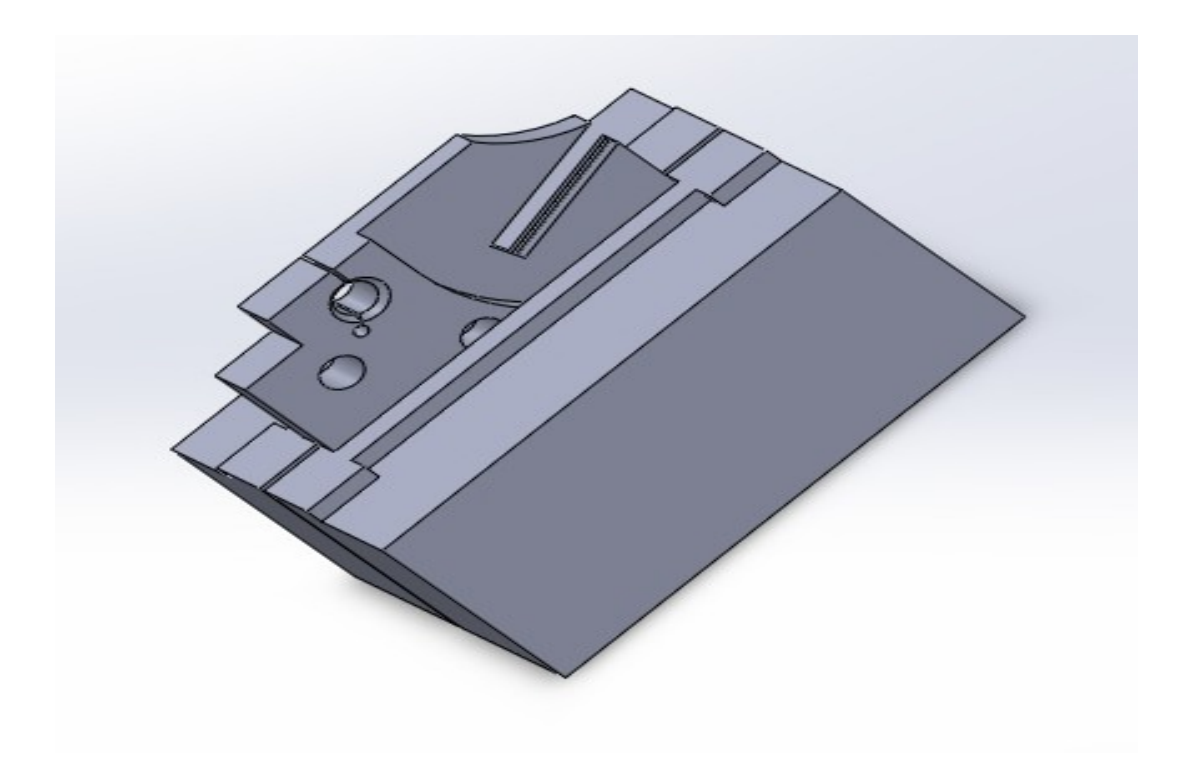

Figure III.40: bridage pour l'usinage de 3eme face.

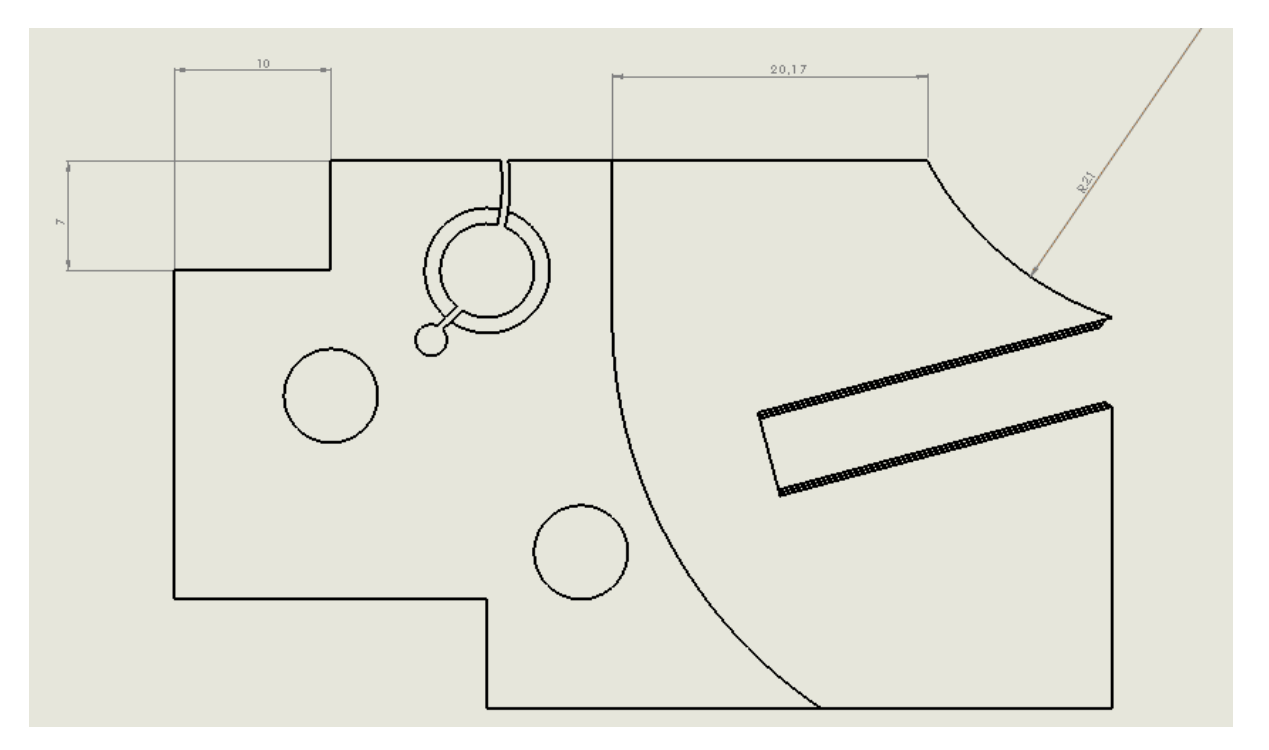

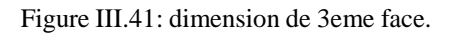

## 3. **Quatrième partie**

Usinage de la dernière face de contact entre le porte outil et le support

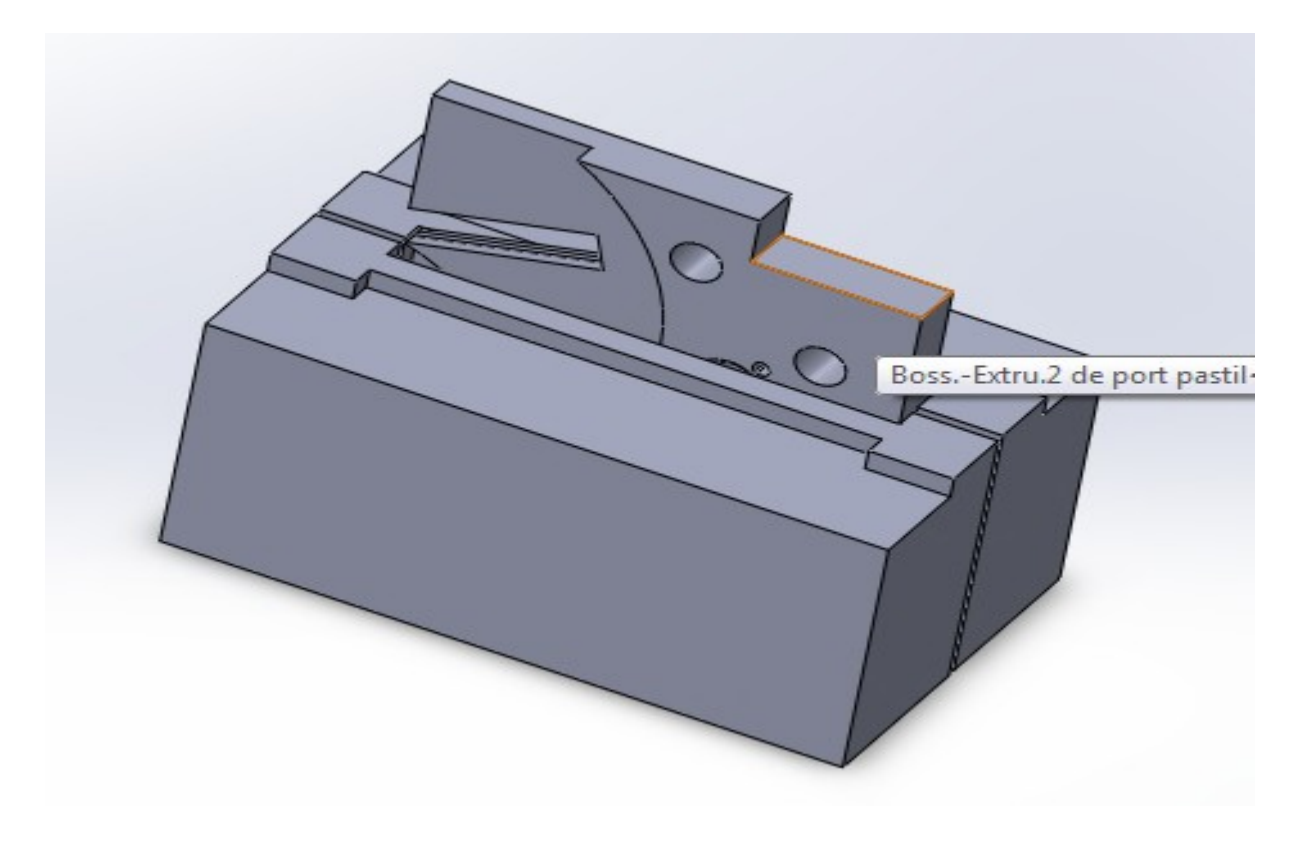

Figure III.42: bridage pour l'usinage de la dernière face.

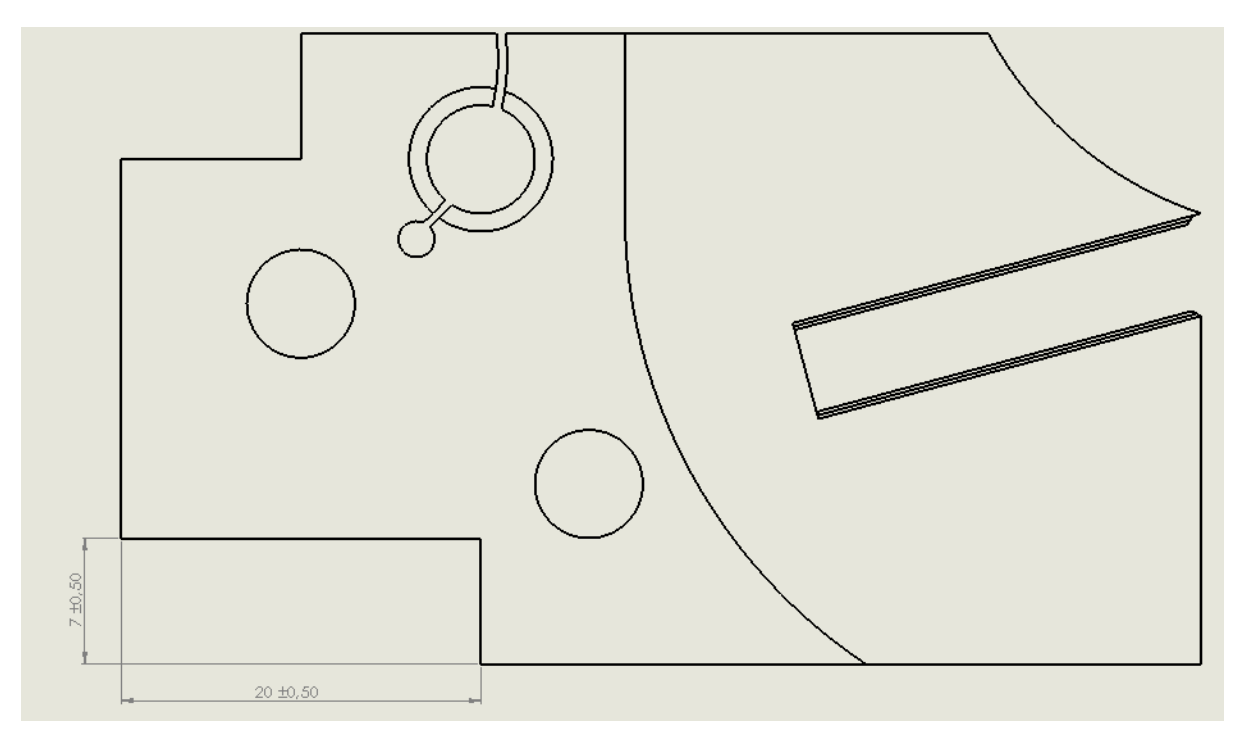

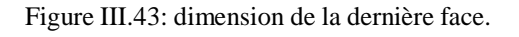

## 4. **Traitement thermique du matériau utilisé pour le porte outil**

1. **Le 42 CD4**

#### 1. **Désignation**

Normes européennes :

- 1. Symbolique : 42CrMo4.
- 1. Numérique : 1.7225.

#### 2. **Caractéristiques mécaniques**

- 1. Etat recuit : chauffage à 825 °C suivi d'un refroidissement lent.
	- 1. Dureté Brinell : 217.
- 2. Trempe à l'huile à 840 °C. Revenu à 200 °C.
	- 1. Résistance : 1900 N/mm².
	- 2. Limite d'élasticité à 0,2 % : 1500 N/mm2.
	- 3. Allongement sur 5d : 7 %.
	- 4. Résilience KCU : 30 J/cm².
- 3. Trempe à l'huile à 840 °C. Revenu à 675 °C.
	- 1. Résistance : 1000 N/mm².
	- 2. Limite d'élasticité à 0,2 % : 800 N/mm².
	- 3. Allongement sur 5d : 18 %.
	- 4. Résilience KCU : 95 J/cm [15].

## 4. **Applications**

Arbres, engrenages et pièces mécaniques travaillant à l'usure.

#### 5. **Propriétés d'emploi**

- 1. Bonne résistance à l'usure.
- 2. Intensité de trempe élevée [15].

#### 1. **Traitement thermique**

- 1. Trempe :
	- 1. Chauffage à 840 °C.
	- 2. Trempe à l'huile [15].
- 2. Revenu :
	- 3. Suivant caractéristiques désirées.

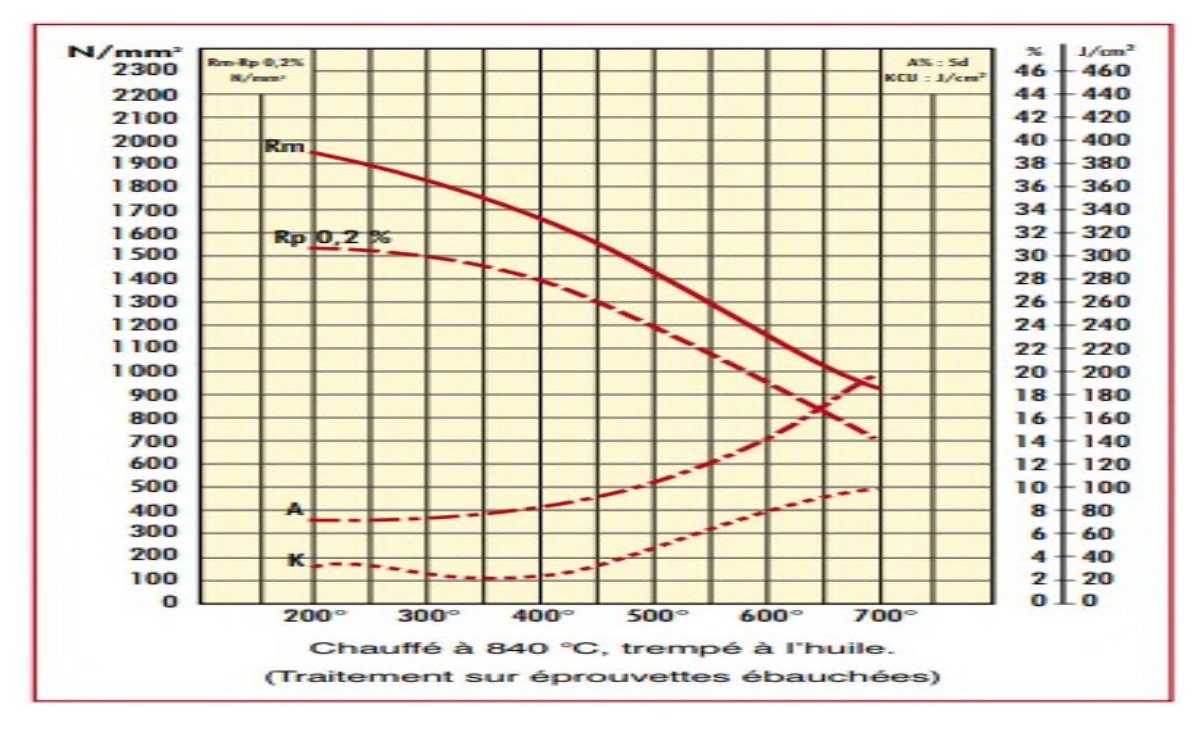

Figure III.44 : courbe de revenu du 42CD4.

- 1. Propriétés physiques
	- 1. Densité : 7,8
	- 2. Coefficient moyen de dilatation en m/m. °C :

 $\Box$  entre 20 °C et 100 °C :11,6 x 10-6.

entre 20 °C et 700 °C :14,6 x 10-6 [15].

3. Points de transformation :

$$
\Box \ \text{Ac} \ 1:740 \ ^{\circ}\text{C}
$$

$$
\Box \ \text{Ac } 3:800 \ ^{\circ}\text{C}
$$

### **Conclusion générale**

Ce présent mémoire nous permet de constater que les outils de coupe sont indispensables au sein d'une entreprise spécialisé dans la fabrication mécanique, d'après l'étude que nous avons effectué nous pouvons conclure que la conception d'un porte outil a tronçonné peut apporter un plus considérable.

Nous avons fixé pour objectif la modélisation et la réalisation d'un porte outil destinée à réalisé l'opération de tronçonnage, pour se faire nous avons utilisé un logiciel connue sous le nom de « Solide Works ».

Étant donné que l'opération de tronçonnage est une opération délicate qui demande un effort de coupe considérable, la plus part des portes outils disponibles peuvent être utilisé avec une seul forme de pastille.

Notre étude a démontré que le porte outil réalisé est non seulement robuste mais aussi à l'aide des études faite auparavant sur le domaine, nous somme arriver à des résultats convaincant vis-à-vis du but fixé au tout début de notre travail. La conception des portes outils au sein d'un atelier de fabrication peut rendre certaine opération d'usinage plus facile et plus efficace.

La conception d'un porte outil consiste à faire plein d'étude que se soit dynamique ou statique ainsi qu'une étude de fatigue permettra de connaitre les valeurs critiques du système étudie et de validé la conception, ce qui est le cas du travail présenté.

## **Bibliographie**

[1]. Passeron, Tournage, Techniques de L'Ingénieur, BM7086, 1997

[2]. J.P. Cordebois, Coll, Fabrication Par Usinage, DUNOD, Paris 2003.

[3]. F. Amier, Etude Comportementale de l'Outil – Pièce en Tournage, Ecole Nationale Polytechnique d'Oran,

[4]. A. Toumine, Cours de Fabrication, Usinage par Enlèvement de Copeaux, 2007

[5]. H. Hadjsad, Choix Optimal d'une Technique D'optimisation des Conditions de Coupe en

Tournage, Mémoire de Master, Université Kasdi Merbah Ouargla, 2014

[6]. «Cours de Fabrication», Génie Mécanique, 2005

[7]. Rocdacier, Cours sur le Tournage - Usinage Cours Technologie, 2011

[8]. S. Benlahmidi, H. Aouici, Tournage, TP Production/ 2ème année GM&P, Ecole Nationale Supérieure de Technologie

[9] organisation Internationale de normalisation ISO, technique de fabrication, outils de coupe, ISO ICS.25.100.01

[10]. TraMetal, Mars 2007, Hors-Série outils Coupants.

[11].Catalogue général C006F, données technique

[12].D.philippe, fabrication mécanique, université de la réunion, 2004-2005.

[13].A.F. Djilali, Etude Comportement de L'outil-Pièce En Tournage, Mémoire de Magistère, Ecole Nationale Polytechnique D'oran, 2014

[14]. Sandvik hard materials, prestation des carbure à liant métalique.

[15]. AUBERT & DUVAL, acier MOC2 42CD4, groupe ERAMET.

[16]. Einfuhrung in die werkstoffwissenschaft, Prof. Dr. W.Schatt, édition Veb Deutscher Verlag Leipzig, 1973.